การเปรียบเทียบวิธีการแก้ไขพหุสัมพันธ์ในการถดถอยเชิงเส้นพหุคูณ

นางสาวเปรมวดี ชูไสว

วิทยานิพนธ์นี้เป็นส่วนหนึ่งของการศึกษาตามหลักสูตรปริญญาสถิติศาสตรมหาบัณฑิต สาขาวิชาสถิติ ภาควิชาสถิติ คณะพาณิชยศาสตร์และการบัญชี จุฬาลงกรณ์มหาวิทยาลัย ปีการศึกษา 2548 ISBN 974-53-2835-9 ลิขสิทธิ์ของจุฬาลงกรณ์มหาวิทยาลัย

## A COMPARISION OF MULTICOLLINEARITY CORRECTION METHODS IN MULTIPLE LINEAR REGRESSIONS

Miss Premvadee Chuesawa

A Thesis Submitted in Partial Fulfillment of the Requirements for the Degree of Master of Science Program in Statistics Department of Statistics Faculty of Commerce and Accountancy Chulalongkorn University Academic Year 2005 ISBN 974-53-2835-9

หัวข้อวิทยานิพนธ์ โดย สาขาวิชา อาจารย์ที่ปรึกษา

การเปรียบเทียบวิธีการแก้ไขพหุสัมพันธ์ในการถดถอยเชิงเส้นพหุคูณ นางสาวเปรมวดี ชูไสว สถิติ รองศาสตราจารย์ ดร.สุพล ดุรงค์วัฒนา

คณะพาณิชยศาสตร์และการบัญชี จุฬาลงกรณ์มหาวิทยาลัย อนุมัติให้นับวิทยานิพนธ์จบับนี้ เป็นส่วนหนึ่งของการศึกษาตามหลักสูตรปริญญามหาบัณฑิต

> (ผู้ช่วยศาสตราจารย์ ดร.ดนุชา คุณพนิชกิจ)

คณะกรรมการสอบวิทยานิพนธ์

.. ประธานกรรมการ

(รองศาสตราจารย์ ดร.กัลยา วานิชย์บัญชา)

.......... อาจารย์ที่ปรึกษา

(รองศาสตราจารย์ ดร.สุพล ดุรงค์วัฒนา)

...... กรรมการ Colonnel 530000m1

(รองศาสตราจารย์ วัชราภรณ์ สุริยาภิวัฒน์)

เปรมวดี ชูไลว : การเปรียบเทียบวิธีการแก้ไขพนุลัมพันธ์ในการถดถอยเชิงเส้นพนุคูณ (COMPARISION OF MULTICOLLINEARITY CORRECTION METHOD IN MULTIPLE LINEAR REGRESSIONS) อ.ที่ปรึกษา : รองศาสตราจารย์ ดร.สุพล ดุรงค์วัฒนา 116 หน้า ISBN 974-53-2835-9

การวิจัยครั้งนี้มีวัตถุประสงค์เพื่อเปรียบเทียบวิธีการประมาณค่าสัมประสิทธิ์การถดถอยพหุคูณ เมื่อเกิดพหุสัมพันธ์ระหว่างตัวแปรอิสระ วิธีการเปรียบเทียบที่นำมาพิจารณาคือ วิธีกำลังสองน้อยสุด วิธีริดจ์ รีเกรสชั่น วิธีการถดถอยองค์ประกอบหลัก โดยเกณฑ์เปรียบเทียบคือ อัตราส่วนของค่าเฉลี่ยความคลาดเคลื่อน กำลังสองของสัมประสิทธิ์การถดถอย โดยจำนวนตัวแปรอิสระที่ใช้เท่ากับ 3,6 และ 9 มีส่วนเบี่ยงเบนมาตรฐาน ของคำคลาดเคลื่อนเท่ากับ 1,5 และ 10 ขนาดตัวอย่างเท่ากับ 5p,10p,15p,20p,25p และ 30p เมื่อ p คือจำนวน ตัวแปรอิสระ โดยแบ่งระดับความสัมพันธ์ระหว่างตัวแปรอิสระ เป็น น้อย (0.15-0.30) ปานกลาง (0.31-0.5. 0.51-0.65) และมาก (0.66-0.85.0.86-0.99)

ผลที่ได้จากการวิจัย พบว่า มากกว่า 99% ของสถานการณ์ สามารถสรุปได้ว่าในระดับ ความสัมพันธ์มาก ช่วง 0.86-0.99 นั้นจ๋ะทำให้เกิดปัญหาพหุสัมพันธ์สูงจนส่งผลกระทบต่อการประมาณค่าด้วยตัว ประมาณแบบวิธีกำลังสองน้อยสุด ดังนั้นวิธีการถดถอยองค์ประกอบหลักจึงเป็นวิธีที่มีประสิทธิภาพที่สุด ในทุก กรณี ในส่วนระดับความสัมพันธ์อื่น นั้น จะต้องพิจารณาค่าส่วนเบี่ยงเบนของค่าคลาดเคลื่อนประกอบด้วย ถ้า ส่วนเบี่ยงเบนของค่าคลาดเคลื่อน เท่ากับ 1 วิธีกำลังสองน้อยสุดจะมีประสิทธิภาพมากสุด และในส่วนของ การ เบี่ยงเบนค่าคลาดเคลื่อนเท่ากับ 5 และ 10 วิธีกำลังสองน้อยสุด หลังจากที่ทำการแก้ไขให้ x เป็นแกนตั้งฉากซึ่งกัน และกันแล้ว จะเป็นวิธีที่ดีที่สด

ปัจจัยที่มีผลต่อความคลาดเคลื่อนนั้น พบว่า เมื่อขนาดตัวอย่างเพิ่มขึ้น AMSE ที่ได้จะให้ค่า ลดลง ตรงกันข้าม ถ้าระดับความสัมพันธ์ระหว่างตัวแปรอิสระ และ ส่วนเบี่ยงเบนของค่าคลาดเคลื่อนเพิ่มขึ้น AMSE ที่ได้จะมีค่าเพิ่มขึ้น ยกเว้นกรณีวิธีถดถอยองค์ประกอบหลัก ที่ เมื่อระดับความสัมพันธ์ระหว่างตัวแปรอิสระ ช่วง 0.86-0.99 จะน้อยกว่า ค่า AMSE ในระดับอื่น

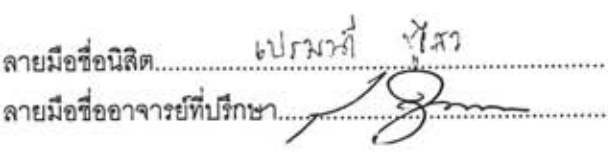

ภาควิชา.........สถิติ........... สาขาวิชา.......สถิติ............

#### #4682317126 : MAJOR STATISTICS

KEY WORDS : Multivariate Regression / Multicollinearity / ordinary least square / ridge regression / principal component regression / Gram-Schmidt orthogonalization

PREMVADEE CHUESAWAI : A COMPARISION OF MULTICOLLINEARITY CORRECTION METHOD IN MULTIPLE LINEAR REGRESSIONS. THESIS ADVISOR: ASSOC.PROF. SUPOL DURONGWATANA, Ph.D., 116 pp. ISBN 974-53-2835-9

The objective of this study is to compare the parameter estimations of multiple regression coefficient when multicollinearity is occurred. The method under consideration are : ordinary least square method (OLS), ridge regression method (RID), principal component regression method (PCR) and ordinary least square method of transforming X by Gram-Schmidt orthogonalization (OLS - ORT). The criterion of comparison is a ratio of average mean square error of coefficient.

In this study, there are four factors that should affect AMSE in coefficient estimation which are the number of independent variable, sample size, level of multicollinearity and standard error. Numbers of independent variables are 3, 6 and 9. Sample sizes of each independent variable have 5p, 10p, 15p, 20p, 25p and 30p when p is number of independent variables. Error in the model are random variables sampling from normal distribution with zero mean and various standard deviation, ie. 1,5,10. Level of multicollinearity split into 3 levels (low, medium and high)

The results of this study is that OLS is the method, having the best efficiency for prediction in regression model if it has low level of multicollinearity and standard error equal to 1. Generally, the efficiency of PCR and OLS - ORT are not different in all cases except case that have high level of multicollinearity. OLS - ORT are the efficient methods if it has standard error equal to 5 or 10 and has medium multicollinearity. PCR is the best method if it has high multicollinearity in all level of standard error.

The factors that affected AMSE in coefficient estimation which are ranked from the most are level of multicollinearity, standard error, the number of independent variables and sample size. The value of AMSE of 4 methods is increased when standard error increased or level of multicollinearity increased. Contradictory, the value of AMSE of all methods is decreased when sample size increased.

Department.........Statistics......... Field of Study...... Statistics......... Academic Year.......2005............

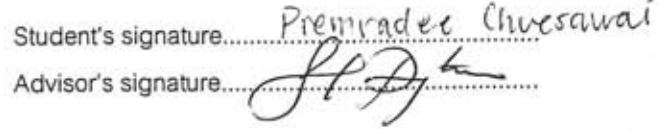

 $\mathbf{Q}$ 

## กิตติกรรมประกาศ

วิทยานิพนธ์ฉบับนี้สำเร็จลุล่วงได้ด้วยความช่วยเหลืออย่างดียิ่งจาก รอง ศาสตราจารย์ ดร.สุพล ดุรงค์วัฒนา อาจารย์ที่ปรึกษาวิทยานิพนธ์ รองศาสตราจารย์ ดร. กัลยา วานิชย์บัญชา และ รองศาสตราจารย์วัชราภรณ์ สุริยาภิวัฒน์ อาจารย์กรรมการ ที่กรุณาให้ ้คำปรึกษา แนะนำ และแก้ไขข้อบกพร่องต่าง ๆ เป็นอย่างดีมาโดยตลอด ผู้วิจัยใคร่ขอกราบ ขอบพระคุณเป็นอย่างสูง

นอกจากนี้ ขอกราบขอบพระคุณ ผู้ใหญ่และผู้มีพระคุณทุกท่านที่ให้การสนับสนุน ้ เสมอมา และ ขอขอบคุณพี่ๆ เพื่อนๆ น้องๆที่ช่วยเหลือเป็นอย่างดีมาก และเป็นกำลังใจซึ่งกันเสมอ

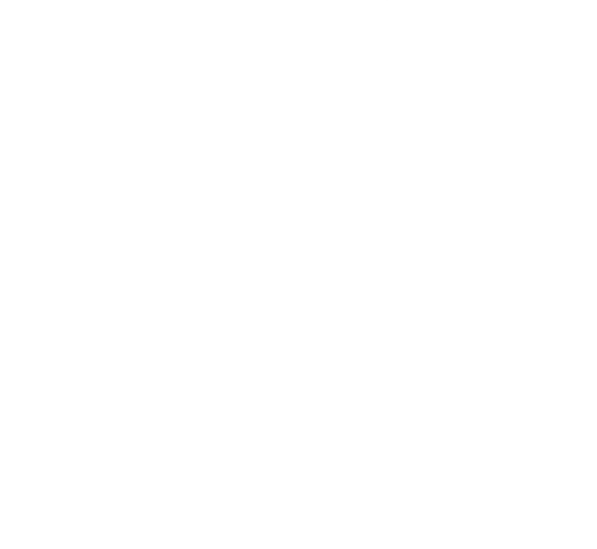

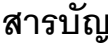

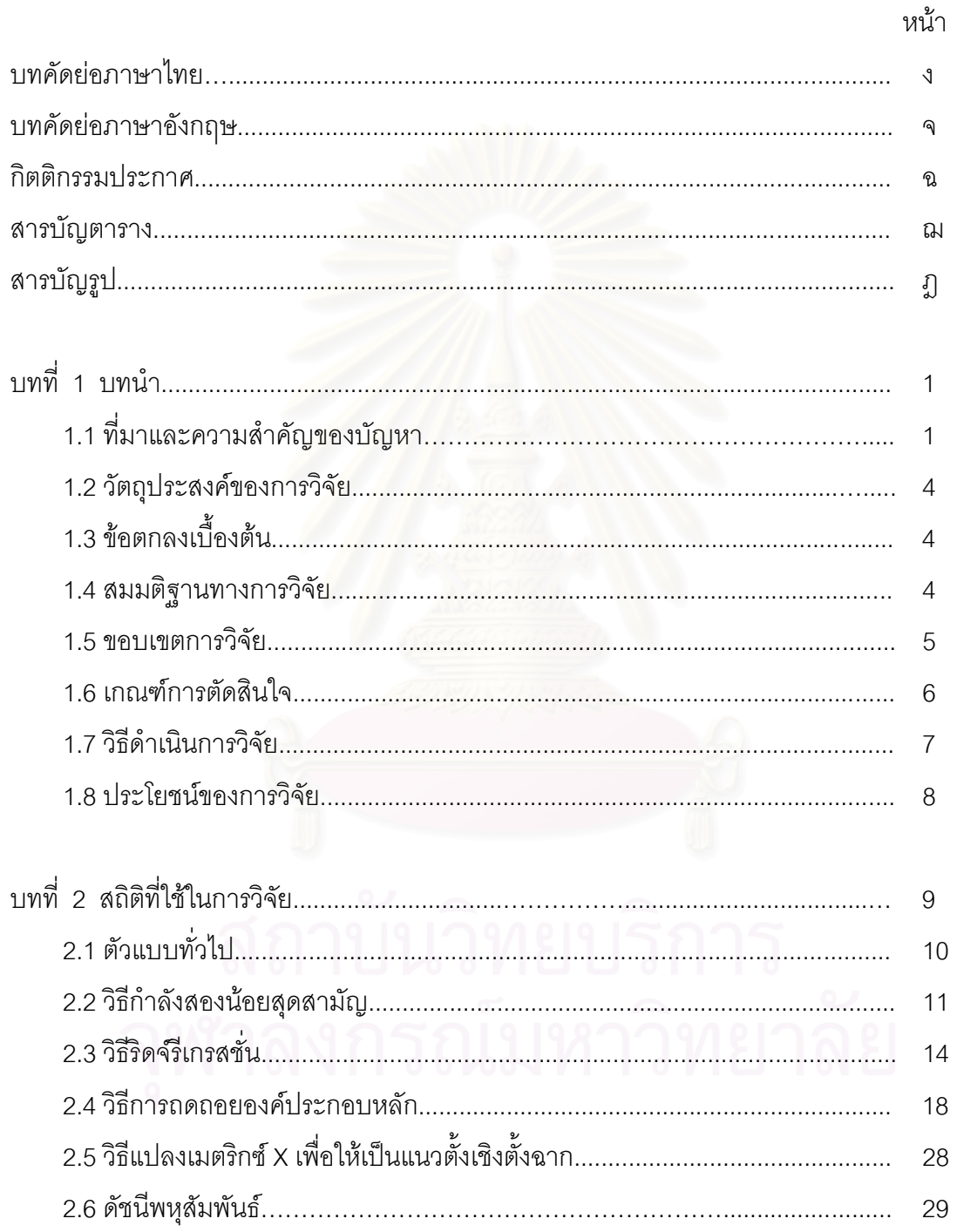

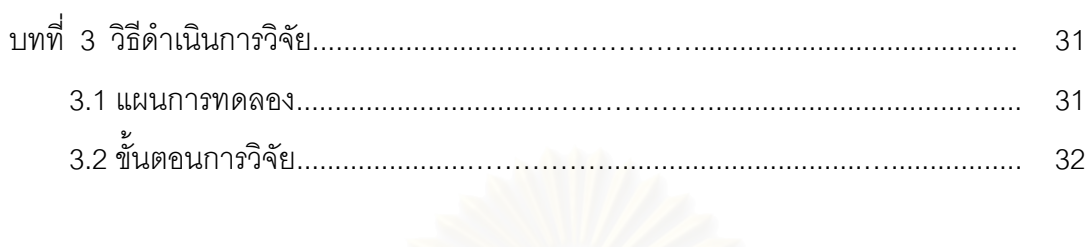

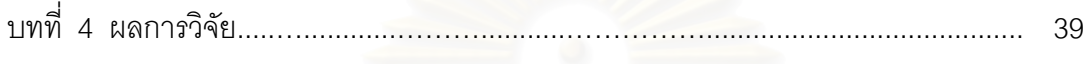

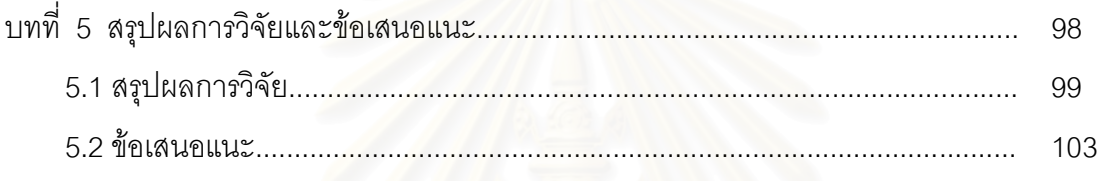

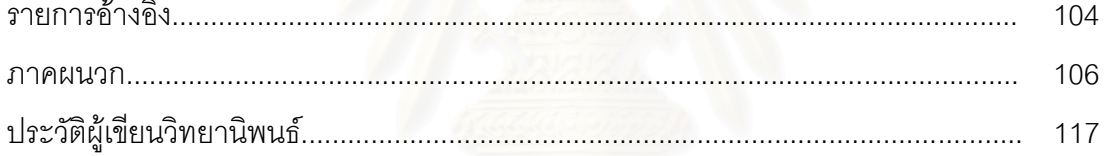

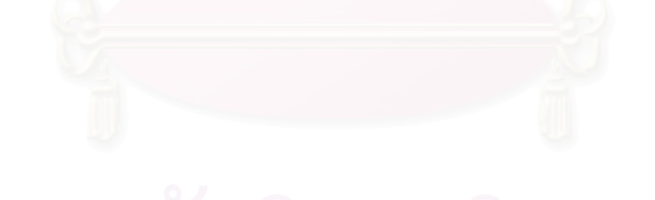

หน้า

# สารบัญตาราง

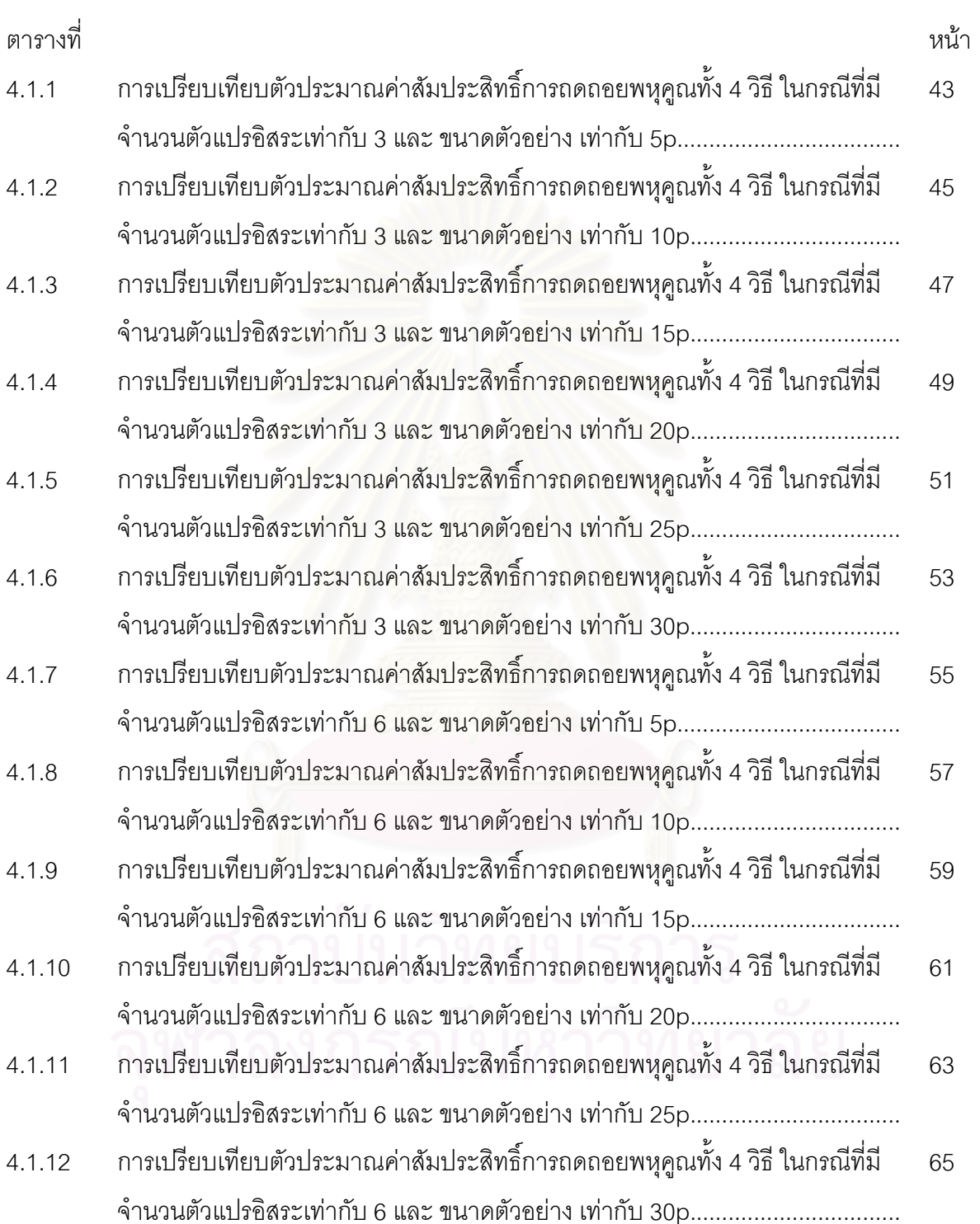

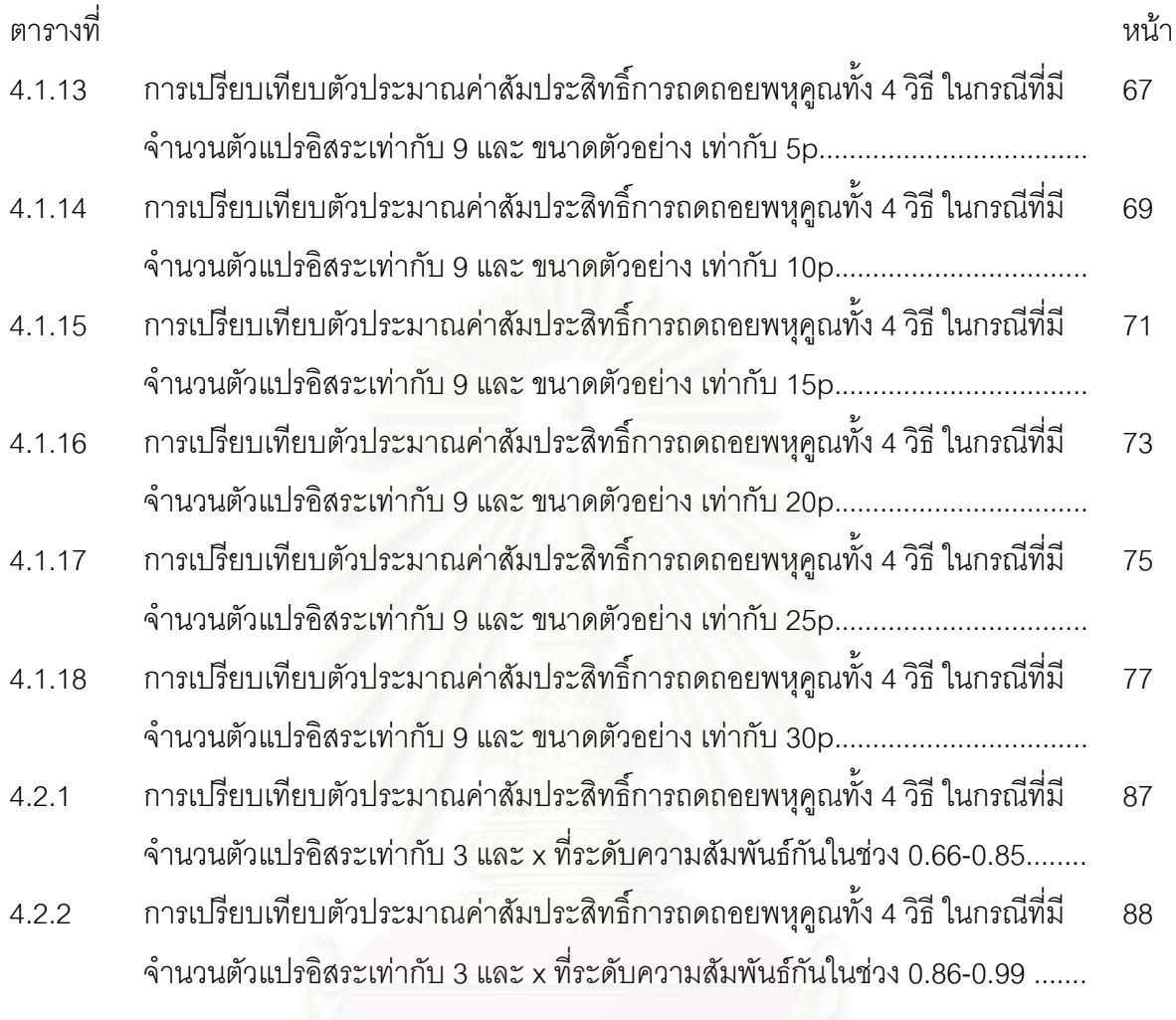

# สารบัญรูป

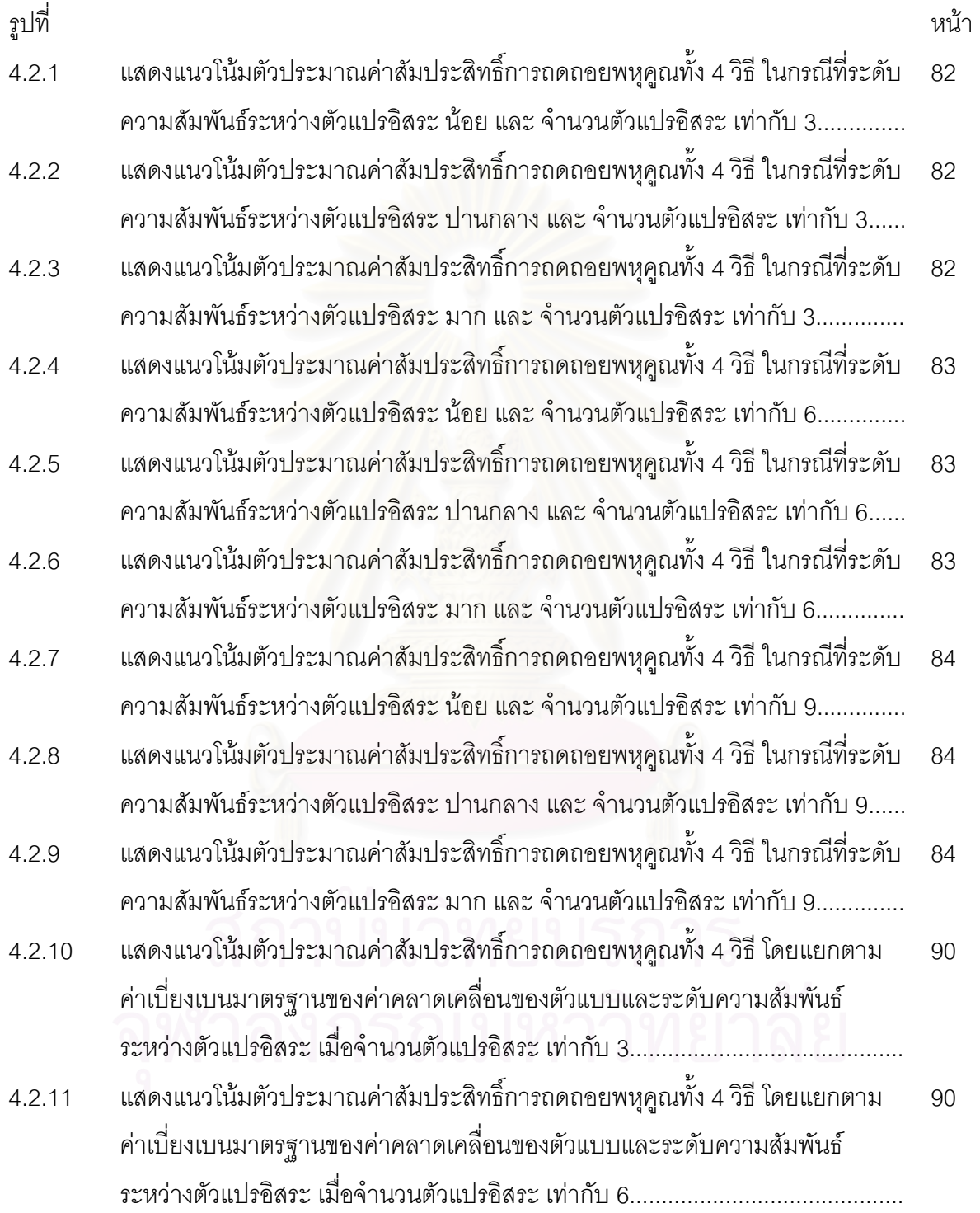

รูปที่

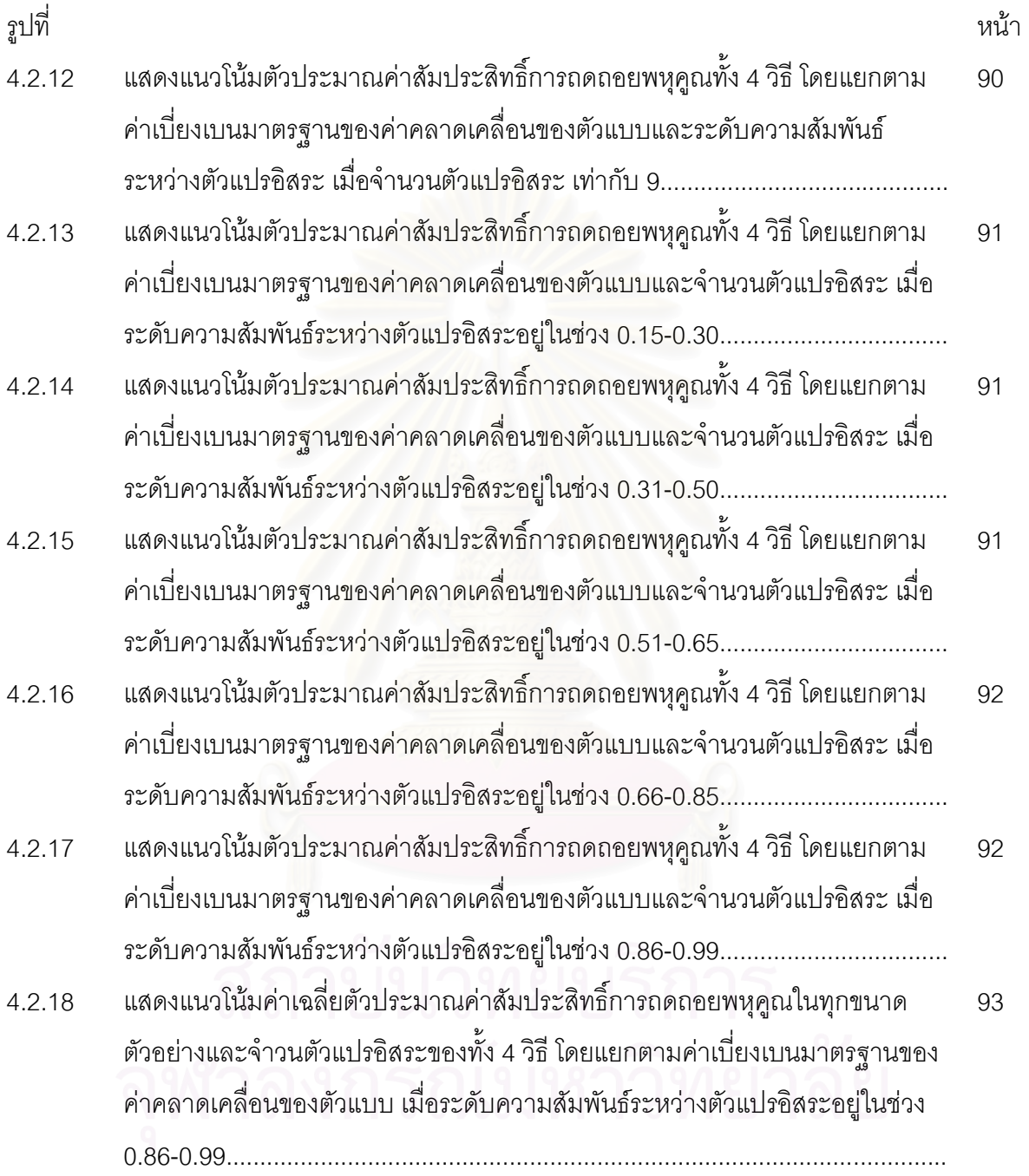

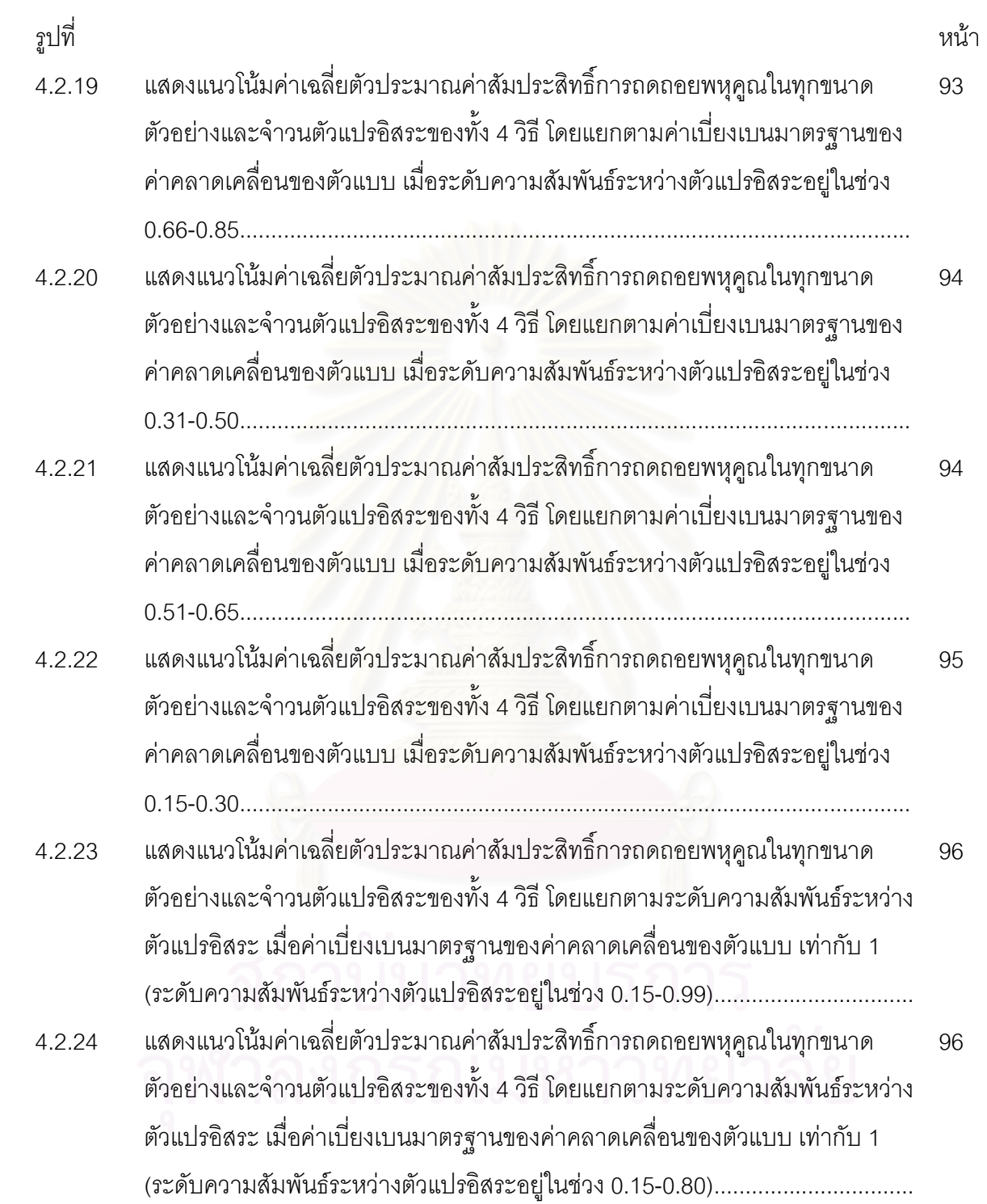

## บบนำ

## 1.1 ความเป็นมาและความสำคัญของปัญห<mark>า</mark>

ในการศึกษาการเปลี่ยนแปลงของตัวแปรตาม (dependent variable) ว่ามีผลมาจาก ้ตัวแปรอิสระ (independent variables) ชุดหนึ่งอย่างไรนั้น วิธีหนึ่งของการวิเคราะห์ความสำคัญของ ้ตัวแปรเหล่านั้นก็คือ การวิเคราะห์ความถดถอยพหุคูณ (multiple regression analysis) ซึ่งเป็นกรณี หนึ่งของการวิเคราะห์ความถดถอยเชิงเส้น

่ ในการวิเคราะห์ความถดถอยพหุคูณนั้นเป็นการใช้ตัวแปรอิสระที่เหมาะสมมากกว่า 1 ์ โดยทั่ว ๆ ไปย่อมทำให้ผลการประมาณค่าตัวแปรตามมีความถูกต้องมากกว่าการใช้ตัวแปรอิสระ ตัว เพียงเดียว สมการตัวแบบทั่วไป (General model) ที่แสดงความสัมพันธ์ระหว่างตัวแปรอิสระ และตัว แปรตามแบบเชิงเส้น (linear relationship) จะมีลักษณะดังนี้

$$
(1.1) \t\t y = X \beta + \varepsilon
$$

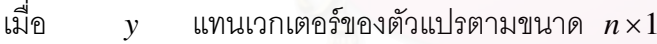

แทนขนาดตัวอย่างของตัวแปรแต่ละตัว โดย  $\boldsymbol{n}$ 

> แทนเมตริกซ์ตัวแปรอิสระขนาด  $n \times (p+1)$  $\overline{X}$

- แทนจำนวนตัวแปรอิสระ  $\boldsymbol{p}$
- แทนเวกเตอร์ของพารามิเตอร์ของตัวแปรอิสระขนาด  $(p+1)\times 1$  $\beta$

แทนเวกเตอร์ของความคลาดเคลื่อนขนาด  $n \times 1$ และ  $\mathcal{E}$ 

โดยที่  $\varepsilon \sim N(0, \sigma_{\varepsilon}^2 I_n)$ ,  $E(\varepsilon) = 0$ ,  $COV(\varepsilon) = \sigma_{\varepsilon}^2 I_n$ 

จุดประสงค์สำคัญอย่างหนึ่งของการวิเคราะห์ความถดถอยคือ การพยากรณ์หรือศึกษา เกี่ยวกับแนวโน้มของตัวแปรตาม ดังนั้นจึงจำเป็นที่จะต้องทราบถึงอิทธิพลของตัวแปรอิสระที่มีผลต่อตัว แปรตาม นั้นคือการประมาณค่าพารามิเตอร์หรือเวกเตอร์สัมประสิทธิ์ความถดถอย  $\,\beta\,$ 

การประมาณค่าสัมประสิทธิ์ความถดถอยพหุคูณจากตัวแบบดังกล่าวนี้ วิธีที่นิยมใช้

มากสุด คือ วิธีกำลังสองน้อยสุดสามัญ (Ordinary Least Square Method) ซึ่งตัวป Square Method) ซึ่งตัวประมาณ สัมประสิทธิ์ความถดถอยพหุคูณอยู่ในรูปของ

(1.2) 
$$
\hat{\beta}_{\text{OLS}} = (XX)^{-1}X'y
$$

โดยที่ X มีค่าลำดับชั้นเต็ม (full column rank) = p + 1

ตัวประมาณในสมการที่ (1.2) มีคุณสมบัติเป็นตัวประมาณไม่เอนเอียงและให้ค่าเฉลี่ย ความคลาดเคลื่อนกำลังสอง (mean square error) ต่<mark>ำสุดในบรรดา</mark>ตัวประมาณไม่ เอนเอียงเชิงเส้น แต่การประมาณค่า  $\beta$  ด้วยวิธีกำลังสองน้อยสุดมีข้อสมมุติฐานสำคัญข้อหนึ่งคือตัวแปรอิสระแต่ละตัว ต้องไม่มีความสัมพันธ์กับตัวแปรอิสระตัวอื่นซึ่งในทางปฏิบัติจะเป็นไปได้น้อยมาก

เมื่อตัวแปรอิสระมีพหุสัมพันธ์กันสูงจะทำให้เมตริกซ์ *XY* เกิดเงื่อนไขที่ไม่ดี (ill –  $\,$ condition) คือทำให้  $\, |X X|$  มีค่าเล็กลงเข้าใกล้ศูนย์ เนื่องจากเมตริกซ์ความแปรปรวนร่วมของ ค่าประมาณสัมประสิทธิ์ความถดถอยพหุคูณอยู่ในรูปของ  $Cov(\hat{\beta})~=~\sigma^2 (XX)^{-1}$  จึงส่งผลให้ความ ~ แปรปรวนของค่าประมาณสัมประสิทธิ์ความถดถอยมีค่าม<mark>าก นั่นคือ ค่าประมาณสัมประสิทธิ์ความ</mark> ถดถอยพหุคูณที่ได้ขาดความแม่นยำ (accuracy) ดังนั้นถ้าตัวแปรอิสระมีความสัมพันธ์กันสูงเราอาจ แก้ไขโดยตัดตัวแปรอิสระบางตัวออกจากตัวแบบ แต่ในบางกรณีความสัมพันธ์ระหว่างตัวแปรอิสระไม่ ชัดเจน จึงไม่สามารถตัดตัวแปรอิสระตัวใดตัวหนึ่งออกได้เพราะถือว่าตัวแปรอิสระทุกตัวมีผลในการ อธิบายตัวแปรตามได้พอสมควร

ดังนั้นเพื่อทำการแก้ปัญหาดังกล่าวที่เกิดขึ้นนี้ จึงมีแนวคิดในการปรับตัวประมาณของ พารามิเตอร์โดยการเลือกที่จะใช้ตัวประมาณที่สามารถแก้ปัญหาความสัมพันธ์ของตัวแปรอิสระที่เกิดขึ้น ค่าเฉลี่ยความคลาดเคลื่อนยกกำลังสองของตัวแบบเชิงเส้นที่ได้จึงมีความคลาดเคลื่อนลดลงเนื่องจาก ความสัมพันธ์ของตัวแปรอิสระได้ถูกปรับแก้ แต่ตัวประมาณที่ได้นั้นจะได้เป็นตัวประมาณที่มีความเอน เอียง เพราะตัวแปรต่าง ๆ ที่นำมาศึกษาอาจมีความสัมพันธ์ (Multicollinearity) กัน  $\overline{a}$ 

Hoerl and Kennard (1970 : 69 – 82 ) ได้ศึกษาวิธีการประมาณค่าสัมประสิทธิ์ ความถดถอยพหุคูณที่ให้ค่าเฉลี่ยความคลาดเคลื่อนกำลังสองต่ำกว่า วิธีกำลังสองน้อยที่สุด โดยให้ชื่อ ว่า ริดจ์ รีเกรสชั่น (Ridge regression) ซึ่งวิธีนี้ ไม่ต้องตัดตัวแปรอิสระออกจากตัวแบบ ถึงแม้จะเกิด พหุสัมพันธ์ในระหว่างตัวแปรอิสระก็ตาม แต่ค่าประมาณสัมประสิทธิ์ความถดถอยพหุคูณที่ได้จากริดจ์ รีเกรสชั่นนี้จะเอนเอียง (Bias)

เนื่องจาก ค่าเฉลี่ยความคลาดเคลื่อนกำลังสองของวิธีกำลังสองน้อยที่สุด เป็นฟังก์ชั่น ของ  $(X X)^{-1}$  ฉะนั้น การที่จะพยายามลดค่าเฉลี่ยความคลาดเคลื่อนกำลังสอง ให้ต่ำลง จึงต้อง พยายามลดค่า  $\left(XX\right)^{-1}$  ให้ต่ำลง ซึ่ง ริดจ์รีเกรสชั่น อาจทำได้ โดยการบวกค่าคงที่มากกว่าศูนย์กับ สมาชิกทุกตัวบนเส้นทแยงมุมของเมตริกซ์  $(X X)$  ได้ตัวประมาณค่าสัมป ความถดถอยพหุคูณ โดยวิธี ริดจ์ รีเกรสชั่นดังนี้

 $\hat{\beta}_R = (XX + kI)^{-1}XY; \qquad k > 0$ 

นอกจากนี้ Hoerl and Kennard ยังได้กล่าวว่าตัวประมาณค่าสัมประสิทธิ์ความถดถอย พหุคูณที่ได้จากวิธี ริดจ์รีเกรสชั่นนี้จะมีลักษณะค่อนข้างคงที่ ค่าสมบูรณ์ของตัวประมาณมีค่า สมเหตุสมผล และเครื่องหมายของค่าประมาณสัมประสิทธิ์ความถดถอยพหุคูณ จะถูกต้อง

ในปี 1973 Conniffe and Stone (1973 : 181 – 187 ) ได้วิจารณ์เกี่ยวกับการใช้ ริดจ์ รีเกรสชั่น ว่า การเปลี่ยนแปลง<mark>ข</mark>องเครื่องหมายของค่าประมาณสัมประสิทธิ์ความถดถอยพหุคูณนี้ เมื่อ  $(k=0)$  แล้ว  $\;\hat{\pmb \beta}_R^{\phantom i}$  มีเครื่องหมายตรงกันข้ามกับค่าประมาณสัมประสิทธิ์ความถดถอยพหุคูณที่ได้จากวิธี กำลังสองน้อยสุดสามัญ

Gunst and Mason(1977:616 – 628) มีแนวคิดที่ว่า  $\sigma^2$  (ความแปรปรวนของ ความคลาดเคลื่อน) มีค่าน้อย ตัวประมาณค่าสัมประสิทธิ์ความถดถอยพหุคูณที่ได้จากวิธีกำลังสองน้อย ที่สุดจะเป็นตัวประมาณที่ดีถึงแม้ว่าตัวแปรอิสระจะมีพหุสัมพันธ์กันก็ตาม จึงได้เสนอวิธีความถดถอย ื่องค์ประกอบหลัก (Principal Component Regression : PCR) มาใช้ในการคำนวณค่าสัมประสิทธิ์ ความถดถอยพหุคูณเมื่อเกิดพหุสัมพันธ์ระหว่างตัวแปรอิสระ โดยการจัด รูป แบบ ตัวแปรอิสระเสีย ใหม่ก่อนที่จะนำไปหาค่าสัมประสิทธิ์ความถดถอยพหุคูณโดยให้ตัวแปรใหม่เป็นผลบวกเชิงเส้นของตัว แปรเดิม ซึ่งเป็นการลดผลกระทบของการเกิดพหุสัมพันธ์ระหว่างตัวแปรอิสระ มีผลทำให้ตัวประมาณ สัมประสิทธิ์ความถดถอยพหุคูณมีความถูกต้องมากขึ้นจึงช่วยให้ค่าเฉลี่ยของความคลาดเคลื่อนกำลัง สองของสัมประสิทธิ์ความถดถอยพหุคูณมีค่าต่ำกว่าวิธีกำลังสองน้อยที่สุด ถึงแม้ว่าตัวประมาณที่ได้ จากวิธีนี้มีคุณสมบัติเป็นตัวประมาณที่เอนเอียง (biased estimator)

จากคุณสมบัติในการประมาณค่าส้มประสิทธิ์ความถดถอยพหุคูณทั้ง 3 วิธีข้างต้น เป็นสิ่งที่น่าสนใจว่า เมื่อตัวแปรอิสระเกิดพหุสัมพันธ์กัน การประมาณค่าสัมประสิทธิ์ความถดถอย พหุคูณจากวิธีใด ที่จะให้ค่าเฉลี่ยความคลาดเคลื่อนกำลังสองน้อยที่สุด และมีประสิทธิภาพมากที่สุด ผู้วิจัยจึงสนใจศึกษาถึงการเปรียบเทียบการประมาณค่าสัมประสิทธิ์ความถดถอยพหุคูณเมื่อเกิดพหุ สัมพันธ์ระหว่างตัวแปรอิสระ โดยจะเน้นในการศึกษาการประมาณค่าจากวิธีกำลังสองน้อยที่สุด หลังจากแก้ไข X ให้ไม่มีความสัมพันธ์กันด้วยวิธี Orthogonalization ซึ่งเป็นวิธีพื้นฐานที่จะได้ตัว ประมาณที่ไม่เอนเอียง แล้วนำไปเปรียบเทียบกับวิธีพื้นฐานอื่น ซึ่งได้แก่ วิธีริดจ์รีเกรสชั่น และวิธีความ ถดถคยคงค์ประกคบหลัก

## 1.2 วัตถุประสงค์ของการวิจัย

การวิจัยครั้งนี้วัตถุประสงค์เพื่อเปรียบเทียบวิธีการประมาณค่าสัมประสิทธิ์ความ ถดถอยพหุคูณเมื่อเกิดพหุสัมพันธ์ระหว่างตัวแปรอิสระซึ่งในที่นี้จะมี 4 วิธีคือ

- 1. วิธีกำลังสองน้อยที่สุด (Ordinary Least Square Method)
- ่ 2. วิธีกำลังสองน้อยที่สด หลังจากแก้ไขด้วยวิธีทำให้เป็นแนวตั้งเชิงตั้งฉาก (Orthogonal Least Square Method)
- 3. วิธีริดจ์รีเกรสชั่น (Ridge Regression Method)
- 4. วิธีความถดถอยองค์ประกอบหลัก (principle Component Regression Method)

## 1.3 สมมติฐานการวิจัย

เมื่อตัวแปรอิสระมีพหุสัมพันธ์กันมากวิธีการประมาณค่าพารามิเตอร์โดยวิธีกำลังสอง น้อยที่สุด (Ordinary Least Square Method (OLS)) หลังจากที่ได้ทำการแก้ไขพหุสัมพันธ์ระหว่างตัว แปรอิสระด้วยวิธีแนวตั้งเชิงตั้งฉาก แล้วน่าจะให้ค่าประมาณที่มีความถูกต้องเชื่อถือได้มากกว่าวิธีอื่น ๆ ไม่ว่าขนาดตัวอย่างหรือความแปรปรวนมีค่ามากหรือน้อยก็ตาม

## 14 ข้อตกลงเบื้องต้น

1. รูปแบบทั่วไปของสมความถดถอยมีรูปแบบดังสมการที่ (1.1)

2. ตัวแปรอิสระ  $X = (X_1, X_2, ..., X_m)'$  มีการแจกแจงร่วม คือ การแจกแจง ปกติของหลายตัวแปร (multivariate normal distribution) เขียนเป็นสัญลักษณ์  $X \sim N_p(\mu, \Sigma)$ โดยที่  $\mu = E(X)$  และ  $\Sigma = \text{cov}(X)$ 

3. ตัวแปรอิสระ  $X$  และตัวแปรตาม  $v$  เป็นตัวแปรเชิงปริมาณ

4. ในการวิจัยครั้งนี้ใช้ค่าเฉลี่ยความคลาดเคลื่อนกำลังสองเป็นตัวตัดสินใจในการ เลือกวิธีที่จะใช้ในการประมาณสัมประสิทธิ์ความถดถอยเชิงเส้นพหุคูณเมื่อเกิดพหุสัมพันธ์ระหว่างตัว แปรคิสระ

### 1.5 ขอบเขตการวิจัย

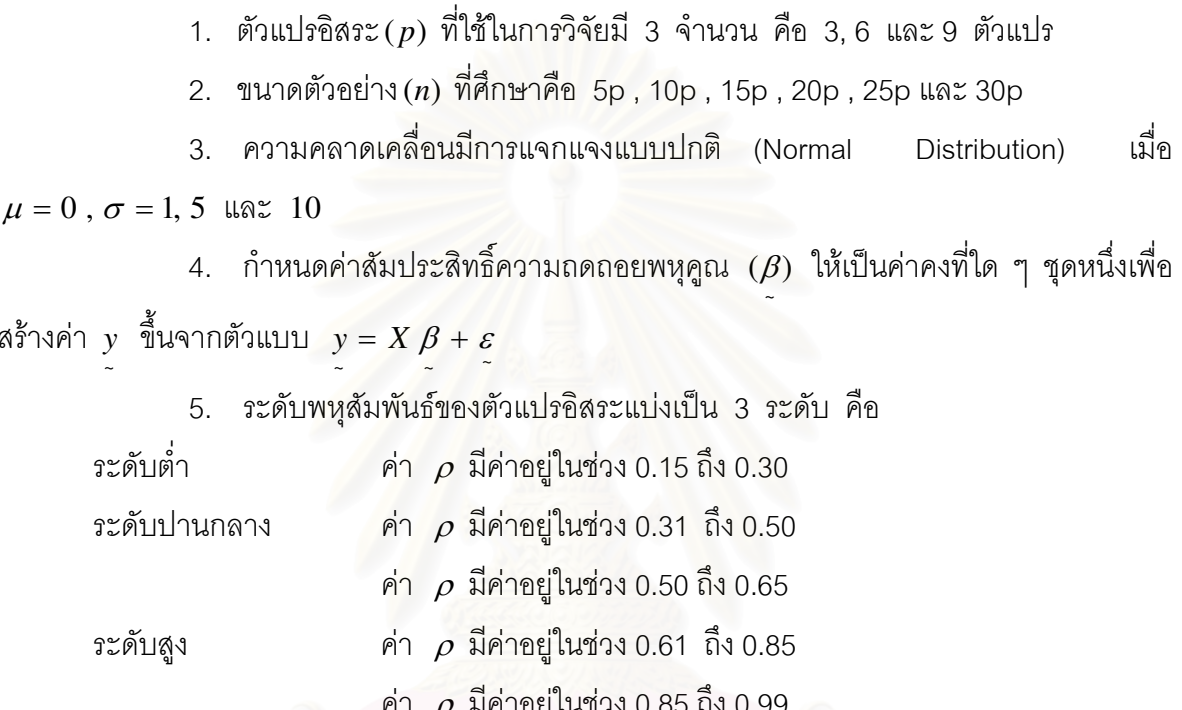

โดยจะสร้างข้อมูลให้มีลักษณะสัมพันธ์กันเป็นไปตามโครงสร้างที่กำหนดด้วย Covariance Matrix อย่างเช่นในกรณี x = 3 จะได้โครงสร้างเมตริกซ์ตั้งต้นดังนี้

Covariance Matrix = 
$$
\begin{bmatrix} 1 & \rho & \rho \\ \rho & 1 & \rho \\ \rho & \rho & 1 \end{bmatrix}
$$

์ ซึ่งความสัมพันธ์ระหว่าง x แต่ละตัวนั้น จะอยู่ในช่วงระดับเดียวกัน แต่อาจจะมีค่าแตกต่างกันในตัวแปร แต่ละคู่ แล้วแต่จะสุ่มในช่วงระดับนั้นได้

6. ข้อมูลที่ใช้ในการศึกษาวิจัยครั้งนี้ใช้โปรแกรมคอมพิวเตอร์จำลองด้วยเทคนิคมอนติ คาร์โล กระทำซ้ำ n รอบ โดย n จะขึ้นอยู่กับความเหมาะสมในแต่ละสถานการณ์ โดยเงื่อนไขหยุด คือ ค่า AMSF ที่ได้ในแต่ละรอบความแตกต่างกันไม่เกิน 5% ของค่า AMSF เดิม

### 1.6 เกณฑ์การตัดสินใจ

เกณฑ์ที่ใช้ในการตัดสินใจว่า วิธีการประมาณค่าสัมประสิทธิ์ความถดถอยพหุคูณ วิธีการใดให้ค่าพารามิเตอร์ใกล้เคียงกับค่าจริงมากที่สุดนั้นจะพิจารณาจากค่าเฉลี่ยความคลาดเคลื่อน กำลังส<sub>ื</sub>อง (average mean squares error (*AMSE* )) และเกณฑ์ที่ใช้ในการประกอบการตัดสินใจจะ ใช้ค่าเปอร์เซ็นต์ของอัตราส่วนผลต่างค่าเฉลี่ยความคลาดเคลื่อนกำลังสอง (ratio of different average  $\,$  mean squares error (  $Diff$  )) มีสูตรดังนี้

การหาค่าความคลาดเคลื่อนของค่าประ<mark>มาณ</mark>สำหรับสัมประสิทธิ์ความถดถอยในแต่ละ

วิธี

$$
MSE_p = (\hat{\beta}_p - \beta_p)^2
$$

เมื่อ  $p$  คือตัวแปรอิสระ

 $\beta_{_{p}}$  แทนตัวประมาณสัมประสิทธิ์ความถดถอยพหุคูณตัวที่  $_{p}$  ที่ประมาณได้ในครั้งที่  $_{i}$ 

$$
MSE_m = \frac{\sum_{p=1}^{p+1} MSE_p}{p+1}
$$

$$
MSEm = \sqrt{MSEm}
$$

เมื่อ *m* คือ วิธีการประมาณค่าสัมประสิทธิ์ความถดถอย

การหาค่าเฉลี่ยความคลาดเคลื่อนกำลังสองของค่าประมาณสัมประสิทธิ์ความถดถอย ็จากการทำ<sub>ซ</sub>้ำ

$$
AMSE_m = \frac{\sum_{i=1}^{loops} MSE_i}{loops}
$$

โดย *loops* คือจำนวนรอบที่ทำซ้ำ

 $AMSE_{_m}$ แทนค่าเฉลี่ยจากค่าคลาดเคลื่อนกำลังสองเฉลี่ยจากสัมประสิทธิ์ความถดถอย ็พหุคูณเฉลี่ยแต่ละวิธี

$$
SE_m = \frac{\sum_{p=1}^{p+1} MSE_p}{p+1}
$$

การเปรียบเทียบค่าเฉลี่ยความคลาดเคลื่อนกำลังสองจากการประมาณค่าสัมประสิทธิ์ ความถดถอยพหฺคูณด้วยวิธีต่าง ๆ

$$
DIFF = \frac{(AMSE_m - AMSE_{min})}{AMSE_{min}} \times 100\% \qquad ; \quad m = 1, 2, 3, 4
$$

DIFF แทนเปคร์เซ็นต์ของคัตราส่วนผลต่างค่าเฉลี่ยความคลาดเคลื่อนกำลังสองจากการ โดย ประมาณค่าส้มประสิทธิ์ความถดถอยพหุคูณดังวิธีต่าง ๆ

### 17 วิธีดำเนินการวิจัย

1. สร้างข้อมลของความคลาดเคลื่อนตามที่กำหนดไว้ในขอบเขตการวิจัย

2. สร้างข้อมูลตัวแปรอิสระ ( $X$ ) ให้มีระดับพหุสัมพันธ์ที่กำหนดไว้ในขอบเขตการวิจัย และสร้างข้อมูลของตัวแปรตาม ( $y$ ) จากรูปแบบความสัมพันธ์  $y = X \beta + \varepsilon$ 

3. ทำการแปลงข้อมูลที่มีพหุสัมพันธ์โดยการแปลงเมตริกซ์  $X$  เพื่อให้เป็นแนวตั้งเชิง ์ตั้งฉาก ด้วยกระบวนการของแกรมสมิทต์ (Gram-Schmidt Orthogonalization Process) เพื่อมาใช้ ประมาณค่าพารามิเตอร์ด้วยวิธีกำลังสองน้อยสุดสามัญ (OLS) เท่านั้น

4. ประมาณค่าพารามิเตอร์จากข้อมูลที่ไม่ได้ทำการแปลงด้วยวิธีการแกรมสมิทต์ โดย

ใช้วิธี

4.1 วิธีริดจ์รีเกรสชั่น (Ridge Regression Method : RID)

4.2 วิธีความถดถอยองค์ประกอบหลัก ( Principle Component Regression Method: PCR)

5 คำนวณหาค่าเฉลี่ยความคลาดเคลื่อนกำลังสอง (AMSE) ของแต่ละวิธี

6 เปรียบเทียบเปอร์เซ็นต์ของอัตราส่วนผลต่างค่าเฉลี่ยความคลาดเคลื่อนกำลังสอง  $(Diff)$  กับแต่ละวิธี

7 สรุปผลการวิจัยและข้อเสนอแนะ

## 1.8 ประโยชน์ที่คาดว่าจะได้รับ

เพื่อเป็นแนวทางในการประมาณค่าสัมประสิทธิ์ของตัวแบบถดถอยพหุนามกรณีที่ใช้ตัว และทำให้ได้สมการที่ใช้ ประมาณค่าสัมประสิทธิ์ที่สามารถแก้ปัญหาพหุสัมพันธ์ (multicollinearity) พยากรณ์ค่าของตัวแปรตามที่มีความคลาดเคลื่อนลดลง

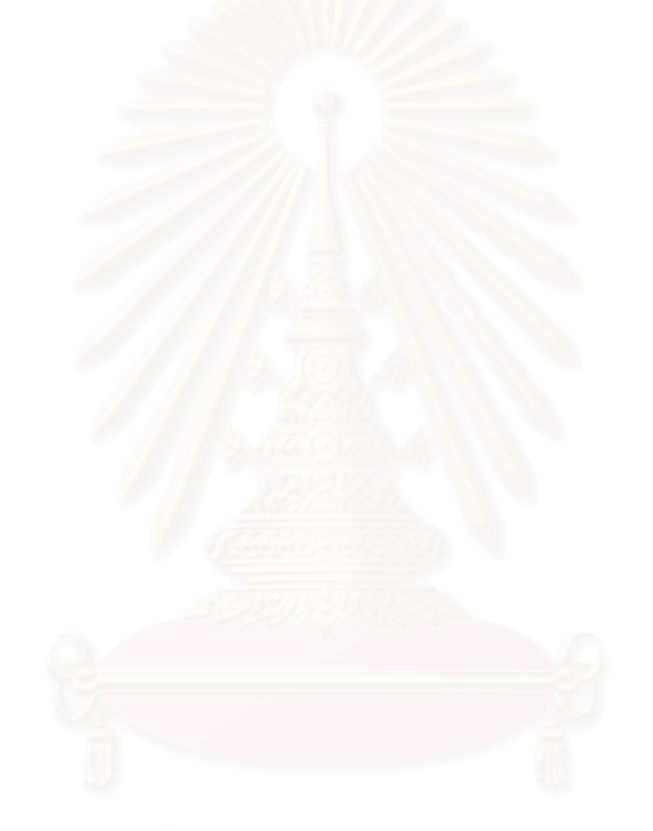

## ำเทที่ 2

# ทฤษฎีและสถิติที่ใช้ในการวิจัย

การวิเคราะห์ความถดถอยพหุคูณ คือ การวิเคราะห์ รูปแบบหรือสมการของ ้ ความสัมพันธ์ระหว่างตัวแปรคิสระกับตัวแปรตาม โดยแสดงให้เห็นว่า ตัวแปรคิสระแต่ละตัวมี ้ ความสัมพันธ์กับตัวแปรตามหรือไม่มากน้อยเพียงใด และความสัมพันธ์นั้นเป็นไปในเชิงบวก หรือ เทคนิคการวิเคราะห์จะทดสุดบว่าตัวแปรคิสระแต่ละตัวมีผลต่อตัวแปรตาม เป็นไปในเชิงลบ หรือไม่และตัวแปรอิสระทุกตัวมีผลต่อตัวแปรตามมากน้อยเพียงใด ในการใช้เทคนิคดังกล่าว ผู้วิจัยจะต้องมีข้อสมมติว่า ตัวแปรอิสระแต่ละตัวเป็นอิสระซึ่งกันและกัน

เนื่องจาก การวิเคราะห์ความถดถอยพหฺคูณมีเป้าหมายที่จะศึกษาอิทธิพลของ ้ตัวแปรอิสระแต่ละตัวที่มีต่อตัวแปรตาม เมื่อพิจารณาร่วมกับตัวแปรอิสระอื่น ๆ ที่นำมาวิเคราะห์ โดยดูจากค่าสัมประสิทธิ์ความถดถอยพหุคูณ และเพื่อใช้ในการประมาณค่าของตัวแปรตามเมื่อ ้กำหนดให้ตัวแปรคิสระเปลี่ยนแปลงไป ความไม่คลาดเคลื่อนและความแม่นยำของค่าประมาณ ้สัมประสิทธิ์ความถดถอยพหุคูณเมื่อใช้วิธีกำลังสองน้อยที่สุด จึงเป็นสิ่งที่มีความสำคัญมาก

เมื่อตัวแปรอิสระมีพหุสัมพันธ์กันสูง จะทำให้ค่าประมาณสัมประสิทธิ์ความ ิถดถอยที่ได้จากวิธีกำลังสองน้อยที่สุด ขาดความแม่นตรง การหลีกเลี่ยงปัญหาการเกิดพหุ สัมพันธ์ในตัวแปรคิสระโดยการตัดตัวแปรใดตัวแปรหนึ่งคอกไป คาจทำให้ค่าบระมาณ สัมประสิทธิ์ความถดถอยพหูคูณที่ได้คลาดเคลื่อนไปและความคลาดเคลื่อนนี้จะมากหากตัวแปรที่ ถูกตัดทิ้งไปมีความสัมพันธ์สูงกับตัวแปรอื่น ๆ ที่มีอยู่ในสมการ

โดยสรุปเทคนิคการวิเคราะห์ความถดถอยพหุคูณ เป็นเทคนิคที่มีประโยชน์ใน การวิเคราะห์ความสัมพันธ์ระหว่างตัวแปรตามและตัวแปรอิสระหลาย ๆ ตัวโดยค่าสัมประสิทธิ์ ้ความถดถอยพหุคูณที่ได้จะบอกให้ทราบว่าตัวแปรอิสระแต่ละตัวมีผลต่อตัวแปรตามมากน้อย เพียงใด ทั้งนี้ต้องคำนึงถึงตัวแปรอิสระตัวอื่น ๆ ด้วย และค่าความผิดพลาดมาตรฐานของค่า จะบอกให้ทราบว่าค่าสัมประสิทธิ์ความถดถอยที่ได้นั้นมีค่าแตกต่าง สัมประสิทธิ์ความถดถอย จากศูนย์อย่างมีนัยสำคัญจริงหรือไม่

ในบทนี้จะกล่าวถึงการประมาณค่าสัมประสิทธิ์ความถดถอยพหุคูณของตัวแปร อิสระโดยใช้วิธีกำลังสองน้อยสุดสามัญ (ordinary least square method(OLS)) วิธีริดจ์ รีเกรสชั่น (Ridge regression method (RID)) และวิธีความถดถอยองค์ประกอบหลัก (principal component regression (PCR))

### 2.1 ตัวแบบทั่วไป

ตัวแบบทั่วไปของการวิเคราะห์ความถดถอยเชิงเส้นพหุคูณ สามารถเขียนได้ดังนี้

$$
y = X \beta + \varepsilon
$$
  
\n
$$
\begin{bmatrix}\ny_1 \\
y_2 \\
\vdots \\
y_n\n\end{bmatrix} =\n\begin{bmatrix}\n1 & x_{11} & x_{12} & \cdots & x_{1p} \\
1 & x_{21} & x_{22} & \cdots & x_{2p} \\
\vdots & \vdots & \vdots & \cdots & \vdots \\
1 & x_{n1} & x_{n2} & \cdots & x_{np}\n\end{bmatrix}\n\begin{bmatrix}\n\beta_0 \\
\beta_1 \\
\vdots \\
\beta_p\n\end{bmatrix} +\n\begin{bmatrix}\n\varepsilon_1 \\
\varepsilon_2 \\
\vdots \\
\vdots \\
\varepsilon_n\n\end{bmatrix}
$$

่<br>เม็ค  $y$  เป็นเวกเตอร์ของตัวแปรตามขนาด  $n\!\times\!1$ 

 $X$  เป็นเมตริกซ์ของตัวแปรอิสระขนาด  $n\! \times\! (p+1)$ 

- ~  $\beta$  เป็นเวกเตอร์ของสัมประสิทธิ์ความถดถอยพหุคูณขนาด  $(p+1) \times 1$
- $\varepsilon$  เป็นเวกเตอร์ของความคลาดเคลื่อนขนาด  $n\!\times\!1$
- *n* )

~

และ *p* เป็นจำนวนตัวแปรอิสระ

โดยที่  $E\left(\mathcal{E}\right) = 0$  และ  $Cov\left(\mathcal{E}\right) = \sigma^2 I_n$  $\varepsilon$ )=  $\sigma$ 

#### 2.2 วิธีกำลังสองน้อยสุดสามัญ (Ordinary Least Squares Method)

การประมาณค่าพารามิเตอร์ด้วยตัวประมาณกำลังสองน้อยสุดใช้หลักการประมาณ ค่าพารามิเตอร์ที่ทำให้ผลรวมของความคลาดเคลื่อนกำลังสอง (Sum Squares Error: SSE) มีค่า น้อยที่สุด

ให้ ~ *OLS*  $\hat{\beta}$  เป็น เวกเตอร์ของตัวประมาณแบบกำลังสองน้อยสุดของค่าพารามิเตอร์  $\beta$ และ  $e$  เป็น เวกเตอร์ของส่วนเหลือที่เป็นตัวประมาณของความคลาดเคลื่อน $\varepsilon$  เมื่อแทนที่  $\beta$  ด้วย ~ *OLS*  $\hat{\beta}$  และแทนที่  $\varepsilon$  ด้วย  $e$  ในตัวแบบเชิงเส้น จะได้ (2.2.1)  $y = X \hat{\beta} + e$ <br> $\bar{y}$ *OLS*  $= X \beta +$  $e = \hat{\varepsilon} = y - X \hat{\beta}$ 

*OLS*

และ

เมื่อพิจารณา ผลบวกของความคลาดเคลื่อนกำลังสอง

$$
SSE = \begin{pmatrix} e^{i} e \\ e^{j} e \end{pmatrix}
$$
  
=  $\begin{pmatrix} y - X \hat{\beta} \\ z - \cos \hat{\beta} \end{pmatrix} \begin{pmatrix} y - X \hat{\beta} \\ z - \cos \hat{\beta} \end{pmatrix}$   
=  $\begin{pmatrix} y \\ y - 2 \hat{\beta} \\ z - \cos \hat{\beta} \end{pmatrix} \begin{pmatrix} x + \hat{\beta} \\ x - \cos \hat{\beta} \end{pmatrix} \begin{pmatrix} x \times \hat{\beta} \\ x - \cos \hat{\beta} \end{pmatrix}$ 

หาค่าของ ~ *OLS*  $\hat{\beta}$  ที่ทำให้ผลบวกกำลังสองของความคลาดเคลื่อนมีค่าต่ำสุด โดยการหาอนุพันธ์ อันดับที่ 1 ของ SSE เทียบกับ  $\hat{\beta}$  แล้วให้เท่ากับ  $_0$  ได้ว่า

$$
\frac{\partial}{\partial \hat{\beta}} SSE = 0
$$
  
\n
$$
2X'y + 2XX \hat{\beta} = 0
$$
  
\n
$$
XX \hat{\beta} = X'y
$$
  
\n
$$
\hat{\beta} = (XX)^{-1}X'y
$$

(2.2.3)

ตัวประมาณที่ได้ในสมการที่ (2.2.3) นี้มีคุณสมบัติเป็นตัวประมาณไม่เอนเอียงกล่าวคือ

$$
E(\hat{\beta}) = E[(XX)^{-1}X'y]
$$
  
= 
$$
E[(XX)^{-1}X'(X)\beta + \varepsilon]
$$
  
= 
$$
E[\beta] + (XX)^{-1}X'E(\varepsilon)
$$
  
= 
$$
\beta
$$
  
= 
$$
\beta
$$
  

$$
\beta
$$

ตัวประมาณ ~ *OLS*  $\,\beta$  จะให้ค่าเฉลี่ยความคลาดเคลื่อนกำลังสองต่ำสุดในบรรดาตัว ประมาณไม่เอนเอียงเชิงเส้น แต่ในการประมาณค่า  $\beta$  ด้วยวิธีกำลังสองน้อยสุดมีข้อสมมุติฐาน สำคัญข้อหนึ่งคือตัวแปรอิสระแต่ละตัวต้องไม่มีความสัมพันธ์กับตัวแปรอิสระตัวอื่นซึ่งในทาง ปฏิบัติจะเป็นไปได้น้อยมาก เมื่อตัวแปรอิสระมีพหุสัมพันธ์กันสูงจะทำให้เมตริกซ์  $X X$  เกิ เกิด เงื่อนไขที่ไม่ดี (ill – condition) อาจมีผลทำให้การประมาณ  $\,\beta\,$  ด้วยวิธีกำลังสองน้อยสุดไม่ได้ ~ ค่าเฉลี่ยความคลาดเคลื่อนกำลังสองต่ำสุด ดังนั้นจึงควรพิจารณาคุณสมบัติของตัวประมาณค่า ส้มประสิทธิ์ความถดถอยพหุคูณด้วยวิธีกำลังสองน้อยที่สุด 2 ประการคือ

1. เมตริกซ์ความแปรปรวนของตัวประมาณค่าสัมประสิทธิ์ความถดถอยพหุคูณ ด้วยวิธีกำลังสองน้อยที่สุด

2. ค่าเฉลี่ยกำลังสองของความแตกต่าง  $\beta$  และ  $\hat{\beta}$  (ระยะทางจาก  $\beta$  ไปยัง  $\hat{\beta}$ ) ซึ่งสามารถเขียนให้อยู่ในรูปฟังก์ชันของ  $XX$  และ  $\sigma^2$ 

$$
(2.2.4) \t Cov(\hat{\beta}) = \sigma^2 (XX)^{-1}
$$

ให้  $L_{\text{\tiny{l}}}$  คือระยะทางจาก  $\hat{\beta}$  ไปยัง  $\beta$  ดังนั้น

(2.2.5) 
$$
L_1^2 = (\hat{\beta} - \beta)'(\hat{\beta} - \beta)
$$

ดังนั้นจะได้ค่าเฉลี่ยของกำลังสองระยะทางจาก  $\hat{\beta}$  ไปยัง  $\beta$  ในรูปของ

(2.2.6)  
\n
$$
E(L_1^2) = \sigma^2 trace(XX)^{-1}
$$
\n
$$
E(L_1^2) = E[(\hat{\beta} - \beta)'(\hat{\beta} - \beta)]
$$
\n
$$
= E[\hat{\beta} \hat{\beta}] - \beta' \beta
$$
\n(2.2.7)  
\n
$$
E(\hat{\beta} \hat{\beta}) = \beta' \beta + \sigma^2 trace(XX)^{-1}
$$
\n
$$
\text{and } \varepsilon \text{ and } \varepsilon \text{ and } \varepsilon \text{ is a constant}
$$

(2.2.8) 
$$
Var(L_1^2) = 2\sigma^4 trace(XX)^{-2}
$$

จากสมการที่ (2.2.4) , (2.2.6) และ (2.2.8) พบว่า $Cov(\hat{\beta})$  ,  $E[L_1^2]$  $Cov(\hat{\beta})$  ,  $E[L_1^2]$  **Lati**  $Var(L_1^2)$ ~ ต่างก็เป็นฟังก์ชันของเมตริกซ์  $\boldsymbol{X} \boldsymbol{X}$  ดังนั้นเพื่อความสะดวกในการทำความเข้าใจเราจึงแปลง เมตริกซ์  $XX$  ให้อยู่ในรูปของค่าเฉพาะ (eigenvalue) ของเมตริกซ์  $XX$  โดยใช้ทฤษฎีที่สำคัญ ข้อหนึ่งคือ ถ้า  $\lambda_i$  เป็นค่าเฉพาะของเมตริกซ์  $XX$  แล้ว  $\sum^p\lambda_i~=~trace(XX):i=1,2,...,p$ *i*  $i = \text{trace}(XX)$ ;  $i = 1, 2, ...,$  $\sum_{i=1}^{n} \lambda_i$  = trace(XX); i =  $\lambda_i$  = trace(XX); i = 1,2,..., p ู้ เมื่อ p เป็นจำนวนตัวแปรอิสระ

กำหนดให้ค่าเฉพาะของเมตริกซ์  $\boldsymbol{X} \boldsymbol{X}$  มีค่าเป็น

 $(\lambda_{\text{max}} = \lambda_1) \geq \lambda_2 \geq ... \geq (\lambda_{\text{min}} = \lambda_p)$  ;  $\lambda_1$ ,  $\lambda_2$ , ...,  $\lambda_p > 0$ จากสมการที่ (2.2.8) เราสามารถเขียนค่าเฉลี่ยของกำลังสองระยะทางจาก  $\hat{\beta}$  ไปยัง

 $\beta$  ในรูปฟังก์ชันของค่าเฉพาะได้ดังนี้<br>~

(2.2.9) 
$$
E(L_1^2) = \sigma^2 \sum_{i=1}^k \left(\frac{1}{\lambda_i}\right)
$$

และจากสมการที่ (2.2.9) เราสามารถเขียนค่าความแปรปรวนของกำลังสองระยะทาง จาก  $\hat{\beta}$  ไปยัง  $\beta$  อยู่ในรูปฟังก์ชันของค่าเฉพาะได้ดังนี้

(2.2.10) 
$$
Var(L_1^2) = 2\sigma^4 \sum_{i=1}^k \left(\frac{1}{\lambda_i}\right)^2
$$

ในกรณีที่ตัวแปรอิสระมีสภาพไม่เหมาะสม กล่าวคือเกิดความสัมพันธ์ระหว่างตัวแปร อิสระในอัตราที่สูงจะทำให้  $|XX|$  มีค่าเล็กลงเข้าใกล้ศูนย์ เนื่องจาก  $|XX|$  มีค่าเท่ากับผลคูณ ของค่าเฉพาะของเมตริกซ์  $XX$  จึงส่งผลให้ค่าเฉพาะบางค่าต่ำมาก ดังนั้นจากสมการที่ (2.2.9) และ (2.2.10) เราจะเห็นได้ว่า  $E(L_{\rm l}^2)$  และ  $E(L_{\rm l}^2)$  จึงมีค่าสูงขึ้นตามไปด้วย นอกจากนี้การเกิด ความสัมพันธ์ระหว่างตัวแปรอิสระส่งผลให้ความแปรปรวนของค่าประมาณสัมประสิทธิ์ความ ถดถอยมีค่ามากและเกิดความสัมพันธ์กันสูง ระหว่างสัมประสิทธิ์ความถดถอยที่ใช้ประมาณค่า <sup>1</sup>

#### $2.3$  วิธีริดจ์รีเกรสทัน

### 2.3.1 ทฤษฎีและแนวคิด

ในกรณีที่ตัวแปรอิสระในสมความถดถอยมีสหสัมพันธ์กันอย่างสูงนั้น ตัวประมาณกำลัง สองน้อยสุดจะให้ค่าประมาณที่ขาดความแม่นยำ (imprecise) ลักษณะของสหสัมพันธ์อาจจะ เป็นคู่ของตัวแปร หรือ อาจเป็นลักษณะที่ตัวแปรอิสระตัวหนึ่ง เป็นผลรวมเชิงเส้น (linear combination) ของตัวแปรอิสระตัวอื่น ๆ ในสมการความถดถอย ซึ่งในสถานการณ์เช่นนี้ จะมีตัว แปรอิสระอย่างน้อย 1 ตัวที่มีค่าความคลาดเคลื่อนมาตรฐานสูง ซึ่งจะส่งผลให้การทดสอบ สมมติฐานโดยใช้การทดสอบที่ (t - test) ของสัมประสิทธิ์ความถดถอยของตัวแปรดังกล่าว มี โอกาสผิดพลาดสูง

ในปี ค.ศ. 1970 โฮเอิล (Hoerl) และ เคนนาร์ด (Kennard) ได้ศึกษาหาตัวประมาณ ค่าพารามิเตอร์ในตัวแบบความถดถอยพหุคูณเชิงเส้น ที่ให้ค่าเฉลี่ยความคลาดเคลื่อนกำลังสอง ต่ำกว่าตัวประมาณกำลังสองน้อยสุด เมื่อข้อมูลเกิดพหุสัมพันธ์ระหว่างตัวแปรอิสระ โดยตัว ประมาณนี้สร้างจากหลักก<mark>ารนำค่าคงที่ค่าหนึ่งที่มากกว่าศูนย์</mark> (k) มาบวกกับสมาชิกทุกตัวในแนว ทแยงมุมของเมตริกซ์  $XX$  จะทำให้เมตริกซ์  $XX$  ลดสภาพความเป็นเมตริกซ์ที่ไม่ดี (ill - $\,$  condition) ลงได้ ก่อนจะหาเมตริกซ์ผกผันของ  $\,X\,X\,$  ดังกล่าว

สมการปกติ (Normal Equation) ของตัวประมาณความถดถอยริดจ์ สามารถเขียนได้ใน ึ่<sub>รป</sub>แบบดังนี้

(2.3.1.1) 
$$
(X'X + kI_n)\hat{\beta}_{x \text{ RID}} = X'y
$$

ดังนั้น <sup>2</sup>ตัวประมาณความถดถอยริดจ์ (Ridge Regression Estimater) เขียนได้ในรูป (2.3.1.2)  $\hat{\beta} = (X'X + kI_n)^{-1}X' y$ ,  $k > 0$ ~ 1  $\hat{\beta} = (X'X + kI_n)^{-1}X'y, \quad k >$ β เมื่อ k เป็นค่าคงที่ หรือเรียกว่าเป็น พารามิเตอร์ที่เอนเอียง (biasing parameter) และ । เป็นเมตริกซ์เอกลักษณ์ (Identity Matrix) ที่มีขนาด  $(q\!\times\!q)$ 

้ตัวประมาณความถดถอยริดจ์เป็นตัวประมาณที่เอนเอียง แต่จะมีค่าความแปรปรวนน้อย กว่าตัวประมาณกำลังสองน้อยสุด

Hoerl and Kennard ได้ใช้วิธีการทางคณิตศาสตร์มาควบคุมค่าความแปรปรวนของตัว ประมาณค่าสัมประสิทธิ์ความถดถอยพหูคูณ โดยวิธีกำลังสองน้อยที่สุดให้มีค่าต่ำสุดได้ดังนี้

(2.3.1.3)  
\n
$$
\hat{\beta}_R = (XX + kI)^{-1}XY
$$
  
\n $\hat{\psi} = (XX + kI)^{-1}$   
\n(2.3.1.4)  
\n $\hat{\beta}_R = WXY$ 

ตัวประมาณค่าส้มประสิทธิ์ความถดถอยพหุคูณ โดยวิธีริดจ์ รีเกรสชั่น สามารถเขียนให้ อยู่ในรูปฟังก์ชั่นของตัวประมาณ ค่าสัมประสิทธิ์ความถดถอยพหุคูณ โดยวิธีกำลังสองน้อย ี ที่สุด เพื่อความสะดวกในการเปรียบเทียบวิธีการประมาณค่าสัมประสิทธิ์ความถดถอยพหุคูณที่ คำนวณได้จากสคงวิกีนี้

จากสมการ 2.3.1.4 อาจเขียนได้ว่า

$$
\hat{\beta}_R = \left[I + k(XX)^{-1}\right]^{-1} \hat{\beta} = z\hat{\beta}
$$
\nwhich is given by:

\n
$$
z = \left[I + k(XX)^{-1}\right]^{-1} \text{ and } W = (XX + kI)^{-1}
$$

ได้  $E_i(W)$  และ  $e_i(z)$  เป็น eigenvalue ของ W และ Z ตามลำดับ

ซึ่งได้จากการแก้สมการ Characteristic equation

$$
|W - E_i I| = 0 \quad \text{and} \quad |Z - E_i I| = 0
$$

$$
E_i(Z) = \frac{1}{(\lambda_i + k)}
$$

$$
E_i(W) = \frac{1}{(\lambda_i + k)}
$$

อาจเขียน Z ให้อยู่ในรูปฟังก์ชันของ kW ได้ดังนี้

$$
Z = I - k(XX + kI)^{-1}
$$
  
= 
$$
I - kW
$$

ค่าประมาณ  $\hat{\beta}_\textit{k}$  จะมีค่าน้อยกว่า  $\beta$  เมื่อ  $k>0$ 

$$
\hat{\beta}'_{R}\beta_{R} \qquad \qquad & \hat{\beta}'\beta
$$

 $\frac{\widehat{\mathfrak{R}}$ สูจน์จากนิยาม :  $\hat{\beta}_R$  =  $z\hat{\beta}$  ;  $XX$  และ  $Z$  มีคุณสมบัติเป็น Symmetric positive definite ฉะนั้นจะได้

$$
\hat{\beta}'_R \beta_R = (Z\hat{\beta})'(Z\hat{\beta})
$$
  

$$
= \sum_{i=1}^p E_i^2(Z)\hat{\beta}'\hat{\beta}
$$
  

$$
< E_{i \text{ (man)}}^2(Z)\hat{\beta}'\beta
$$

 $E_{\text{max}}(z)$  =  $(\lambda_i + k)$ *l*  $\lambda$ <sub>1</sub> +  $\frac{\lambda_l}{\lambda_{l-1}}$  ;  $\lambda_l$  เป็น eigenvalue ที่มีค่ามากที่สุดของเมตริกซ์

 $XX$  ดังนั้น  $\hat{\beta}'_R \hat{\beta}_R \ < \hat{\beta}' \hat{\beta}$  $R$  $P$  $R$ 

ค่าเฉลี่ยความคลาดเคลื่อนกำลังสองของตัวประมาณค่าสัมประสิทธิ์ความ ถดถอยพหุคูณ โดยวิธีรีดจ์ รีเกรสชั่นจะมีค่าเป็น

$$
MSE(\hat{\beta}_R) = E[(\hat{\beta}_R - \beta)^2]
$$
  
(2.3.1.5)  

$$
= Var(\hat{\beta}_R) + [E(\hat{\beta}_R) - \beta]^2
$$

การที่ยอมให้เกิดความเอนเอียงขึ้นใน  $\hat{\beta}_{\scriptscriptstyle R}$  จะทำให้ค่าเฉลี่ยความคลาดเคลื่อนกำลังสองของ  $\hat{\beta}_\kappa$  มีค่าน้อยกว่าความแปรปรวนของตัวประมาณค่าสัมประสิทธิ์ความถดถอยพหุคูณที่ไม่เอน เอียง สิ่งซึ่งส่งผลตามมาก็คือช่วงความเชื่อมั่นของตัวประมาณ  $\hat{\beta}_\kappa$  จะแคบกว่า ช่วงความ เชื่อมั่นของตัวประมาณ  $\hat{\beta}$  แสดงว่า  $\hat{\beta}_\kappa$  เป็นตัวประมาณที่ค่อนข้างคงที่ (Stable) มากกว่า  $\hat{\beta}$ จากสมการ 2.3.1.5 อาจเขียนได้ว่า

$$
MSE(\hat{\beta}_R) = \sigma^2 trace(X'X + kI) X'X (X'X + kI)^{-1} + k^2 \beta' (XX + kI)^{-2} \beta
$$
  
= 
$$
\sigma^2 \sum_{j=1}^p \frac{\lambda_j}{(\lambda_j + k)^2} + k^2 \beta' (XX + kI)^{-2} \beta
$$

ในการประมาณค่าสัมประสิทธิ์ความถดถอยพหุคูณด้วย วิธีริดจ์ รีเกรสชั่น จะต้องเลือกค่า k ซึ่งให้ค่าความแปรรวนของตัวประมาณค่าสัมประสิทธิ์ความถดถอยพหุคูณลดลงมากกว่าการ เพิ่มขึ้นของความเอนเอียงยกกำลังสอง ถ้าทำได้เช่นนี้จะทำให้ค่าเฉลี่ยความคลาดเคลื่อนกำลัง สองของตัวประมาณค่าส้มประสิทธิ์ความถดถอยพหุคูณโดยวิธี ริดจ์ รีเกรสชั่น มีค่าน้อยกว่า ความแปรปรวนตัวประมาณค่าสัมประสิทธิ์ความถดถอยพหุคูณ โดยวิธีกำลังสองน้อยที่สุด ค่าความคลาดเคลื่อนกำลังสองของตัวประมาณค่าตัวแปรตาม จะมีค่าเป็น

$$
f_{\rm{max}}(x)=\frac{1}{2}x^2+\frac{1}{2}x^2+\frac{1}{2}x^
$$

$$
SSE = (Y - X\hat{\beta}_R)'(Y - X\hat{\beta}_R)
$$
  
= 
$$
(Y - X\hat{\beta}_R)'(Y - X\hat{\beta}_R) + (\hat{\beta}_R - \hat{\beta})'X'X(\hat{\beta}_R - \hat{\beta})
$$

### 2.3.2 การประมาณค่าพารามิเตอร์ k

ในปี ค.ศ. 1970 Hoerl and Kennard ได้เสนอการประมาณค่าสัมประสิทธิ์ความ ถดถอยพหุคูณด้วยวิธี ริดจ์ รีเกรสชั่น ยังไม่สามารถหาค่า k ที่แน่นอนได้ นอกจากจะต้องมีการ ทดลองให้ k มีค่าเพิ่มขึ้น จากศูนย์ทีละน้อยและแทนค่า k ลงในสมการ 2.3.1.1 จนกว่าจะได้ ค่า k ที่เหมาะสม และทุกครั้งที่กำหนดค่า k เพื่อคำนวณค่า  $\hat{\beta}_\kappa$  จะนำค่าเฉลี่ยความ คลาดเคลื่อนกำลังสองของค่าประมาณที่ได้จากวิธี ริดจ์ รีเกรสชั่น และค่าเฉลี่ยความ คลาดเคลื่อนกำลังสองของค่าประมาณที่ได้จากวิธีกำลังสองน้อยที่สุดมาเปรียบเทียบกัน ซึ่งจะทำ เช่นนี้ไปเรื่อย ๆ จนกว่าค่า k ใดที่จะทำให้ค่าเฉลี่ยความคลาดเคลื่อนกำลังสองของค่าประมาณ  $\hat{\beta}_\kappa$  มีค่าน้อยกว่าค่าเฉลี่ยความคลาดเคลื่อนกำลังสองของค่าประมาณ  $\beta$  และจะถือว่าค่า k นั้นเริ่มจะเป็นค่า k ที่เหมาะสมจากนั้นจะค่อย ๆ เพิ่มค่า k ไปทีละน้อยอีกจนกว่าจะได้ k ที่ เหมาะสมที่สุด ซึ่งจะได้ค่าเฉลี่ยความคลาดเคลื่อนกำลังสองของค่าประมาณสัมประสิทธิ์ความ ถดถอยพหุคูณมีค่าต่ำสุด จะเห็นว่าจุดอ่อนของริดจ์ รีเกรสชั่น ก็คือ ไม่สามารถกำหนดค่า k ที่ แน่นอนได้ แต่ต่อมาได้มีผู้พยายามจะประมาณค่า k ให้เหมาะสมยิ่งขึ้น ซึ่งวิธีนี้ก็ต้องเอาค่า k ไปปรับอีกเช่นกันเพียงแต่ต่<mark>างกันที่ค่าเ</mark>ริ่มต้นของ k เท่านั้น ซึ่งมีผู้เสนอวิธีการหาไว้หลายวิธี แต่ ในการวิจัยเรื่องนี้ จะทำการศึกษา ริดจ์ รีเกรสชั่นโดยการกำหนดค่าของ k ด้วยวิธีของ Hoerl, Kennard (1970 : 105 - 123) ซึ่ง<mark>ก</mark>ล่าวไว้ว่า ค่า k ที่เหมาะสมจะเป็น

$$
(2.3.2.1) \t\t k = \frac{p\hat{\sigma}^2}{\hat{\beta}'\hat{\beta}}
$$

โดยที่  $p$  คือจำนวนตัวแปรอิสระ  $\hat{\beta}$  และ  $\hat{\sigma}^2$  เป็นค่าประมาณซึ่งได้จากวิธีกำลังสองน้อยที่สุด เขาได้แสดงให้เห็นว่าค่าเฉลี่ยคลาดเคลื่อนกำลังสองของ วิธี ริดจ์ รีเกรสชั่น ที่ลดลงจากวิธีกำลัง สองน้อยที่สุด จะมีนัยสำคัญ

นอกจากจะใช้วิธี ริดจ์ รีเกรสชั่นในการประมาณค่าสัมประสิทธิ์ความถดถอย พหุคูณ เมื่อตัวแปรอิสระมีพหุสัมพันธ์กันแล้ว ก็อาจใช้วิธีเกรสชั่นพริ้นซีเปิ้ลคอมโพเน้นท์ (Regression principal component) ซึ่งจะได้ตัวประมาณที่เอนเอียง และให้ค่าเฉลี่ยความ คลาดเคลื่อนกำลังสองต่ำกว่าวิธีกำลังสองน้อยที่สุด

### 24 วิธีการถดถอยองค์ประกอบหลัก

วิธีนี้ได้นำการวิเคราะห์องค์ประกอบหลัก (Principal component analysis) มา ช่วยในการประมาณค่าสัมประสิทธิ์ความถดถอยพหุคูณ เมื่อเกิดพหุสัมพันธ์ระหว่างตัวแปรอิสระ ด้วยการจัดรูปแบบตัวแปรอิสระเสียใหม่ก่อนที่จะนำไปหาค่าสัมประสิทธิ์ความถดถอยพหคุณ โดยให้ตัวแปรใหม่เป็นผลบวกเชิงเส้นของตัวแปรเดิม

## 2.4.1 แนวคิดพื้นฐาน

ความถดถอยองค์ประกอบหลักเป็นเทคนิคการประมาณที่เอนเอียงวิธีหนึ่งที่ใช้ แก้ปัญหาพหุสัมพันธ์ระหว่างตัวแปรอิสระ ในวิธีนี้จะใช้การประมาณด้วยวิธีกำลังสองน้อยสุดกับ ึกลุ่มของตัวแปรที่เรียกว่า องค์ประกอบหลัก (principle component) ของเมตริกซ์สหสัมพันธ์ โดย ้มีการจำกัดจำนวนองค์ประกอบหลักที่แน่นอนซึ่งมีผลต่อการลดความแปรปรวนลง แต่จะเป็นตัว ประมาณที่เอนเอียง โดยในกรณีที่มีพหุสัมพันธ์ระหว่างตัวแปรอิสระ วิธีนี้จะให้ผลลัพธ์ในการ ประมาณค่าและการพยากรณ์ค่าได้ดีกว่าวิธีกำลังสองน้อยสุด

ในกรณีตัวแปร X และ Y มีความสัมพันธ์กันสูง และเป็นความสัมพันธ์เชิง ้เส้นตรงในทางบวก ถ้าสามารถกำหนดความลาดชันของเส้นตรงได้ ก็จะสามารถหาค่าของ X ี เมื่อรู้ค่าของ Y และสามารถหา<mark>ค่า</mark>ของ X เมื่อรู้ค่าของ Y ได้ ซึ่งเส้นตรงที่ได้นี้จะเรียกว่า แกน ี่ หลัก (Principal axis) ถ้าจุดต่าง ๆ อยู่บนเส้นตรงแกนหลักทั้งหมด แกนหลักก็สามารถที่จะให้ ์ ข้อมูลเกี่ยวกับ X และ Y ได้อย่างถูกต้องสมบูรณ์ทุกค่า แต่ถ้าจุดแสดงค่า x และ y กระจาย ้ ออกไปมาก ก็ต้องอาศัยแกนเพิ่มอีกหนึ่งแกน ซึ่งแกนที่เพิ่มขึ้นนี้จะต้องมีจุดเริ่มต้นตั้งฉากกับแกน หลัก แกนหลักจะลากผ่านจุดต่าง ๆ ที่ทำให้ระยะทางระหว่างจุดกันแกนหลัก (โดยการลากเส้นจาก จุดมาตั้งฉากกับแกนหลัก) สั้นที่สุด และทำให้ผลรวมของระยะทางยกกำลังสองมีค่าต่ำสุด

ึการหาค่าต่ำสุดของแกนหลักนี้ แตกต่างจากวิธีกำลังสองน้อยที่สุด ซึ่งพยายาม ที่จะหาเส้นตรง  $y = a + bx$  และพยายามที่จะหาค่า  $\hat{Y}$  ที่ประมาณได้ต่างจาก Y เดิมให้น้อย ที่สุด กล่าวคือ  $\sum^n (\hat{Y}_i - Y_i)^2$  มีค่าน้อยที่สุด การลากเส้นระยะทางตามวิธีกำลังสองน้อยที่สุด ้เป็นการลากเส้นขนานกับแกน แต่การลากเส้นระยะทางตามวิธีการวิเคราะห์องค์ประกอบหลักจะ ลากเส้นตั้งฉากกับแกนหลัก

ถ้ามีจำนวนตัวแปรเพิ่มขึ้น จำนวนมิติของกราฟก็จะเพิ่มขึ้น เช่นถ้ามี 3 ตัวแปร ้ก็ต้องเพิ่มเส้นแสดงมิติเพิ่มอีกหนึ่งเส้นและในการลงจุดก็ต้องคำนึงถึงค่าของตัวแปร 3 ตัวพร้อม ๆ ้กัน ในการหาแกนหลักก็ต้องหาแกนซึ่งสามารถอธิบายความผันแปรของตัวแปรทั้ง 3 ตัวให้ได้ ้มากที่สุดและแกนต่อ ๆ ไป ก็จะต้องอธิบายความผันแปรที่เหลือให้ได้มากที่สุด

วิธีการแยกแกนตามลำดับจากแกนหลักไปยังแกนรอง หรือการลดตัวแปรตาม ้วิธีการวิเคราะห์องค์ประกอบหลักนี้ อาศัยสมการที่เรียกว่า Eigen – equation ซึ่งสามารถเขียน ในรปเมตริกซ์ได้ดังนี้

 $(2.4.1.1)$  $R\lambda$ โดยที่ ี คือ เมตริกซ์ที่ต้องการหา  $\overline{R}$ คือ เมตริกซ์ของ eigenvector  $\overline{V}$ 

คือ eigenvalue  $\lambda$ 

การแก้สมการ 2.4.1.1 จะได้ eigenvalue และ eigenvector ที่สัมพันธ์กับเมตริกซ์ ข้อมูล ซึ่งวิธีการแก้สมการนี้ อาศัยสมการที่เรียกว่า Determinant equation

$$
(2.4.1.2) \t\t\t Det(R - I\lambda) = 0
$$

ถ้าเมตริกซ์ประกอบด้วย 2 ตัวแปร จะได้

$$
(2.4.1.3) \t\t\t\tDef\left[\begin{array}{ccc}1-\lambda & r_{12} \\ r_{21} & 1-\lambda\end{array}\right] = 0
$$

ซึ่งสามารถกระจายเป็นสมการ ได้ดังนี้

 $(1 - \lambda)(1 - \lambda) - r_{12}r_{21}$ <br>  $\lambda^2 + 2\lambda + 1 - r_{12}^2$  $(2.4.1.4)$  $(2.4.1.5)$ 

ในการแก้สมการ 2.4.1.5 ก็ทำได้ในทำนองเดียวกันการแก้สมการ  $ax^2 + bx + c$  =  $0$  ได้ eigenvalues ของเมตริกซ์ ความสัมพันธ์ระหว่างตัวแปร 2 ตัวคือ  $\lambda = 1 + r_{12}$  และ  $\lambda = 1 - r_{12}$  ถ้าตัวแปร 2 ตัวมีความสัมพันธ์กันแบบสมบูรณ์ ( $r_{12} = 1$ ) eigenvalue ค่าที่หนึ่ง ( $\lambda_{_1}$ ) จะมีค่าเป็นสอง และ eigenvalue ค่าที่สอง ( $\lambda_{_2}$ ) มีค่าเป็นศูนย์ แต่ถ้าตัวแปรอิสระไม่มีความสัมพันธ์กันเลย ( $r_{12} = 0$ ) eigenvalue ทั้งสองค่า  $(\lambda_{1}$ และ $\lambda_{2})$  มีค่า เท่ากับหนึ่ง ซึ่งจะพบว่าผลรวมของ  $\lambda_{\text{\tiny{1}}}$  และ $\,\lambda_{\text{\tiny{2}}} \,\,$  จะเท่ากับจำนวนตัวแปรอิสระ ส่วนผลคูณของ $\,\lambda_{\text{\tiny{1}}}$ และ $\lambda_2$  จะเท่ากับ  $(1-r_{12}^2)$  ก็คือค่า Determinant ของเมตริกซ์ความสัมพันธ์

แกนหลักคือ แกนที่ eigenvaule มีค่ามากที่สุด ส่วนแกนของ eigenvalue จะ มีค่ารองลงมาตามลำดับ ผลรวมของ eigenvalue ทั้งหมดจะเท่ากับจำนวนตัวแปร ถ้าหาร eigenvalue ค่าแรกด้วยจำนวนตัวแปรจะได้ค่าของความผันแปรของตัวแปรที่อธิบายได้โดยแกน หลักและค่าผลหารต่อ ๆ ไปคือค่าของความผันแปรที่อธิบายได้โดยแกนรองตามลำดับ อาจสรุปได้ ดังบี้

สัดส่วนข<sub>ื</sub>องความผันแปรของแกนแต่ละแกนเท่ากับ eigenvalue ของแต่ละแกน หารด้วยจำนวนตัวแปร น้ำหนักของตัวแปรที่มีต่อองค์ประกอบ (Principal component loading) คือ อัตราความผันแปรของตัวแปรที่อธิบายได้โดยแกนหลักและแกนรอง ซึ่งเท่ากับผล คูณระหว่าง eigenvectors และรากที่สองของeigenvalue ของแกน

ตัวประมาณที่เอนเอียงของค่าสัมประสิทธิ์ความถดถอยพหุคูณ อาจหาได้จากวิธี รีเกรสชั่นพริ้นซีเปิ้ลคอมโพเน้นท์ จากตัวแบบทั่วไปของการวิเคราะห์ความถดถอยพหุคูณ ตัวแบบและวิธีการวิเคราะห์ความถดถอยองค์ประกอบหลัก

พิจารณาเมตริกซ์ของเวกเตอร์เฉพาะ (eigenvectors) ที่สอดคล้องกับค่าเฉพาะ (eigenvalue)  $\lambda_1$  ,  $\lambda_2$  , ... ,  $\lambda_p$  ของ  $XX$  โดยที่  $\lambda_1 \geq \lambda_2 \geq ... \geq \lambda_p$  และทราบว่า  $T\,T=I$  โดยที่  $T$  เป็นเมตริกซ์เชิงตั้งฉาก (orthogonal  $-$  matrix) ดังนั้นจึงสามารถเขียนตัว แบบความถดถอยจากตัวแบบเดิม คือ

 $(y = X\beta + \varepsilon)$ 

ไปเป็นตัวแบบ

(2.4.1.7)  $y = Z\alpha + \varepsilon$ 

$$
Z = XT \quad \text{and} \quad \alpha = T \beta
$$

$$
Z'Z = T'X'XT = \Lambda = diag(\lambda_1, \lambda_2, ..., \lambda_p)
$$

เมื่อ

.<br>∼

- $y$  เป็นเวกเตอร์ซึ่งมีสมาชิกอยู่ในเทอมค่ามาตรฐาน มีขนาด  $n\!\times\!1$
- $X$  เป็นเมตริกซ์ซึ่งมีสมาชิกอยู่ในเทอมค่ามาตรฐาน มีขนาด  $\,n\!\times p\,$
- ~  $\beta$  เป็นเวกเตอร์ของสัมประสิทธิ์ความถดถอยพหุคูณ มีขนาด  $_{P} \times 1$
- $T$  เป็นเมตริกซ์ตั้งฉาก ขนาด  $p\times p$  โดยที่แต่ละคอลัมน์ของเมตริกซ์เป็นเวกเตอร์ เฉพาะที่สอดคล้องกับค่าเฉพาะ  $\lambda_{1}$  ,  $\lambda_{2}$  , … ,  $\lambda_{p}$  ตามลำดับ
- $Z$  เป็นเมตริกซ์ซึ่งแต่ละสดมภ์คือตัวแปรอิสระชุดใหม่ซึ่งเกิดจากผลรวมเชิงเส้น (linear combination) ของตัวแปรอิสระอาจกล่าวได้ว่าแต่ละสดมภ์ประกอบไป ด้วย
	- $Z_{\rm 1}$  คือ องค์ประกอบหลักที่ 1<br>-
	- $Z_{_2}$  คือ องค์ประกอบหลักที่ 2<br>-

March 1980 and 1980 and 1980 and 1980 and 1980 and 1980 and 1980 and 1980 and 1980 and 1980 and 1980 and 1980  $Z_{_{p}}$  คือ องค์ประกอบหลักที่ p

~

 $\Lambda$  เป็นเมตริกซ์ในแนวทแยงมุม (diagonal matrix) ที่มีขนาด  $p\times p$  มีสมาชิกใน แนวเส้นทแยงมุมเป็นค่าเฉพาะของเมตริกซ์  $\ XX$ 

จากสมการที่ (2.4.1.7) เราสามารถคำนวณค่า  $\hat{a}$  โดยใช้วิธีกำลังสองน้อยที่สุดประมาณค่าดังนี้

(2.4.1.8) .<br>~ 1  $\hat{\alpha}$  =  $(Z'Z)^{-1}Z' y$ ี<br>เมื่อ ~  $\hat{\alpha}$  เป็นเวกเตอร์ของส้มประสิทธิ์ตัวใหม่ มีขนาด  $\,p\!\times\!1\,$ 

และจากสมการที่ 2.4.1.8 ถ้าความถดถอยอยู่ในรูปแบบของ Z เราสามารถหา ความแปรปรวนของส้มประสิทธิ์ (สมาชิกในแนวทแยงของ  $(ZZ)^{-1}$  หารด้วย $\sigma^2$ ) เป็นส่วนกลับ <u> ขคงค่าเฉพาะดังนี้</u>

$$
\frac{Var(\hat{\alpha}_j)}{\sigma^2} = \frac{1}{\lambda_j} \qquad ; \quad j = 1, 2, ..., p
$$

ิ เราจะสังเกตได้ว่า ถ้าทุกองค์ประกอบหลักยังคงอยู่ในตัวแบบถดถอยแล้ว การ แปลงตัวแปรเป็นองค์ประกอบหลักเหล่านั้นเป็นเพียงการหมุนแกนของตัวแปรถดถอยนั่นเอง ่ อย่างไรก็ตามตัวแปรใหม่เหล่านี้ตั้งฉากกัน ขนาดของความแปรปรวนยังคงเท่าเดิม แต่เนื่องจาก ้ ความแปรปรวนทั้งหมดถูกแจกแจงใหม่ ถ้าตัวแปรอิสระมีพหุสัมพันธ์กันจะมีอย่างน้อย 1 ้องค์ประกอบที่มีค่าเฉพาะน้อยที่สุด การตัดองค์ประกอบหลักออกไปอย่างน้อย 1 องค์ประกอบ ่ อาจจะทำให้ลดความแปรปรวนทั้งหมดในตัวแบบให้น้อยลงและสามารถปรับปรุงสมการที่ใช้ พยากรณ์ให้เหมาะสมยิ่งขึ้นได้

## 242 เกณฑ์ที่ใช้ในการพิจารณาจำนวนองค์ประกอบหลักและการประมาณสัมประสิทธิ์ ความถดถอยองค์ประกอบหลัก

ในการวิเคราะห์คงค์ประกดบหลัก เพื่อนำมาประมาณค่าสัมประสิทธิ์ความถดถอย พหุคูณเมื่อมีพหุสัมพันธ์ระหว่างตัวแปรอิสระจะนำองค์ประกอบมาใช้เพียงบางองค์ประกอบ เท่านั้น เนื่องจากหลักและความคิดพื้นฐานของความถดถอยองค์ประกอบหลักเหมือนกับ หลักการของกำลังสองน้อยที่สุด คือ เป็นการประมาณค่าด้วยวิธีกำลังสองน้อยที่สุดที่ดำเนินการ บนองค์ประกอบหลักดังนั้นถ้าองค์ประกอบหนึ่งถูกตัดทิ้ง ผลลัพธ์ของตัวประมาณของ ส้มประสิทธิ์ความถดถอยของตัวแปรเดิม (X) จะเป็นตัวประมาณที่เอนเอียง ความแปรปรวนที่ ้เกิดจากการสร้างองค์ประกอบนั้น ๆ จะถูกตัดทิ้งด้วย ส่งผลให้ความแปรปรวนมีค่าลดลง การ ้ พิจารณาจำนวนองค์ประกอบหลักที่จะนำมาเกณฑ์ด้วยกัน โดยในงานวิจัยที่เราได้ใช้ Kaiser's Criterion เป็นเกณฑ์นั้นคือ หากพบว่า  $\lambda$  ตัวใดมีค่าต่ำกว่า 1 จะตัดออก

โดยจำนวนองค์ประกอบหลักที่เราจะตัดออกจะมีค่าเท่ากับจำนวนของค่าเฉพาะที่มีค่า <u>น้อยกว่าก็ให้ตัดทิ้งไปซึ่งมีผลเหมือนกำหนดให้ 2 ตัวนั้นมีค่าเป็น 0 จำนวนองค์ประกอบที่เหลือ</u> จะนำมาสร้างตัวแบบถดถอยด้วยวิธีกำลังสองน้อยสด

สมมติให้มีค่าเฉพาะจำนวน s ค่าสุดท้าย  $(\lambda_1 \ge \lambda_2 \ge ... \ge \lambda_s \ge \lambda_p > 0)$  ที่มีค่าน้อย กว่าค่าเฉพาะน้อยกว่า 1 เราจะได้  $\hat{\alpha}$  ซึ่งอยู่ในรูปของ  $\hat{\alpha}_{_{pca}}$  ดังนี้

$$
\hat{a}_{pca} = \hat{p}\hat{a} \quad \text{for } \hat{m} \neq 0
$$
\n
$$
b_1 = b_2 = \dots = b_{p-s} = 1 \quad \text{for } \hat{m} \neq 0
$$
\n
$$
\hat{a}_p = \begin{bmatrix} \hat{a}_1 \\ \hat{a}_2 \\ \hat{a}_3 \\ \hat{a}_4 \\ \vdots \\ \hat{a}_{p-s} \end{bmatrix} = \begin{bmatrix} \hat{a}_1 \\ \hat{a}_2 \\ \hat{a}_3 \\ \vdots \\ \hat{a}_{p-s} \end{bmatrix} \quad \text{for } \hat{m} \neq 0
$$
\n
$$
\hat{a}_{pca} = \begin{bmatrix} \hat{a}_1 \\ \hat{a}_2 \\ \hat{a}_3 \\ \vdots \\ \hat{a}_{p-s} \end{bmatrix} \quad \text{for } \hat{m} \neq 0
$$
\n
$$
= \Delta_{p-s}^{-1} \hat{a}_{p-s} X' y
$$
จากนั้นจึงใช้วิธีกำลังสองน้อยที่สุดประมาณค่าสัมประสิทธิ์ความถดถอยพหุคูณได้ตัว ประมาณสัมประสิทธิ์ความถดถอยพหุคูณ โดยวิธีความถดถอยองค์ประกอบหลัก ดังนี้

$$
\hat{\beta}_{\sim pca} = T \hat{\alpha}
$$
\n
$$
= T_{p-s} \left( \Lambda_{p-s}^{-1} T'_{p-s} X' y \right)
$$
\n
$$
= \sum_{j=1}^{p-s} \lambda_j^{-1} t'_j X' y t_j
$$

$$
Var(\hat{\beta}) = \sigma^2 T \Lambda^{-1} T'
$$
  
=  $\sigma^2 \sum_{i=1}^p \lambda_i^{-1} t'_{i} t_{i}$ 

แทนเวกเตอร์<mark>ข</mark>องเมตริกซ์เชิงตั้งฉาก สดมภ์ที่ ่<br>เมื่อ  $t$ 

โดย  $\hat{\beta}$  เป็นตัวประมาณที่เป็นมาตรฐาน(Standardize estimator) สมาชิกแต่ละ ตัวของ  $\hat{\beta}$  เรียกว่าสัมประสิทธิ์ความถดถอยที่เป็นมาตรฐาน (standardize regression coefficients) นอกจากนี้  $\hat{\beta}$  ยังมีคุณสมบัติเป็นตัวประมาณที่เอนเอียง ซึ่งไม่มีการตัด  $X$ ใด ๆ ออกจากสมการ แต่จะมีการตัด  $Z_{\frac{1}{2},i}$ บางตัวออกแทน

### 2.4.3 ความเอนเอียงของสัมประสิทธิ์ความถดถอยองค์ประกอบหลัก

เมื่อพิจารณาองค์ประกอบหลักที่ถูกตัดทิ้งไป s องค์ประกอบ และเหลืออยู่ p-s องค์ประกอบ โดยมีเมตริกซ์ของเวกเตอร์เฉพาะ  $T=\left[\frac{T}{\lambda_1},\frac{T}{\lambda_2},\frac{T}{\lambda_3},...,\frac{T}{\lambda_p}\right]$  ซึ่งสามารถแบ่งส่วน ็คคกเป็น

$$
T = \left[ T_{x} : T_{p-s} \right]
$$

ในทำนองเดี่ยวกัน พิจารณา Λ ซึ่งเป็นเมตริกซ์ในแนวทแยงมุมที่มีสมาชิกในแนวเส้นทแยงมุม ้<br>เป็นค่าเฉพาะที่สัมพันธ์กับองค์ประกอบที่ตัดทิ้ง และค่าเฉพาะที่สัมพันธ์กับองค์ประกอบที่เลือกไว้ ตามลำดับ เราสามารถเขียนสมการแสดงความสัมพันธ์ในการประมาณค่า  $\hat{\alpha}$  ด้วยวิธีกำลังสอง น้อยที่สด ได้ดังนี้

$$
\hat{\alpha} = (Z'Z)^{-1}Z'y
$$

และแสดงตัวประมาณ  $\hat{\alpha}$  ที่อยู่ในตัวแบบ คือ

$$
\hat{\alpha}_{p-s} = (Z'Z)^{-1}Z'y = \Lambda_{p-s}^{-1}T'_{p-s}X'y
$$
\n
$$
Cov(\hat{\alpha}) = \sigma^2(Z'Z)^{-1} = \sigma^2\Lambda^{-1}
$$

เนื่องจากหลักการในการสร้างตัวแบบด้วยวิธีความถดถอยองค์ประกอบหลักเป็น เหมือนกับวิธีกำลังสองน้อยที่สุด และองค์ประกอบเหล่านี้ตั้งฉากกัน เราสามารถแสดงได้ว่า  $\hat{\alpha}$  เป็นตัวประมาณที่ไม่เอนเอียงของ  $\alpha$  และสามารถแปลงองค์ประกอบหลักในตัวแบบ กลับเป็นตัวแปรดั้งเดิมได้ดังนี้

$$
\lim_{\beta \to \infty} \mathcal{A} \cap \mathcal{A} \cap \mathcal{A} \cap \mathcal{A} \cap \mathcal{A} = \mathcal{I} \cap \mathcal{A} \cap \mathcal{A} \cap \mathcal{A}
$$

้<br>เมื่อเราตัดองค์ประกอบ s องค์ประกอบสุดท้ายทิ้งไป เราสามารถเขียนตัวประมาณกำลังสอง น้อยที่สุดของสัมประสิทธิ์ความถดถอยสำหรับพารามิเตอร์ p ตัวได้เป็น

(2.4.3.2) 
$$
\hat{\beta}_{\text{pca}} = \begin{bmatrix} b_1 \\ b_2 \\ \vdots \\ b_p \end{bmatrix} = \begin{bmatrix} T & T & \dots & T \\ T_{\text{p-s}} & T & \hat{\alpha}_1 \\ \vdots & \vdots & \vdots \\ T_{\text{p-s}} & T_{\text{p-s}} \end{bmatrix} \begin{bmatrix} \hat{\alpha}_1 \\ \hat{\alpha}_2 \\ \vdots \\ \hat{\alpha}_p \end{bmatrix}
$$

$$
\hat{\beta}_{pca} = T_{p-s} \hat{\alpha}_{p-s}
$$

$$
E\left[\hat{\beta}\right]_{Pca} = T_{p-s} \alpha \sum_{p-s} = T_{p-s} T'_{p-s} \beta
$$

เนื่องจาก  $TT' = I = T_s T_s' + T_{p-s} T_{p-s}'$ 

$$
E\left[\hat{\beta}\right] = [I - T_s T_s']\beta
$$
  
=  $\beta - T_s T_s' \beta$   
=  $\beta - T_s \alpha$ 

ดังนั้น ตัวประมาณส้มประสิทธิ์<mark>ความถดถอยมีความเอนเอียงเท่ากับ  $T_s\,\alpha\atop\widetilde{\phantom{a}}_s$  โดยที่  $\alpha\atop\widetilde{\phantom{a}}_s$  เป็น</mark> เมตริกซ์ขององค์ประกอบหลักที่ถูกตัดทิ้งไป

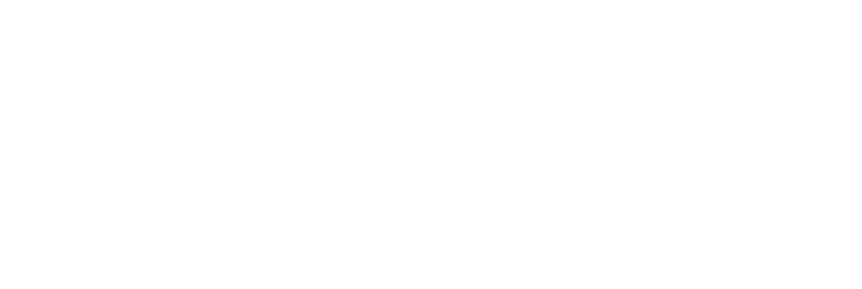

#### 2.4.4 ความแปรปรวนของสัมประสิทธิ์ความถดถอยองค์ประกอบหลัก

การตัดองค์ประกอบเป็นผลให้ความแปรปรวนของสัมประสิทธิ์ความถดถอย ~ *pca* ้มีค่า ลดลงโดยสามารถพิจารณาได้จากสมการต่อไปนี้

$$
\frac{Var(\hat{\beta})}{\sigma^2} = (XX)^{-1}
$$

$$
= TX^{-1}T'
$$

$$
(2.4.4.1)
$$

$$
= T_s \Lambda_s^{-1} T_s' + T_{p-s} \Lambda_{p-s}^{-1} T_{p-s}'
$$

เนื่องจาก  $Var(\hat{\alpha}_{_{p-s}})\,=\,\Lambda_{_{p-s}}^{-1}\,$  ดังนั้นเราจะได้เมตริกซ์ความแปรปรวนร่วม คือ

(2.4.4.2) 
$$
\frac{Var(\hat{\beta})}{\sigma^2} = T_{p-s} \Lambda_{p-s}^{-1} T'_{p-s}
$$

ดังนั้นเมื่อพิจารณาจากสมการที่ 2.4.4.1 และ 2.4.4.2 จะสังเกตได้ว่า ความแตกต่าง ของเมตริกซ์ความแปรปรวนและความแปรปรวนร่วมสำหรับตัวประมาณกำลังสองน้อยที่สุดและ ตัวประมาณองค์ประกอบหลัก คือ  $T_{_s}\Lambda_{_s}^{-1}T_{_s}^\prime$  โดยเมื่อตัวองค์ประกอบที่ไม่ต้องการออก จะทำให้ ได้ความแปรปรวนที่มีค่าลดลงดังสมการที่ (2.4.4.2)

### 2.5 วิธีแปลงเมตริกซ์ X เพื่อให้เป็นแนวตั้งเชิงตั้งฉาก ( Orthogonalization Process)

เนื่องจากตัวแบบความถดถอยเมตริกซ์ X จะเกิดความสัมพันธ์ร่วมเชิงพหุ และ  $\det(X'X)=0$  ดังนั้นจึงจำเป็นที่จะต้องปรับปรุงแก้ไขด้วยวิธีการแปลงเมตริกซ์ X เพื่อให้เป็น แนวตั้งเชิงตั้งฉาก เพื่อให้สอดคล้องกับข้อข้อสมมุติฐานสำคัญข้อหนึ่งคือตัวแปรอิสระแต่ละตัวต้อง ใม่มีความสัมพันธ์กับตัวแปรอิสระตัวอื่นในการประมาณค่าสัมประสิทธิ์ด้วยวิธีกำลังสองน้อยสุด

ในการประมาณอิทธิพลบางตัวแปรในตัวแบบเชิงเส้น มีความจำเป็นต้องตรวจสอบค่า ี ลำดับชั้นของ X ถ้ำ X มีค่าลำดับชั้นเท่ากับจำนวนแนวตั้งของมันก็จะทำให้การหาค่าประมาณ อิทธิพลของตัวแปรอิสระง่ายขึ้นเพราะทำให้สามารถหา  $(XX)^{-1}$  ได้ ซึ่งในงานวิจัยนี้ได้เลือกใช้ ้วิธีแปลงด้วยกระบวนการของแกรม-สมิตซ์ (Gram-Schmidt) รวมทั้งการสร้างฐานหลักเชิงตั้งฉาก ปรกติ (Orthogonal basis) สำหรับ n มิติ ซึ่งเป็นผลคูณภายในปริภูมิ V โดยจะทำการเริ่มจากการ พิจารณาฐานหลัก (basis)  $x_1, x_2, ..., x_n$  โดยมีกระบวนการดังนี้

$$
Z_{1} = x_{1}
$$
\n
$$
Z_{2} = x_{2} - \frac{x_{2}Z_{1}}{Z_{1}Z_{1}}Z_{1}
$$
\n
$$
Z_{3} = x_{3} - \frac{x_{3}Z_{2}}{Z_{2}Z_{2}}Z_{2} - \frac{x_{3}Z_{1}}{Z_{1}Z_{1}}Z_{1}
$$
\n
$$
\vdots
$$
\n
$$
Z_{r} = x_{r} - \frac{x_{r}Z_{r-1}}{Z_{r-1}Z_{r-1}}Z_{r-1} - \frac{x_{r}Z_{r-2}}{Z_{r-2}Z_{r-2}}Z_{r-2} - \dots - \frac{x_{r}Z_{1}}{Z_{1}Z_{1}}Z_{1}
$$

เมื่อ  $Z_1, Z_2,..., Z_r$  คือ ฐานหลักใหม่ (new basis) ซึ่ง  $Z_i$   $(i = 1, 2,..., r)$  จะตั้งฉากกัน (mutually orthogonal)

2.6 ดัชนีพหุสัมพันธ์ (Degree of multicollinearity)

้ดัชนีพหุสัมพันธ์คือ ค่าซึ่งบอกให้ทราบว่าตัวแปรอิสระมีความสัมพันธ์กัน มากหรือน้อยเพียงใดมีผู้เสนอค่าต่าง ๆ ซึ่งสามารถใช้เป็นดัชนีพหุสัมพันธ์ไว้หลายคน

2.6.1 สหสัมพันธ์อย่างง่ายระหว่างตัวแปรอิสระ (Simple correlation among the regression variales)

ิพิจารณาเมตริกซ์สหสัมพันกี่ของ  $X^*{'}X^*$  โดยที่สมาชิกแถวที่ i และ แนวตั้งที่ j ของเมตริกซ์  $X^*$ ้ $X^*$  คือ  $X^*_{ij} = X_{ij} - \bar{x}$  สมาชิกแต่ละตัวของเมตริกซ์สหสัมพันธ์  $X^{\ast}^{'}X^{\ast}$  แสดงถึงสหสัมพันธ์อย่างง่ายของตัวแปรอิสระ  $X_i$  และ  $X_j$  ถ้าสหสัมพันธ์อย่างง่าย ของตัวแปรอิสระ  $X_i$  และ  $X_j$  ใด ๆ มีค่าสูงมาก แสดงว่าตัวแปรอิสระมีแนวโน้มที่จะมีพหุ ี สัมพันธ์ คย่างไรก็ตามการพิจารณาด้วยวิธีนี้ไม่ได้กำหนดค่าสหสัมพันธ์คย่างง่ายของตัวแปร ้อิสระแต่ละคู่ว่าควรเป็นเท่าไร จึงจะเกิดพหุสัมพันธ์

2.6.2 Variance Inflation Factors (VIF)

2.6.2.1 Marquart (1970 : 299) ได้เสนอให้ใช้ค่าสมาชิกในแนว เส้นทะแยงมุมของอินเวอร์สเมตริกซ์ความสัมพันธ์ ซึ่งให้ชื่อว่า Variance inflation factor (VIF) เป็นดัชนีพหสัมพันธ์โดยที่

$$
VIF = \frac{1}{(1 - R_i^2)}
$$

โดยที่  $R^2_j$  คือค่าสัมประสิทธิ์การตัดสินใจของตัวแปร  $X_j$  ซึ่งถดถอยกับตัวแปรอิสระที่ เหลือ

ถ้า x เกือบจะเป็นอิสระกับตัวแปรอื่น ๆ  $R^2$  จะมีค่าน้อย และ VIF จะมีค่า เข้าใกล้หนึ่ง แต่ถ้า x มีความสัมพันธ์เชิงเส้นกับตัวแปรที่เหลือบางตัว  $R^2$  จะมีค่าใกล้เคียงกับ หนึ่ง และ VIF จะมีค่ามาก ถ้าข้อมูลมี VIF บางค่าซึ่งมีค่ามากจะบอกได้ ว่าตัวแปรอิสระมีพหุ ้ สัมพันธ์กัน โดยทั่วไปในทางปฏิบัติถ้า VIF ค่าใดมีค่ามากกว่า 5 หรือ 10 แสดงว่าค่าประมาณ ่ สัมประสิทธิ์ความถดถอยพหุคูณซึ่งสอดคล้องกับ VIF ค่านั้นเป็นตัวประมาณที่ไม่ดีเนื่องจากมีพหุ สัมพันธ์ระหว่างตัวแปรคิสระ

2.6.2.2 Chaterjee and Price (1977, 1983) ได้กล่าวว่า VIF ่ อาจใช้หาค่าคาดหวังของระยะห่างกำลังสองของค่าประมาณ โดยวิธีกำลังสองน้อยที่สุด จากค่า ึ จริงซึ่งจะใช้วัดความแม่นยำของค่าประมาณจากวิธีกำลังสองน้อยที่สุด ถ้าระยะห่างมีค่าน้อยลง ตัวประมาณจะยิ่งมีความแม่นยำมากขึ้น

ให้ 12 คือ ระยะห่างกำลังสอง

 $\therefore L^2 = \sigma^2 \sum_{i=1}^p VIF_i$ ; p = จำนวนตัวแปรอิสระ

่ ถ้าตัวแปรอิสระไม่มีพหุสัมพันธ์กัน VIF จะมีค่าเท่ากับหนึ่งทุกค่า ซึ่งจะทำให้

$$
L^2 = p\sigma^2 \quad , \quad R_L = \frac{\sigma^2 \sum_{i=1}^p VIF_i}{p\sigma^2} = \frac{\sum_{i=1}^p VIF_i}{p}
$$

 $R_L$  จะวัดความคลาดเคลื่อนกำลังสองของวิธีกำลังสองน้อยที่สุด เมื่อเปรียบเทียบกับขนาดของ ความคลาดเคลื่อนของข้อมูลนั้น ถ้าตัวแปรอิสระไม่มีพหุสัมพันธ์กัน ดังนั้นค่า  $R$ , จึงอาจใช้เป็น ดัชนีพหุสัมพันธ์ได้ ตัวอย่างเช่น ถ้า  $R_{\rm r}$  = 124 หมายความว่า ความคลาดเคลื่อนกำลังสอง ี ของตัวประมาณวิธีกำลังสองน้อยที่สุด จะเป็น 124 เท่าของความคลาดเคลื่อนกำลังสองของตัว ประมาณกำลังสองน้อยที่สุด ถ้าตัวแปรอิสระไม่มีพหุสัมพันธ์กัน

263 ค่าเจาะจงของ  $XX$ 

Montgomery (1982 : 301) ถ้า  $\lambda_1$ ,  $\lambda_2$ , ...,  $\lambda_p$  เป็น eigenvalue ของเมตริกซ์ความสัมพันธ์ให้  $m = \frac{\lambda_{\max}}{\lambda}$  อาจใช้ค่า  $m$  เป็นดัชนีพหุสัมพันธ์ได้ ค่า  $m$  จะวัดการกระจายของ eigenvalue โดยทั่วไปถ้า  $m$  < 100 การที่ตัวแปรอิสระมีพหุ สัมพันธ์กันจะไม่ก่อให้เกิดปัญหาในการประมาณมากหนัก แต่ถ้า  $m > 100$  การที่ตัวแปรอิสระ มีพหุสัมพันธ์กันจะก่อให้เกิดปัญหาในการประมาณมาก

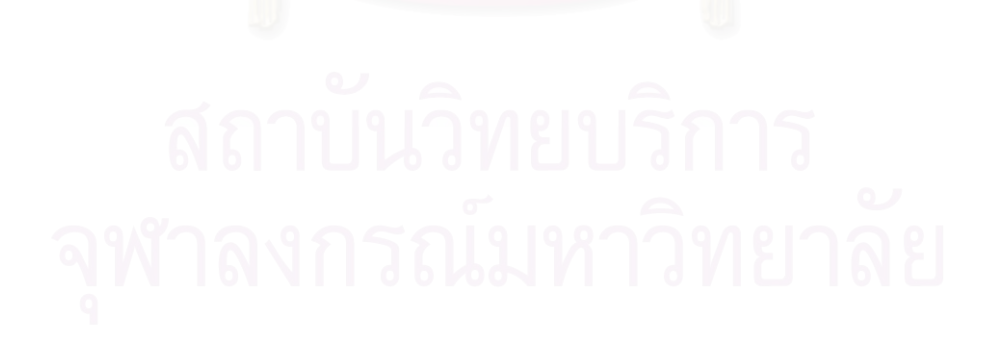

# บทที่ 3

# วิธีดำเนินการวิจัย

ข้อมูลที่ใช้ในการวิจัยครั้งนี้ได้จากการจำลองด้วยเทคนิคมอนติคาร์โล (Monte Carlo) โดยใช้โปรแกรม S plus 2000 ซึ่งมีขั้นตอนของแผนการทดลองและโปรแกรมที่ใช้ใน การศึกษาดังต่อไปนี้

#### 3.1 แผนการทดลอง

ในการวิจัยครั้งนี้กำหนดสถานการณ์ต่าง ๆ ที่ต้องการศึกษาดังนี้ 1. เลือกกลุ่มตัวอย่างจากประชากรที่มีการแจกแจงแบบปกติ โดยมี พารามิเตอร์  $\mu$  เท่ากับ 0 และ  $\sigma$  เท่ากับ 1.0 , 5.0 และ 10.0 ตามลำดับ 2. จำนวนตัวแปรอิสระที่ใช้ในการศึกษาเท่ากับ 3 , 6 และ 9 3. ขนาดตัวอย่างที่ใช้ในการศึกษาเท่ากับ 5p,10p,15p,15p,20p,25p

และ 30p เมื่อ p คือจำนวนตัวแปรอิสระ

เนื่องจากการวิจัยครั้งนี้มีวัตถุประสงค์ที่ จะเปรียบเทียบตัวประมาณสัมประสิทธิ์ ี ความถดถอยพหูคูณเมื่อเกิดพหูสัมพันธ์ระหว่างตัวแปร ผู้วิจัยจึงกำหนดระดับความสัมพันธ์ ระหว่างตัวแปรเป็น 3 ระดับ คือ

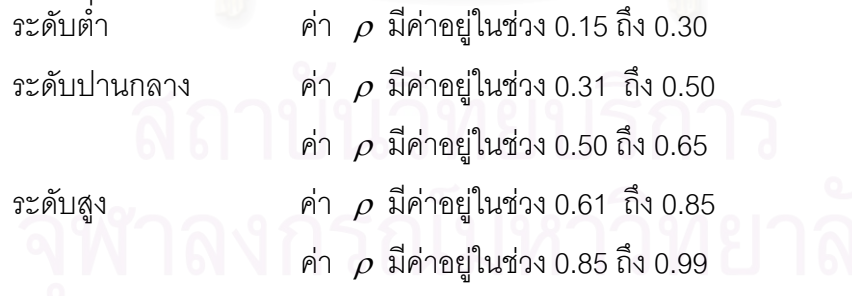

#### 32 ขั้นตอนการวิจัย

ขั้นตอนในการวิจัยมีดังนี้

 $3.2.1$  สร้างข้อมูลของตัวแปรอิสระ  $(X)$  ให้มีระดับความสัมพันธ์ตามที่กำหนด และสร้างข้อมูลของตัวแปรตาม  $(y)$  จากรูปแบบความสัมพันธ์  $y = X \beta + \varepsilon$ 3.2.2 สร้างข้อมูลของความคลาดเคลื่อนให้มีการแจกแจงแบบปกติ 3.2.3 แปลงข้อมูล  $X$  โดยการใช้ Gramsmihdt Orthogonalization 3.2.4 ประมาณค่าส้มประสิทธิ์ความถดถอยพหุคูณด้วยวิธีที่สนใจศึกษา 4 วิธี คือ วิธีกำลังสองน้อยที่สุด, วิธีริดจ์รีเกรสชั่น, วิธีถดถอยองค์ประกอบหลัก วิธีรีเกรสชั่นเชิงตั้งฉาก 3.2.5 หาค่าเฉลี่ยความคลาดเคลื่อนกำลังสองเฉลี่ยของความถดถอยแบบ พหุคูณพร้อมทั้งเปรียบเทียบค่าเฉลี่ยและสรุปผลที่ได้

# สำหรับรายละเอียดของแต่ละขั้นต<sup>ุ</sup>ลนมีดังบี้

จากตัวแบบ  $Y = X\beta + \varepsilon$ ;  $E(\varepsilon) = 0$ ;  $E(\varepsilon' \varepsilon) = \sigma^2 I_n$  ในการ ้วิจัยครั้งนี้จึงต้องสร้างความคลา<mark>ดเคลื่อนของข้อมูลแต่ละชุดให้มี</mark>การแจกแจงแบบปกติ มีค่าเฉลี่ย และความแปรปรวนของความคลาดเคลื่อนมีค่าเป็น  $\sigma^2$ โดยกำหนดให้ เป็นศนย์  $\sigma = 0.1$ , 1, 5 และ 10 ค่าของตัวแปรตาม  $Y_i$  จะได้จากการแทนค่าในสมการ

$$
Y_i = x_{i1}\beta_1 + x_{i2}\beta_2 + x_{i3}\beta_3 + ... + x_{ip}\beta_p + \varepsilon_i
$$

ในที่สุดก็จะได้ข้อมูลชุดหนึ่งซึ่งประกอบไปด้วยตัวแปรอิสระและตัวแปรตาม โดยที่ความสัมพันธ์ ระหว่างตัวแปรอิสระและตัวแปรตามเป็นแบบเชิงเส้น ข้อมูลที่ได้จากตัวแบบนี้เป็นข้อมูลมาตรฐาน ์ ซึ่งในการใช้ข้อมูลมาตรฐานนี้ Gunst and Mason (1977 : 616 - 628) ได้กล่าวว่า เป็นการลด ้ความคลาดเคลื่อนเนื่องจากการคำนวณลงเท่านั้น ไม่ได้ทำให้ความคลาดเคลื่อนเนื่องจากเกิดพหุ สัมพันธ์ระหว่างตัวแปรคิสระลดลงแต่คย่างใด

3.2.1 <u>การสร้างตัวแปรอิสระ X ให้มีความสัมพันธ์ในระดับต่าง ๆ</u>

ในการวิจัยครั้งนี้ สร้างข้อมูลของตัวแปรอิสระ  $X$  ที่มีการแจกแจงปกติ ของหลายตัวแปร (multivariate normal distribution) ที่มีค่าพารามิเตอร์  $\mu$  เท่ากับ 0 และ  $V$  เป็นเมตริกซ์ความแปรปรวนร่วม (covariance matrix) ที่แสดงความสัมพันธ์ระหว่างตัวแปร<br>~ อิสระใน  $X$  สามารถเขียนได้เป็น  $X \thicksim N_{_P}(\mu\;,V)$ 

ปี ค.ศ. 1972 Barr และ Slesak ได้เสนอวิธีการสร้างข้อมูลที่มีการแจก แจงปกติของหลายตัวแปรดังนี้

กำหนดให้  $X=(X_1, X_2, ..., X_p)'$  เป็นเวกเตอร์ของตัวแปรที่มีการ แจกแจงแบบปกติที่มีความสัมพันธ์โดยมีเวกเตอร์ค่าเ<mark>ฉลี่ย  $\mu = (\mu_1, \mu_2, ..., \mu_p)'$  สามารถเขียน</mark> เมตริกซ์ความแปรปรวนร่วม

$$
V = E\left[\left(X - \mu\right)\left(X - \mu\right)'\right] = \begin{bmatrix} \sigma_{11} & \sigma_{12} & \dots & \sigma_{1p} \\ \sigma_{21} & \sigma_{22} & \cdots & \sigma_{2p} \\ \vdots & \vdots & \dots & \vdots \\ \sigma_{p1} & \sigma_{p2} & \cdots & \sigma_{pp} \end{bmatrix}
$$

เมื่อ  $\sigma_{ij} = Cov(X_i, X_j) = \sigma_{ji} = Cov(X_j, X_i)$  ล้าหรับ  $i \neq j$  และ  $\sigma_{ii} = Var(X_i)$ ,  $i = 1, 2, ..., p$   $j = 1, 2, ..., p$ 

ขั้นต<sub>ิ</sub>อนในการสร้างตัวแปร  $X$  ที่มีการแจกแจงแบบปกติหลายตัวแปร มีดังนี้

1. =:
3 *C* 34 +L
3;: 9 (lower  $\vec{v}$ triangular matrix) ซึ่งทำให้ได้  $\textit{V} = \textit{C'C}$ 

$$
C = \begin{bmatrix} c_{11} & 0 & \dots & 0 \\ c_{21} & c_{22} & \dots & 0 \\ \vdots & \vdots & \dots & \vdots \\ c_{p1} & c_{p2} & \dots & c_{pp} \end{bmatrix}
$$
2. สร้าง Z ที่ประเทศบด้วยตัวแปลที่มีการแดนลงแบบปกติมาตรฐานที่  
เป็นอิสระซึ่งกันและกัน p ตัว

3. คำนวณ  $X = \mu + CZ$  เนื่องจาก  $V$  เป็นเมตริกซ์สมมาตรเรา จึงใช้ Cholesky Factorization ในการคำนวณหาเมตริกซ์  $\,$   $\,$   $\,$  ได้ดังนี้

3.1) 
$$
\|\vec{v}\| \vec{v} \quad a = \sqrt{\sigma_{11}}
$$
  
\n
$$
c_{i1} = \frac{\sigma_{i1}}{z} \qquad ; \quad i = 1, 2, 3, ..., p
$$
\n3.2)  $c_{ii} = \left(\sigma_{ii} - \sum_{j=1}^{i-1} c_{ij}^2\right)^{\frac{1}{2}}$   
\n
$$
\sigma_{ii} = \sum_{j=1}^{i-1} c_{ij}^2 \qquad ; \quad i = 1, 2, 3, ..., p
$$
\n3.3)  $c_{ij} = \frac{\left(\sigma_{ij} - \sum_{k=1}^{j-1} c_{ik} c_{jk}\right)}{c_{jj}}$   
\n
$$
\sigma_{ii} = \sum_{j=1}^{j-1} c_{ii} c_{ii} \qquad ; \quad i = 1, 2, 3, ..., p, \quad i = 1, 2, 3, ..., i-1
$$

เมื่อ

่<br>เม็ค

จากสมการ

$$
(3.2.1.1) \t\t X = \mu + CZ
$$

ในที่นี้ให้  $\mu$  แทน 0 และ  $Z = (Z_1, Z_2, ..., Z_p)'$  เมื่อ  $Z \sim N(0,1)$  จากสมการที่  $(3.2.1.1)$  สามารถจำลองข้อมูลของตัวแปรอิสระ  $X$  ให้มีความสัมพันธ์ในระดับต่าง ๆ ตามที่ ต้องการได้

้สำหรับในการวิจัยครั้งนี้ (การวิจัยครั้งนี้ทำการทดลอง 1,000 รอบในแต่ละสถานการณ์) ผู้วิจัยได้กำหนดให้  $\,c\,$  เป็นเมตริกซ์ที่คงที่ หลังจากนั้นจึงจำลอง  $\,$  ซึ่งมีการแจกแจงแบบปกติ แล้วนำมาคูณกับ  $\,c\,$  ในแต่ละรอบของการทดลอง โดยผลลัพธ์ที่ได้คือ ที่ได้จะมีระดับ  $\boldsymbol{X}$ ความสัมพันธ์ตามที่ต้องการ

รายละเอียดของขั้นตอนของโปรแกรมการคำนวณในการสร้างตัวแปรอิสระ  $\boldsymbol{X}$ ที่มีการ แจกแจงแบบปกติหลายตัวแปร แสดงไว้ในภาคผนวก

ดังนั้น จะต้องกำหนดค่า  $\beta$  เพื่อจะสร้างค่า  $Y$  ขึ้นจากตัวแบบดังกล่าว การ กำหนดค่า  $\,\beta\,$  จะกำหนดให้เป็นค่าคงที่ เท่ากับ 1

## <u>3.2.2 การสร้างความคลาดเคลื่อนให้มีการแจกแจงตามที่ต้องการศึกษา</u>

การสร้างค่าความคลาดเคลื่อนให้มีลักษณะการแจกแจงตามที่ต้องการ ศึกษานั้นใช้โปรแกรม S – plus 2000 โดยสามารถสร้างลักษณะการแจกแจงปกติที่มีค่าเฉลี่ย เท่ากับ  $\mu$  และค่าความแปรปรวนเท่ากับ  $\sigma^2$  โดยทฤษฎีในการสร้างนี้จะเริ่มจากการสร้างเลข สุ่ม(random number) ซึ่งมีการแจกแจงแบบสม่ำเสมอ(uniform distribution) ในช่วง(0,1) แล้วมาปรับเป็น N(  $\mu$  ,  $\sigma^2$  )

## <u>การผลิตเลขสุ่มที่มีการแจกแจงแบบปกติ</u>

การผลิตเลขสุ่มที่มีการแจกแจงแบบปกติใช้วิธีของ George E.P Box และ Mervin E.Muller (ค.ศ.1958) โดยใช้การแปลงตัวแปรสุ่ม คือ จากตัวแปรสุ่มมาตรฐานอิสระกัน  $Z_{\rm i}$  และ  $Z^{\pm}_2$  ได้จุดบนระนาบในระบบพิกัดคาร์ที่เซียน (Cartesian coordinates) แปลงตัวแปรสุ่มใน ระบบพิกัดคาร์ที<sub>่</sub>เซียนเป็นตัวแปรสุ่มในระบบพิกัดเชิงขั้ว (Polar coordinates) เป็นจุด  $(P,\Theta)$ โดยที่

$$
Z_1 = P \cos \theta
$$
  

$$
Z_1 = P \sin \theta
$$

การแปลง  $z_1 = p \cos \theta$  และ  $z_2 = p \sin \theta$  เป็นการแปลงจากปริภูมิ  $R_{z_1,z_2} = \{(z_1,z_2) : -\infty < z_1 < \infty, -\infty < z_1 < \infty \}$  ไปยังปริภูมิ  $R_{_{P,\theta}}~=~\{(p,\theta): 0\leq p<\infty~,~0\leq \theta \leq 2\pi~\}$  โดยใช้จาโคเบียน (Jacobian) ของการแปลง  $J$ ดังนี้

$$
J = \begin{vmatrix} \frac{\partial z_1}{\partial p} & \frac{\partial z_1}{\partial \theta} \\ \frac{\partial z_2}{\partial p} & \frac{\partial z_2}{\partial \theta} \end{vmatrix} = \begin{vmatrix} \cos \theta & -p \sin \theta \\ \sin \theta & p \cos \theta \end{vmatrix}
$$

$$
= p(\cos^2 \theta + \sin^2 \theta) = p
$$

จากเทคนิคการแปลงในทฤษฎีความน่าจะเป็นได้ และ Θ มีฟังก์ชัน ความหนาแน่นร่วม (ioint density function) คือ

$$
f_{p,\Theta}(p,\theta) = f_{z_1,z_2}(p\cos\theta, p\sin\theta)|J|
$$

เนื่องจาก  $Z_{_1}$  และ  $Z_{_2}$  มีฟังก์ชันความหนาแน่นร่วม คือ

$$
f_{z_1, z_2}(z_1, z_2) = f_{z_1}(z_1) f_{z_2}(z_2)
$$
  
= 
$$
\frac{1}{\sqrt{2\pi}} e^{-\frac{1}{2}z_1^2} \frac{1}{\sqrt{2\pi}} e^{-\frac{1}{2}z_2^2}
$$
  
= 
$$
\frac{1}{2\pi} e^{-\frac{1}{2}(z_1^2 + z_2^2)}
$$

ดังนั้นโดยการ แทนค่าจะได้ผลลัพธ์

$$
f_{P,\Theta}(p,\theta) = \frac{1}{2\pi}e^{-\frac{1}{2}p^2}p
$$
  
=  $\frac{1}{2\pi}pe^{-\frac{1}{2}p^2}$  ;  $0 \le \theta \le 2\pi$ ,  $0 \le p < \infty$   
=  $f_{\Theta}(\theta)f_p(p)$ 

โดยที่  $f_{\theta}(\theta) = \frac{1}{2\pi}$ ;  $0 \le \theta \le 2\pi$  $f_{\theta}(\theta) = \frac{1}{2}$  ;  $0 \le \theta \le 2\pi$  เป็นฟังก์ชันของ  $\theta$  เท่านั้น ไม่ขึ้นอยู่กับ  $p$  และ  $(p) = pe^{-\frac{1}{2}p^2}$ ;  $p \ge 0$ 1  $f_p(p) = pe^{-\frac{1}{2}p^2}$ ;  $p \ge$  $\hat{p}_p(p) \, = \, p e^{-\overline{2}^{\,p}} \;\; ; \; \, p \ge 0$  เป็นฟังก์ชันของ  $p$  เท่านั้น ไม่ขึ้นอยู่กับ  $\theta$  เพราะฉะนั้นจาก คุณสมบัติของตัวแปรอิสระ ได้ว่า $\,P\,$  และ  $\,\Theta\,$  เป็นอิสระกัน(เชิงสถิติ) ในการจำลอง  $\,Z_{_1}$  และ  $\,Z_{_2}$ เราจะจำล<sub>ั</sub>อง  $P$  และ  $\Theta$  อย่างอิสระกัน โดยจำลอง  $P$  จาก  $f_{\overline{P}}(p)=p e^{-\frac{1}{2}p^2}$ 1  $f_P(p) = pe^{-\frac{1}{2}p^2}$  ซึ่งด้วยวิธีการ ,+5
5-,CC ln2 ; ~ )1,0( *P* = − *R*<sup>1</sup> *R*<sup>1</sup> *U* ,6 Θ 

,
,  $U(0,2\pi)$  ได้  $\Theta = 2\pi R_2$ ;  $R_2 \sim U(0,1)$  ดังนั้นเราจะได้ตัวแบบจำลองตัวแปรสุ่ม  $Z_1 \sim N(0,1)$  และ  $Z_2 \sim N(0,1)$  ซึ่งเป็นอิสระกัน คือ

$$
Z_1 = (-2\ln R_1)^{\frac{1}{2}} \cos(2\pi R_2)
$$

$$
Z_2 = (-2\ln R_1)^{\frac{1}{2}} \sin(2\pi R_2)
$$

เมื่อเราได้เลขสุ่มที่มีการแจกแจงแบบปกติมาตรฐานแล้ว จากนั้นก็มีการปรับให้มีการแจกแจงแบบ ปกติที่มีค่าเฉลี่ยเท่ากับ  $\mu$  และค่าความแปรปรวนเท่ากับ  $\sigma^2$  (NORMAL ~ N $(\mu,\sigma^2)$ ) โดย

 $\overline{a}$ 

$$
normal = \mu + \sigma Z
$$

normal = 
$$
\mu + \sigma Z_2
$$

ซึ่งสำหรับโปรแกรม S – plus 2000 ได้มีการให้ใช้คำสั่งเพื่อ สร้าง error ขึ้นโดยใช้

ได้ใช้วิธีการแปลงด้วย วิธีแปลงด้วยกระบวนการของแกรม-สมิตซ์ (Gram-Schmidt) รวมทั้งการสร้างฐานหลักเชิงตั้งฉากปรกติ (Orthogonal basis) สำหรับ n มิติ ซึ่งเป็นผล คูณภายในปริภูมิ V โดยจะทำการเริ่มจากการพิจารณาฐานหลัก (basis)  $x_1, x_2, ..., x_n$  โดยมี กระบวนการดังนี้

$$
Z_{1} = x_{1}
$$
\n
$$
Z_{2} = x_{2} - \frac{x_{2}Z_{1}}{Z_{1}Z_{1}}Z_{1}
$$
\n
$$
Z_{3} = x_{3} - \frac{x_{3}Z_{2}}{Z_{2}Z_{2}}Z_{2} - \frac{x_{3}Z_{1}}{Z_{1}Z_{1}}Z_{1}
$$
\n
$$
\vdots
$$
\n
$$
Z_{r} = x_{r} - \frac{x_{r}Z_{r-1}}{Z_{r-1}Z_{r-1}}Z_{r-1} - \frac{x_{r}Z_{r-2}}{Z_{r-2}Z_{r-2}}Z_{r-2} - \dots - \frac{x_{r}Z_{1}}{Z_{1}Z_{1}}Z_{1}
$$

เมื่อ  $Z_1, Z_2,..., Z_r$  คือ ฐานหลักใหม่ (new basis) ซึ่ง  $Z_i$   $(i = 1, 2,..., r)$  จะตั้งฉากกัน (mutually orthogonal)

3.2.4 การประมาณค่าสัมประสิทธิ์ความถดถอยพหคณด้วยวิธีความถดถอย องค์ประกอบหลัก วิธีกำลังสองน้อยสุด วิธีริดจ์รีเกรสชั่น วิธีกำลังสองน้อยสุดหลังจากแปลงค่า X แล้ว

์<br>จากหัวข้อ 3.2.1) ถึง 3.2.3) เราสามารถสร้างค่าความคลาดเคลื่อน ตามการแจกแจงที่ต้องการศึกษา และสามารถสร้างตัวแปรอิสระ ( $X$ ) ให้มีความสัมพันธ์เชิง เส้นตรงตามที่กำหนด จึงทำให้สามารถสร้างตัวแปรตาม (y) ได้ จากนั้นจึงทำการประมาณค่า ส้มประสิทธิ์ความถดถอยพหุของวิธีต่าง ๆ ซึ่งมีขั้นตอนดังนี้

1) ทำการปรับตัวแปรอิสระ  $(X)$  และตัวแปรตาม  $(y)$  ให้เป็น มาตรฐาน (standardization)

2) ทำการแปลง ( $X$ ) เป็น orthogonal ด้วย Gram Smith

3) คำนวณค่าส้มประสิทธิ์ความถดถอยพหุคูณด้วยวิธีกำลังสองน้อย ิสดสามัญ และวิธีริดจ์ รีเกรสชั่น วิธีการถดถอยองค์ประกอบหลัก

4) คำนวณค่าสัมประสิทธิ์ความถดถอยพหุคูณด้วยวิธีกำลังสองน้อย สดสามัณด้วย ( $X$  ) ที่แปลงเป็นแนวแกนเชิงตั้งฉากแล้ว

3.2.5 การหาค่าเฉลี่ยของความคลาดเคลื่อนกำลังสองเฉลี่ยของส้มประสิทธิ์

ความถดถอยพหฺคณ

การหาค่าความคลาดเคลื่อนของค่าประมาณสำหรับสัมประสิทธิ์ความถดถอยใน แต่ละวิกี

$$
MSE_p = (\hat{\beta}_p - \beta_p)^2
$$

เมื่อ  $\,p\,$  คือ ตัวแปรอิสระ

 $\beta$ , แทน ตัวประมาณสัมประสิทธิ์ความถดถอยพหุคูณตัวที่  $p$  ที่ประมาณได้ในครั้งที่  $i$ 

$$
MSE_m = \frac{\sum_{p=1}^{p+1} MSE_p}{p+1}
$$

$$
MSEm = \sqrt{MSEm}
$$

เมื่อ *m* คือ วิธีการประมาณค่าสัมประสิทธิ์ความถดถอย

การหาค่าเฉลี่ยความคลาดเคลื่อนกำลังสองของค่าประมาณสัมประสิทธิ์ความ ิถดถคยจากการทำซ้ำ

$$
AMSE_m = \frac{\sum_{i=1}^{loops} MSE_i}{loops}
$$

โดย *loops* คือ จำนวนรอบที่ทำซ้ำ

 $\overline{AMSE}_m$  แทนค่าเฉลี่ยจากค่าคลาดเคลื่อนกำลังสองเฉลี่ยจากสัมประสิทธิ์ความถดถอย พหุคูณเฉลี่ยแต่ละวิธี

การเปรียบเทียบค่าเฉลี่ยความคลาดเคลื่อนกำลังสองจากการประมาณค่า ส้มประสิทธิ์ความถดถอยพหุคูณด้วยวิธีต่าง ๆ

$$
DIFF = \frac{(AMSE_m - AMSE_{min})}{AMSE_{min}} \times 100\% \qquad ; \quad m = 1, 2, 3, 4
$$

โดย *DIFF* แทนเปอร์เซ็นต์ของอัตราส่วนผลต่างค่าเฉลี่ยความคลาดเคลื่อนกำลังสองจากการ ประมาณค่าสัมประสิทธิ์ความถดถอยพหฺคูณดังวิธีต่าง ๆ

# <u>าเทที่ 4</u>

# ผลการวิจัย

การวิจัยครั้งนี้มีวัตถุประสงค์เพื่อหาข้อสรุปในการเลือกตัวประมาณค่า ส้มประสิทธิ์ความถดถอยพหุคูณเมื่อเกิดพหุส้มพันธ์ระหว่างตัวแปรอิสระ โดยผัวิจัยจะทำการ ้เปรียบเทียบประสิทธิภาพของตัวประมาณจาก 4 วิธีดังต่อไปนี้

- วิธีกำลังสองน้อยที่สุด (Ordinary Least Square Method-OLS)
- วิธีกำลังสองน้อยที่สุดหลังจากแก้ไขด้วยวิธีทำให้เป็นแนวตั้งเชิงตั้งฉาก (Orthogonal Least Square Method-OLS-ORT)
- วิธีริดจ์รีเกรสชั่น (Ridge Regression Method-RID)
- วิธีความถดถอยองค์ประกอบหลัก

(principle Component Regression Method-PCR)

โดยใช้ค่ารากที่สองของค่าเฉลี่ยความคลาดเคลื่อนยกกำลังสองของการประมาณ ี ค่าสัมประสิทธิ์การถดถอยเป็นค่าเปรียบเทียบภายใต้สถานการณ์ที่กำหนด ซึ่งสถานการณ์ต่าง ๆ ู เหล่านี้จะอาศัยวิธีการจำลองด้วยเทคนิคการจำลองมอนติคาร์โลโดยทำการทดลองข้ำ โดย ้จำนวนครั้งในแต่ละสถานการณ์จะต่างกัน แต่จะทำการจำลองจนกว่าค่า AMSE ที่ได้ในแต่ละรอบ ้ความแตกต่างกันไม่เกิน 5% ของค่า AMSE เดิม

เกณฑ์ที่ใช้ในการตัดสินว่าตัวแบบใดเป็นตัวแบบที่ดีที่สุดจะใช้ค่าเฉลี่ยรากของ ้ความคลาดเคลื่อนยกกำลังสองของการประมาณค่าสัมประสิทธิ์ความถดถอยพหุคูณต่ำสุดจะถือ ว่าเป็นตัวประมาณที่ดีที่สุด สามารถคำนวณได้ดังนี้

$$
MSE_m = \frac{\sum_{p=1}^{p+1} MSE_p}{p+1}
$$

 $MSEm = \sqrt{MSEm}$ 

่ เม็ค

 $m$  คือ วิธีการประมาณค่าสัมประสิทธิ์ความถดถอย

$$
AMSE_m = \frac{\sum_{i=1}^{loops} MSE_i}{loops}
$$

loops คือจำนวนรอบที่ทำซ้ำ โดย

$$
SD = \sqrt{\frac{\sum_{j=1}^{loops} (MSE_m - AMSE)^2}{loops}}
$$

ซึ่ง SD คือ หมายถึง ค่าส่วนเบี่ยงเบนมาตรฐานของค่าคลาดเคลื่อนกำลังสองของ AMSE

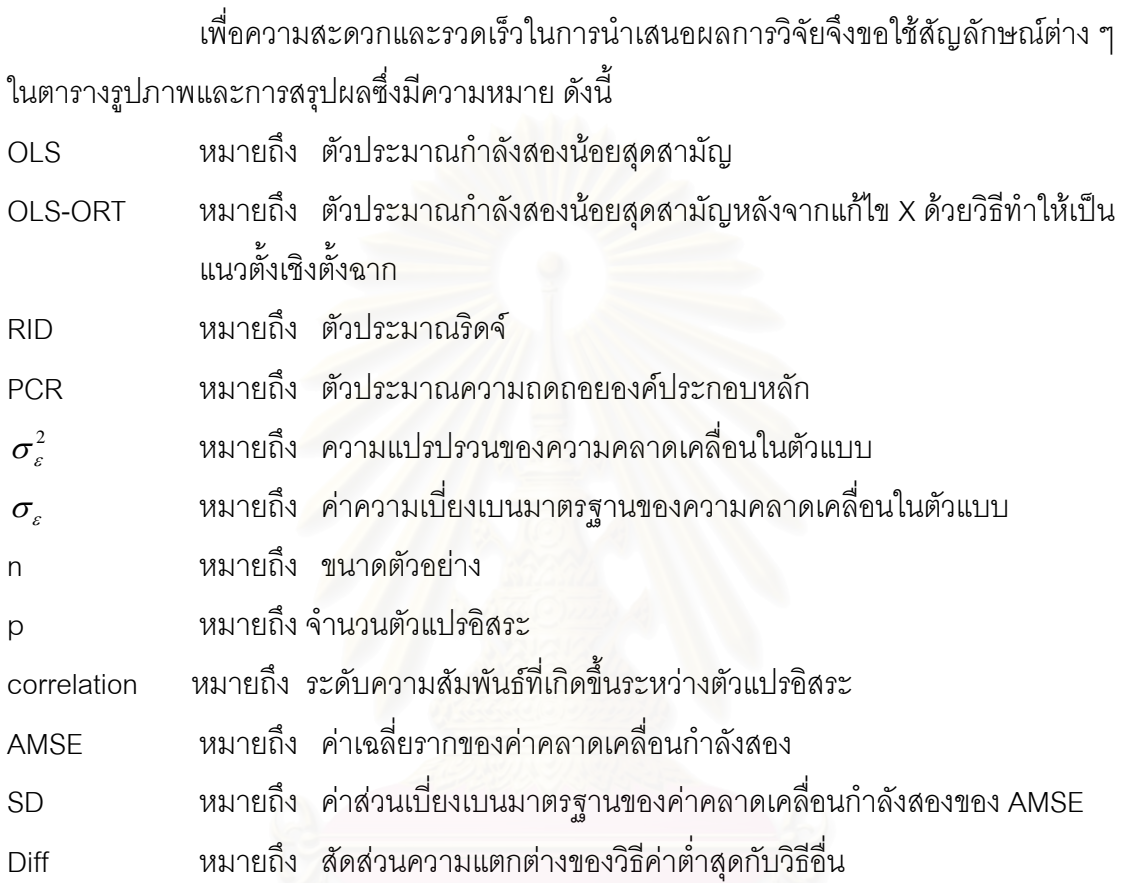

การวิจัยจะใช้สถานการณ์ที่การแจกแจงของความคลาดเคลื่อนสุ่มในตัวแปรตาม เป็น แบบปกติซึ่งมี ค่าเฉลี่ย 0 และความแปรปรวนเป็น 1,5,10 และมีการกำหนดสถานการณ์อื่น ดังนี้

- ตัวแปรอิสระ(p) คือ 3,6,9
- ขนาดตัวอย่างที่ใช้คือระดับน้อย (5p,10p) ระดับปานกลาง(15p,20p) ระดับมาก (25p,30p) โดย p คือจำนวนตัวแปรอิสระ
- ระดับความสัมพันธ์ระหว่างตัวแปรอิสระ คือ
	- ระดับน้อย : ช่วง 0.15-0.30
	- ระดับปานกลาง : ช่วง 0.31-0.50 และ ช่วง 0.51-0.65
	- ระดับมาก : ช่วง 0.65-0.85 และ ช่วง 0.86-0.99

้ค่าจากตารางในแต่ละกรณีและแต่ละตัวประมาณจะแสดงค่าตัวเลข 3 ค่า ได้แก่ AMSE ค่าส่วนเบี่ยงเบนมาตรฐานของ AMSE จากการกระทำซ้ำ n รอบ ซึ่งแสดงอยู่ในวงเล็บ และค่าอัตราส่วนผลต่างของค่าเฉลี่ยรากของค่าคลาดเคลื่อนกำลังสองเฉลี่ย ซึ่งเป็นเกณฑ์ ำไระกอบการตัดสินใจหาได้จากผลต่างของวิธีซึ่งให้ค่าเฉลี่ยรากของค่าคลาดเคลื่อนกำลังสองเฉลี่ย ้ ต่ำสุดกับตัวประมาณที่เหลืออีก 2 ตัวประมาณ แล้วหารด้วยค่าเฉลี่ยรากของค่าคลาดเคลื่อนกำลัง สองเฉลี่ยต่ำสุดโดยมีสูตรดังนี้

$$
DIFF = \frac{(AMSE_m - AMSE_{min})}{AMSE_{min}} \times 100\% \qquad ; \quad m = 1, 2, 3, 4
$$

DIFF แทนเปคร์เซ็นต์ของคัตราส่วนผลต่างค่าเฉลี่ยความคลาดเคลื่อนกำลังสองจาก โดย การประมาณค่าสัมประสิทธิ์ความถดถอยพหุคูณคูณดังวิธีต่าง ๆ

## ผู้วิจัยเสนอผลการวิจัยโดยแบ่งเป็น 2 ส่วนคือ

ส่วนที่ 1 ผลการเปรียบเทียบตัวประมาณส้มประสิทธิ์การถดถอยพหุคูณ ในทุกกรณีของ n และ p

้ ส่วนที่ 2 การวิเคราะห์ผล โดยพิจารณาจากตารางผลการเปรียบเทียบ และ กราฟ

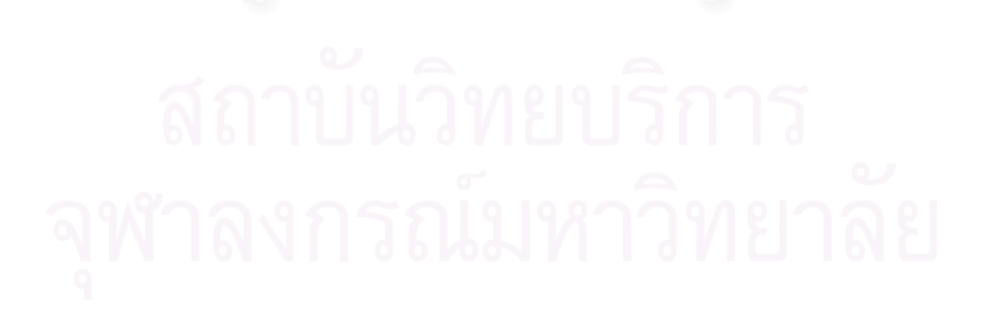

| ตารางที่ | จำนวนตัวแปรอิสระ |            | ขนาดตัวอย่าง |     |
|----------|------------------|------------|--------------|-----|
| 4.1.1    | น้อย             | 3          | น้อย         | 5p  |
| 4.1.2    |                  |            |              | 10p |
| 4.1.3    |                  |            | ปานกลาง      | 15p |
| 4.1.4    |                  |            |              | 20p |
| 4.1.5    |                  |            | มาก          | 25p |
| 4.1.6    |                  |            |              | 30p |
| 4.1.7    | ปานกลาง          | 6          | น้อย         | 5p  |
| 4.1.8    |                  |            |              | 10p |
| 4.1.9    |                  |            | ปานกลาง      | 15p |
| 4.1.10   |                  |            |              | 20p |
| 4.1.11   |                  |            | มาก          | 25p |
| 4.1.12   |                  |            |              | 30p |
| 4.1.13   | มาก              | $\hbox{9}$ | น้อย         | 5p  |
| 4.1.14   |                  |            |              | 10p |
| 4.1.15   |                  |            | ปานกลาง      | 15p |
| 4.1.16   |                  |            |              | 20p |
| 4.1.17   |                  |            | มาก          | 25p |
| 4.1.18   |                  |            |              | 30p |

4.1 ส่วนที่ 1 : การเปรียบเทียบตัวประมาณสัมประสิทธิ์การถดถอยพหุคูณ ในทุกกรณี ของ n และ p

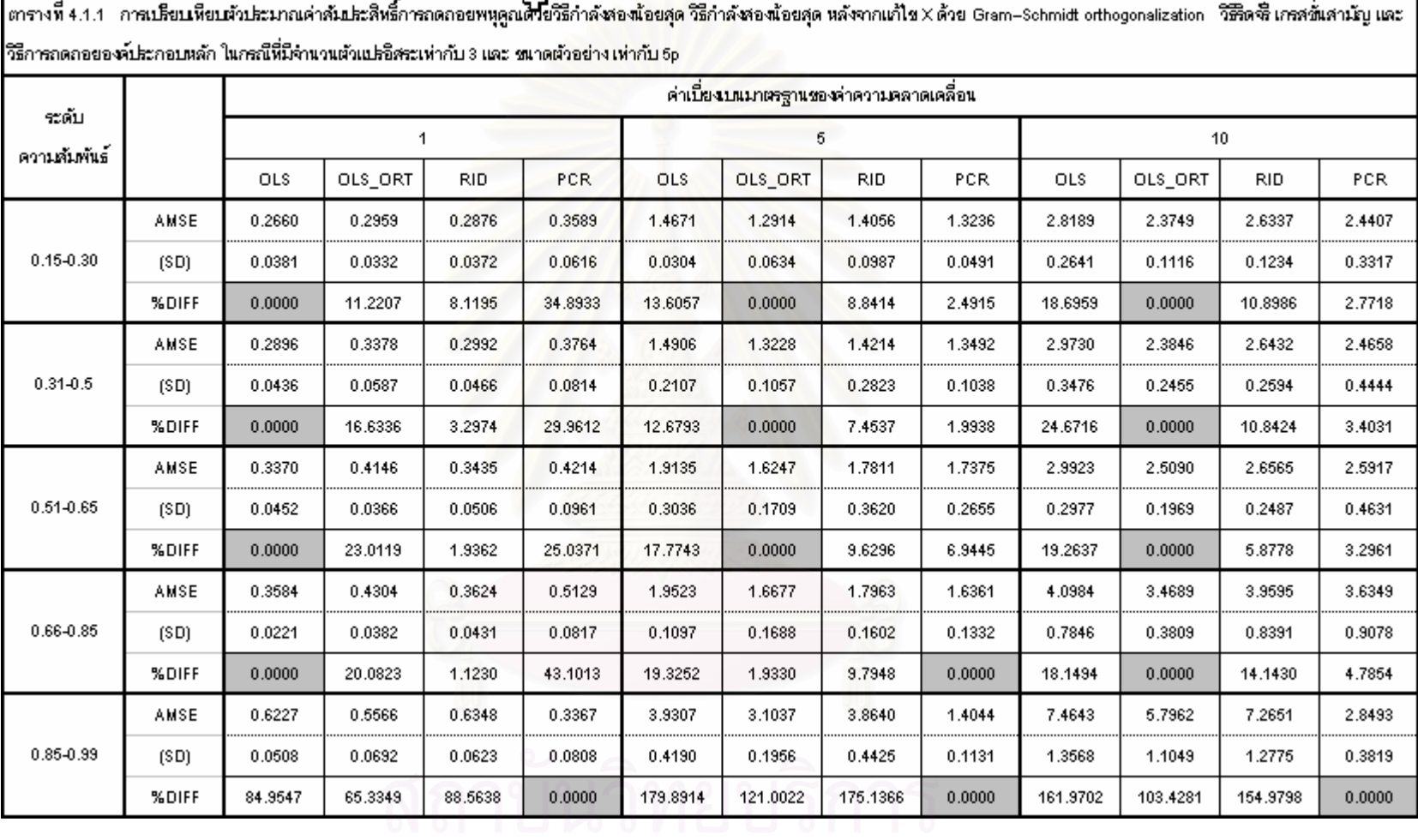

ิจากตารางที่ 4.1.1 : กรณีนี้ทั้งตัวแปรอิสระและขนาดตัวอย่าง อยู่ในระดับน้อย พบว่าค่า AMSE ของทุกวิธีแปรผันตามระดับความสัมพันธ์และค่าความแปรปรวน เว้นแต่วิธี PCR ในกรณีที่ ระดับความสัมพันธ์ของ X อยู่ในช่วงประมาณ 0.85-0.99 ซึ่งจะเกิดปัญหาพหลัมพันธ์สูง เพราะได้ ้มีการตัดบางองค์ประกอบออก จะทำให้ได้ค่า AMSE ต่ำทั้งที่ระดับความสัมพันธ์สูง

ในกรณีที่ระดับความสัมพันธ์ระหว่างตัวแปรอิสระ อยู่ในช่วง (0.15-0.65)

1. กรณีค่าเบี่ยงเบนมาตรฐานของค่าคลาดเคลื่อน เท่ากับ 1 พบว่า วิธี OLS จะดีสุด รองลงมาคือวิธี RID. วิธี OLS-ORT และวิธี PCR ตามลำดับ โดยที่ OLS จะดีกว่าวิธี RID ไม่มาก นัก แต่จะดีกว่า วิธี OI S-ORT และวิธี PCR มาก

2. กรณีค่าเบี่ยงเบนมาตรฐานของค่าคลาดเคลื่อน เท่ากับ 5,10 พบว่า วิธี OLS-ORT จะดี สุด รองลงมาคือวิธี PCR ,วิธี RID และวิธี OLS ตามลำดับ

ในกรณีที่ระดับความสัมพันธ์ระหว่างตัวแปรอิสระ อยู่ในช่วง (0.66-0.85)

1. กรณีค่าเบี่ยงเบนมาตรฐานของค่าคลาดเคลื่อน เท่ากับ 1 พบว่า วิธี OLS จะดีสุด รองลงมาคือวิธี RID, วิธี OLS-ORT และวิธี PCR ตามลำดับ โดยที่ OLS จะดีกว่าวิธี RID ไม่มาก นัก แต่จะดีกว่า วิธี OLS-ORT และวิธี PCR มาก

2. กรณีค่าเบี่ยงเบนมาตรฐานของค่าคลาดเคลื่อน เท่ากับ 5 พบว่า วิธี PCR จะดีสุด รองลงมาคือวิธี OLS-ORT ,วิธี RID และวิธี OLS ตามลำดับ ซึ่งการที่ วิธี PCR ดีกว่า OLS-ORT เพราะ ระดับสหสัมพันธ์ในช่วงนี้ นับว่ามากระดับหนึ่ง ซึ่งย่อมมีปัญหาพหุสัมพันธ์ในระดับพอควร ์ ซึ่งเมื่อมาพิจารณา จำนวนตัวแปรอิสระที่น้อย และ การกระจายข้อมูลที่ปานกลาง จึงทำให้มี โอกาสตัดแกนที่ไม่จำเป็นออกได้ ในการกระบวนการของวิธี PCR ดังนั้น เมื่อมีการตัดแกนออก วิธี PCR ย่อมดีกว่า จากความแปรปรวนที่ลดลง

3. กรณีค่าเบี่ยงเบนมาตรฐานของค่าคลาดเคลื่อน เท่ากับ 10 พบว่า วิธี OLS-ORT จะดี สุด รองลงมาคือวิธี PCR ,วิธี RID และวิธี OLS ตามลำดับ

ในกรณีที่ระดับความสัมพันธ์ระหว่างตัวแปรอิสระ อยู่ในช่วง (0.86-0.99) วิธี PCR จะดี ที่สุด อย่างชัดเจนมาก รองลงมา คือ OLS-ORT , RID ,OLS ตามลำดับ

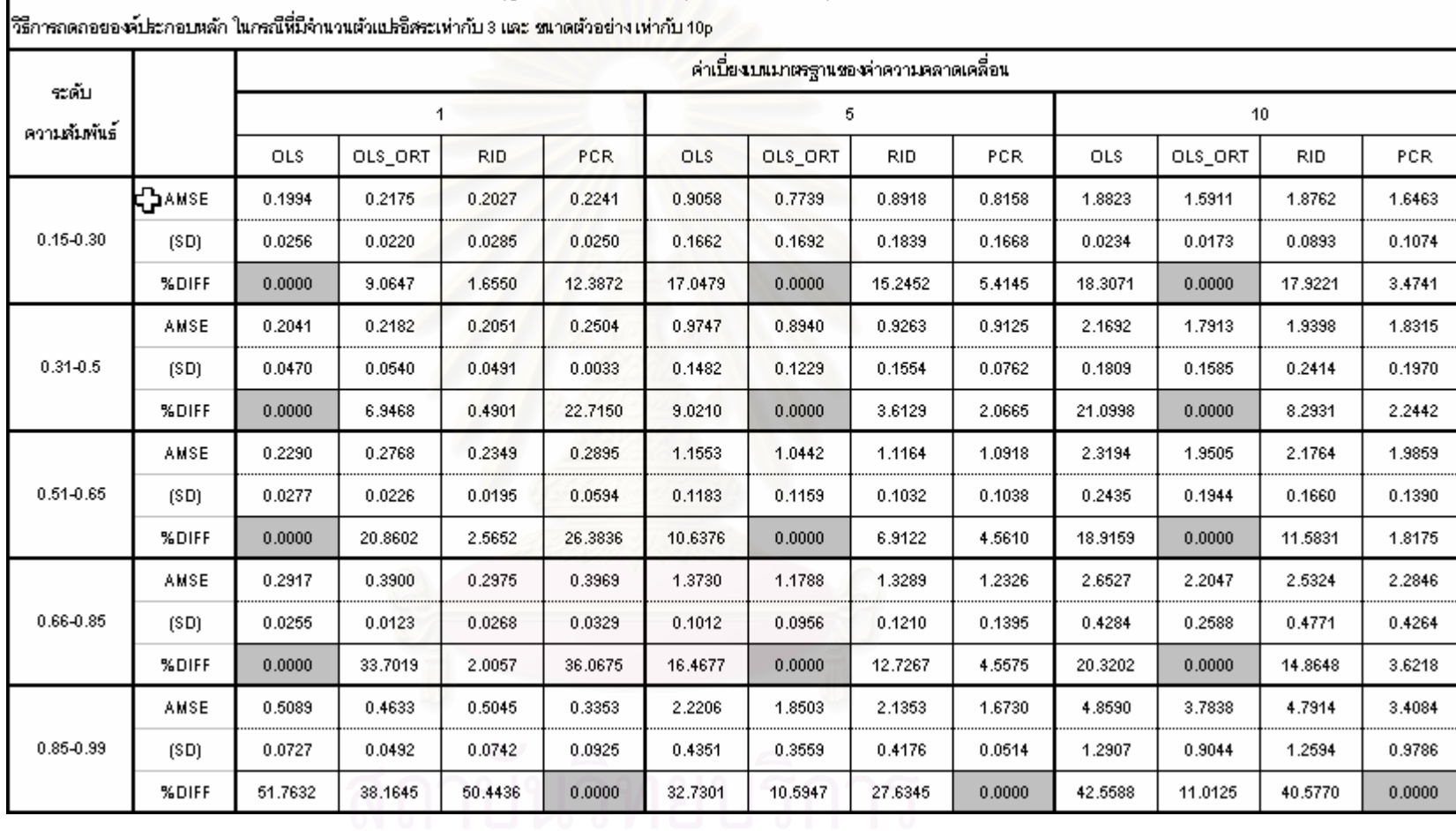

ตรางที่ 4.1.2 การเปรียบหียบจับปรมาณค่าสัมปรสิทธิ์การกดถอยพหุคูณด้วยวิธีกำลังของน้อยสุด หลังจากแก้ไข X ด้วย Gram-Schmidt orthogonalization วิธีลิตชี้เกรสชั่นสามัญ และ

จากตารางที่ 4.1.2 : กรณีนี้ทั้งตัวแปรอิสระและขนาดตัวอย่าง อยู่ในระดับน้อย พบว่าค่า AMSE ของทุกวิธีแปรผันตามระดับความสัมพันธ์และค่าความแปรปรวน เว้นแต่วิธี PCR ในกรณีที่ ึ่ระดับความสัมพันธ์ของ X อยู่ในช่วงประมาณ 0.85-0.99 ซึ่งจะเกิดปัญหาพหุสัมพันธ์สูง เพราะได้ ้มีการตัดบางองค์ประกอบออก จะทำให้ได้ค่า AMSE ต่ำทั้งที่ระดับความสัมพันธ์สูง

ในกรณีที่ระดับความสัมพันธ์ระหว่างตัวแปรอิสระ อยู่ในช่วง (0.15-0.85)

1. กรณีค่าเบี่ยงเบนมาตรฐานของค่าคลาดเคลื่อน เท่ากับ 1 พบว่า วิธี OLS จะดีสุด รองลงมาคือวิธี RID. วิธี OLS-ORT และวิธี PCR ตามลำดับ โดยที่ OLS จะดีกว่าวิธี RID ไม่มาก นัก แต่จะดีกว่า วิธี OLS-ORT และวิธี PCR มาก

2. กรณีค่าเบี่ยงเบนมาตรฐานของค่าคลาดเคลื่อน เท่ากับ 5,10 พบว่า วิธี OLS-ORT จะดี สุด รองลงมาคือวิธี PCR ,วิธี RID และวิธี OLS ตามลำดับ โดยวิธี OLS-ORT มีประสิทธิภาพ มากกว่าวิธี OLS ประมาณ 9-18%

ในกรณีที่ระดับความสัมพันธ์ระหว่างตัวแปรอิสระ อยู่ในช่วง (0.86-0.99) วิธี PCR จะดี ที่สุด อย่างชัดเจนมาก รองลงมา คือ OLS-ORT , RID ,OLS ตามลำดับ ซึ่ง PCR จะให้ค่า AMSE ู้ที่ดีที่สุด เพราะมีการตัดองค์ประกอบออก ทำให้ความแปรปรวนลด<mark>ลง ในทุกค่าความเบี่ยงเบน</mark> มาตรฐานของค่าคลาดเคลื่อน ซึ่งจะพบว่า ประสิทธิภาพของ PCR ดีกว่า OLS ประมาณ 40%

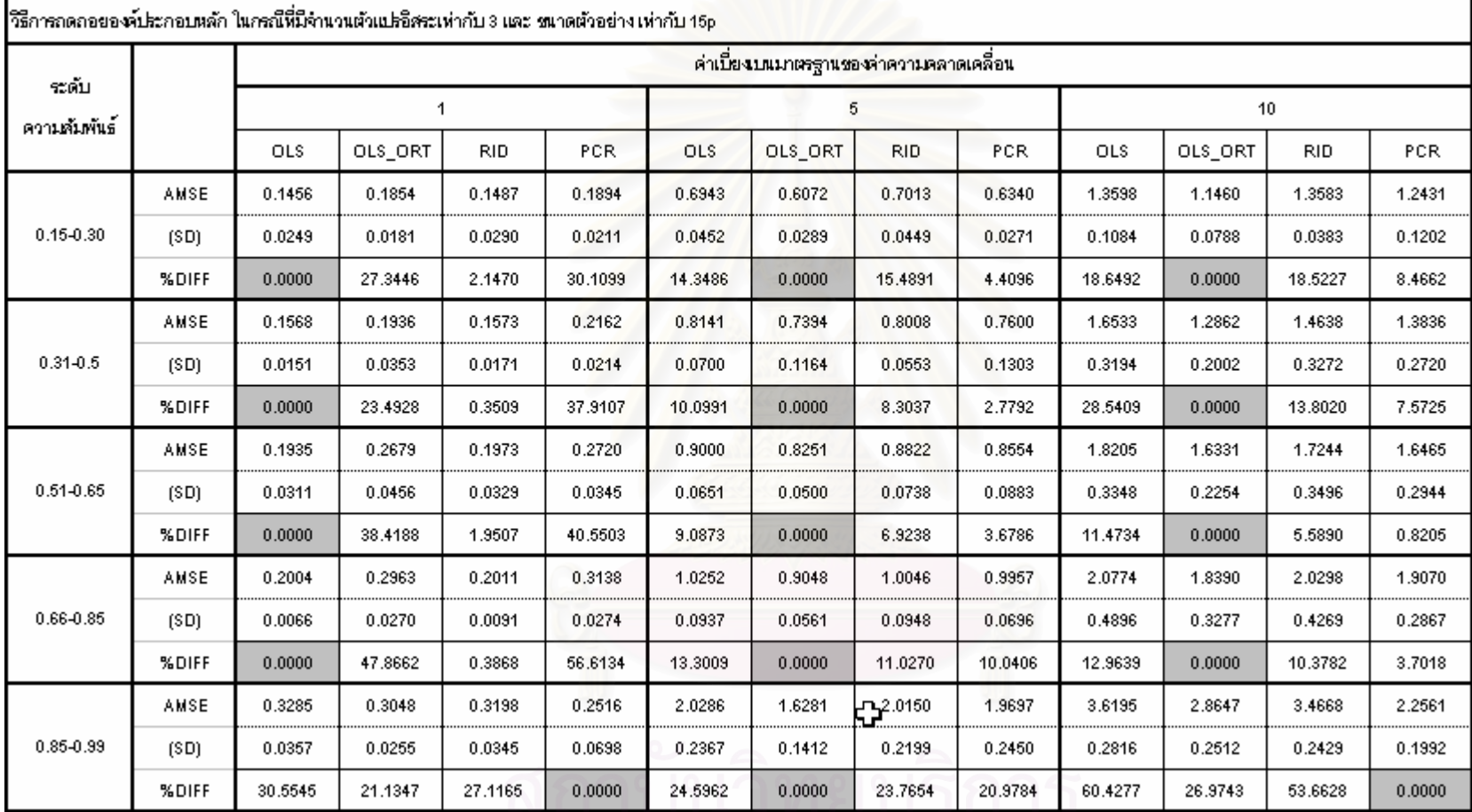

ตรางที่ 4.1.3 การเมียบหียบจับมะมาณค่าสัมมะสีหรี้การกดถอยพหุคูณด้วยวิธีกำลังรองน้อยสุด หลังจากเก้ไข X ด้วย Gram-Schmidt orthogonalization วิธีลิจสีเกรสชั่นสามัญ และ

1347 27.1165 0.0000 24.5962 0.0000 23.7654 20.9784 60.4277 26.<br>
3 W N N T S N Y Y T Y Y R & L

การสรุปผล : กรณีนี้ตัวแปรอิสระน้อย ขนาดตัวอย่างอยู่ในระดับปานกลาง พบว่าค่า AMSE ของทุกวิธีแปรผันตามระดับความสัมพันธ์และค่าความแปรปรวน เว้นแต่วิธี PCR ใน ี กรณีที่ระดับความสัมพันธ์ของ X อยู่ในช่วงประมาณ 0.85-0.99 ซึ่งจะเกิดปัญหาพหลัมพันธ์สูง เพราะได้มีการตัดบางองค์ประกอบออก จะทำให้ได้ค่า AMSE ต่ำทั้งที่ระดับความสัมพันธ์สูง

ในกรณีที่ระดับความสัมพันธ์ระหว่างตัวแปรอิสระ อยู่ในช่วง (0.15-0.85)

1. กรณีค่าเบี่ยงเบนมาตรฐานของค่าคลาดเคลื่อน เท่ากับ 1 พบว่า วิธี OLS จะดีสด รองลงมาคือวิธี RID. วิธี OLS-ORT และวิธี PCR ตามลำดับ โดยที่ OLS จะดีกว่าวิธี RID ไม่มาก นัก แต่จะดีกว่า วิธี OI S-ORT และวิธี PCR มาก

2. กรณีค่าเบี่ยงเบนมาตรฐานของค่าคลาดเคลื่อน เท่ากับ 5,10 พบว่า วิธี OLS-ORT จะดี สด รองลงมาคือวิธี PCR ,วิธี RID และวิธี OLS ตามลำดับ โดยวิธี OLS-ORT มีประสิทธิภาพ มากกว่าวิธี OLS

ในกรณีที่ระดับความสัมพันธ์ระหว่างตัวแปรอิสระ อยู่ในช่วง (0.86-0.99) วิธี PCR จะดี ที่สุด อย่างชัดเจนมาก รองลงมา คือ OLS-ORT , RID ,OLS ตามลำดับ ซึ่ง PCR จะให้ค่า AMSE ู้ที่ดีที่สุด เพราะมีการตัดองค์ประกอบออก ทำให้ความแปรปรวนลดลง ในทุกค่าความเบี่ยงเบน ้มาตรฐานของค่าคลาดเคลื่อน

อย่างไรก็ตาม ถ้าพหุสัมพันธ์สูง แต่ไม่สามารถลดองค์ประกอบออกไปได้ วิธี OLS-ORT ิ จะดีสุดแทน ซึ่งจากตารางจะพบว่า ในกรณีความแปรปรวนของข้อมู<mark>ล คือ 25 ซึ่งนับว่าข้อมูล</mark> ึกระจายปานกลาง โดยที่ ความสัมพันธ์ระหว่างตัวแปรอิสระ อยู่ในช่วง (0.86-0.99) ไม่สามารถตัด แกนออกไปได้ ทำให้วิธี OLS-ORT มีประสิทธิภาพดีกว่า (สามารถดูข้อมูลเพิ่มเติมจากตารางที่  $(4.2.3 \text{ }\mathrm{I} \text{)}$ 

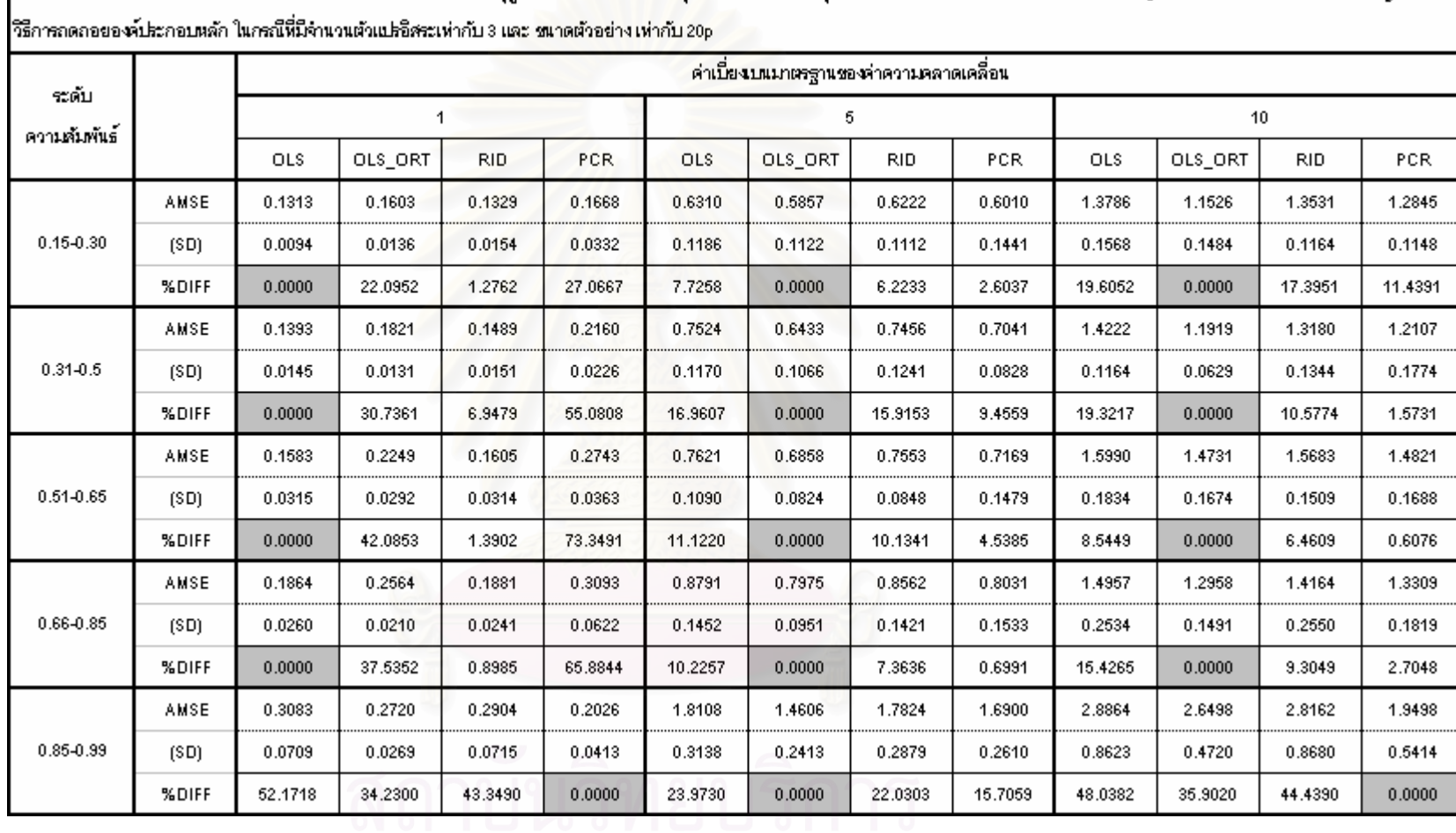

ตารางที่ 4.1.4 การเปรียบเทียบตัวประมาณค่าตับประสิทธิ์การกดถอยพหุคูณด้วยวิธีกำลังของน้อยสุด หลังจากแก้ไข X ด้วย Gram–Schmidt orthogonalization วิธีริตจินิกรสชั่นศามัญ และ

การสรุปผล : กรณีนี้ตัวแปรอิสระน้อย ขนาดตัวอย่างอยู่ในระดับปานกลางพบว่าค่า AMSE ของทุกวิธีแปรผันตามระดับความสัมพันธ์และค่าความแปรปรวน เว้นแต่วิธี PCR ในกรณีที่ ึ่ระดับความสัมพันธ์ของ X อยู่ในช่วงประมาณ 0.85-0.99 ซึ่งจะเกิดปัญหาพหลัมพันธ์สูง เพราะได้ มีการตัดบางองค์ประกอบออก จะทำให้ได้ค่า AMSE ต่ำทั้งที่ระดับความสัมพันธ์สูง

ในกรณีที่ระดับความสัมพันธ์ระหว่างตัวแปรอิสระ อยู่ในช่วง (0.15-0.85)

1. กรณีค่าเบี่ยงเบนมาตรฐานของค่าคลาดเคลื่อน เท่ากับ 1 พบว่า วิธี OLS จะดีสุด รองลงมาคือวิธี RID. วิธี OLS-ORT และวิธี PCR ตามลำดับ โดยที่ OLS จะดีกว่าวิธี RID ไม่มาก นัก แต่จะดีกว่า วิธี OI S-ORT และวิธี PCR มาก

่ 2. กรณีค่าเบี่ยงเบนมาตรฐานของค่าคลาดเคลื่อน เท่ากับ 5,10 พบว่า วิธี OLS-ORT จะดี สด รองลงมาคือวิธี PCR ,วิธี RID และวิธี OLS ตามลำดับ โดยวิธี OLS-ORT มีประสิทธิภาพ มากกว่าวิธี OLS

ในกรณีที่ระดับความสัมพันธ์ระหว่างตัวแปรอิสระ อยู่ในช่วง (0.86-0.99) วิธี PCR จะดี ที่สุด อย่างชัดเจนมาก รองลงมา คือ OLS-ORT , RID ,OLS ตามลำดับ ซึ่ง PCR จะให้ค่า AMSE ู่ ที่ดีที่สุด เพราะมีการตัดองค์ประกอบออก ทำให้ความแปรปรวนลดลง ในทุกค่าความเบี่ยงเบน ้มาตรฐานของค่าคลาดเคลื่อน

้อย่างไรก็ตาม ถ้าพหุสัมพันธ์สูง แต่ไม่สามารถลดองค์ประกอบออกไปได้ วิธี OLS-ORT ิ จะดีสุดแทน ซึ่งจากตารางจะพบว่า ในกรณีความแปรปรวนของข้อมูล คือ 25 ซึ่งนับว่าข้อมูล ึกระจายปานกลาง โดยที่ ความสัมพันธ์ระหว่างตัวแปรอิสระ อยู่ในช่วง (0.86-0.99) ไม่สามารถตัด แกนออกไปได้ ทำให้วิธี OLS-ORT มีประสิทธิภาพดีกว่า (สามารถดูข้อมูลเพิ่มเติมจากตารางที่  $(4.2.3 \text{ }\mathrm{J} \text{)}$ 

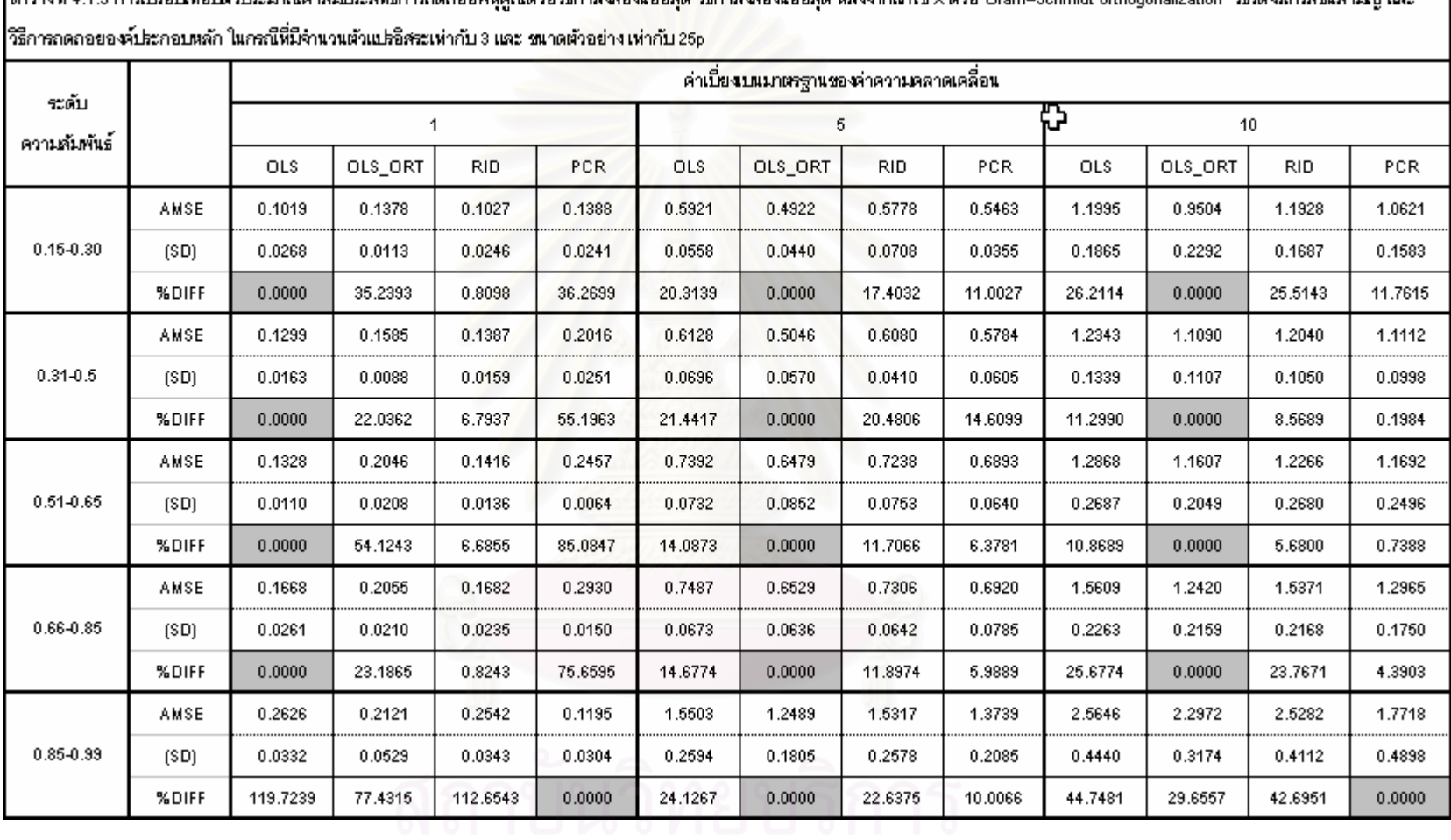

ตารางที่ 4.1.5 การบรียบหียบน้ำประบาณด่าตับประสิทธิ์การกลอกยพหลอเด้วยวิธีกำลังกดน้ำยุตล เข้าตาแก้ไข X ด้วย Gram–Schmidt orthogonalization. วิธีกรรีเกรต์ข้มศาบัญ และ

การสรุปผล : กรณีนี้ตัวแปรอิสระน้อย ขนาดตัวอย่างมาก พบว่าค่า AMSE ของทุกวิธีแปร ี ผันตามระดับความสัมพันธ์และค่าความแปรปรวน เว้นแต่วิธี PCR ในกรณีที่ระดับความสัมพันธ์ ี ของ X อยู่ในช่วงประมาณ 0.85-0.99 ซึ่งจะเกิดปัญหาพหฺส้มพันธ์สูง เพราะได้มีการตัดบาง ้องค์ประกอบออก จะทำให้ได้ค่า AMSE ต่ำทั้งที่ระดับความสัมพันธ์สูง

ในกรณีที่ระดับความสัมพันธ์ระหว่างตัวแปรอิสระ อย่ในช่วง (0.15-0.85)

1. กรณีค่าเบี่ยงเบนมาตรฐานของค่าคลาดเคลื่อน เท่ากับ 1 พบว่า วิธี OLS จะดีสุด รองลงมาคือวิธี RID, วิธี OLS-ORT และวิธี PCR ตามลำดับ โดยที่ OLS จะดีกว่าวิธี RID ไม่มาก นัก แต่จะดีกว่า วิธี OLS-ORT และวิธี PCR มาก

2. กรณีค่าเบี่ยงเบนมาตรฐานของค่าคลาดเคลื่อน เท่ากับ 5,10 พบว่า วิธี OLS-ORT จะดี สุด รองลงมาคือวิธี PCR ,วิธี RID และวิธี OLS ตามลำดับ โดยวิธี OLS-ORT มีประสิทธิภาพ มากกว่าวิธี OLS

ในกรณีที่ระดับความสัมพันธ์ระหว่างตัวแปรอิสระ อยู่ในช่วง (0.86-0.99) วิธี PCR จะดี ที่สุด อย่างชัดเจนมาก รองลงมา คือ OLS-ORT , RID ,OLS ตามลำดับ ซึ่ง PCR จะให้ค่า AMSE ที่ดีที่สุด เพราะมีการตัดองค์ประกอบออก ทำให้ความแปรปรวนลดลง ในทุกค่าความเบี่ยงเบน มาตรฐานของค่าคลาดเคลื่อน

อย่างไรก็ตาม ถ้าพหุสัมพันธ์สูง แต่ไม่สามารถลดองค์ประกอบออกไปได้ วิธี OLS-ORT ิ จะดีสุดแทน ซึ่งจากตารางจะพบว่า ในกรณีความแปรปรวนของข้อมูล คือ 25 ซึ่งนับว่าข้อมูล ึกระจายปานกลาง โดยที่ ความสัมพันธ์ระหว่างตัวแปรอิสระ อยู่ในช่วง (0.86-0.99) ไม่สามารถตัด แกนออกไปได้ ทำให้วิธี OLS-ORT มีประสิทธิภาพดีกว่า (สามารถดูข้อมูลเพิ่มเติมจากตารางที่ 4.2.3 ได้ Q | M | N | 1 | 7 | L | M

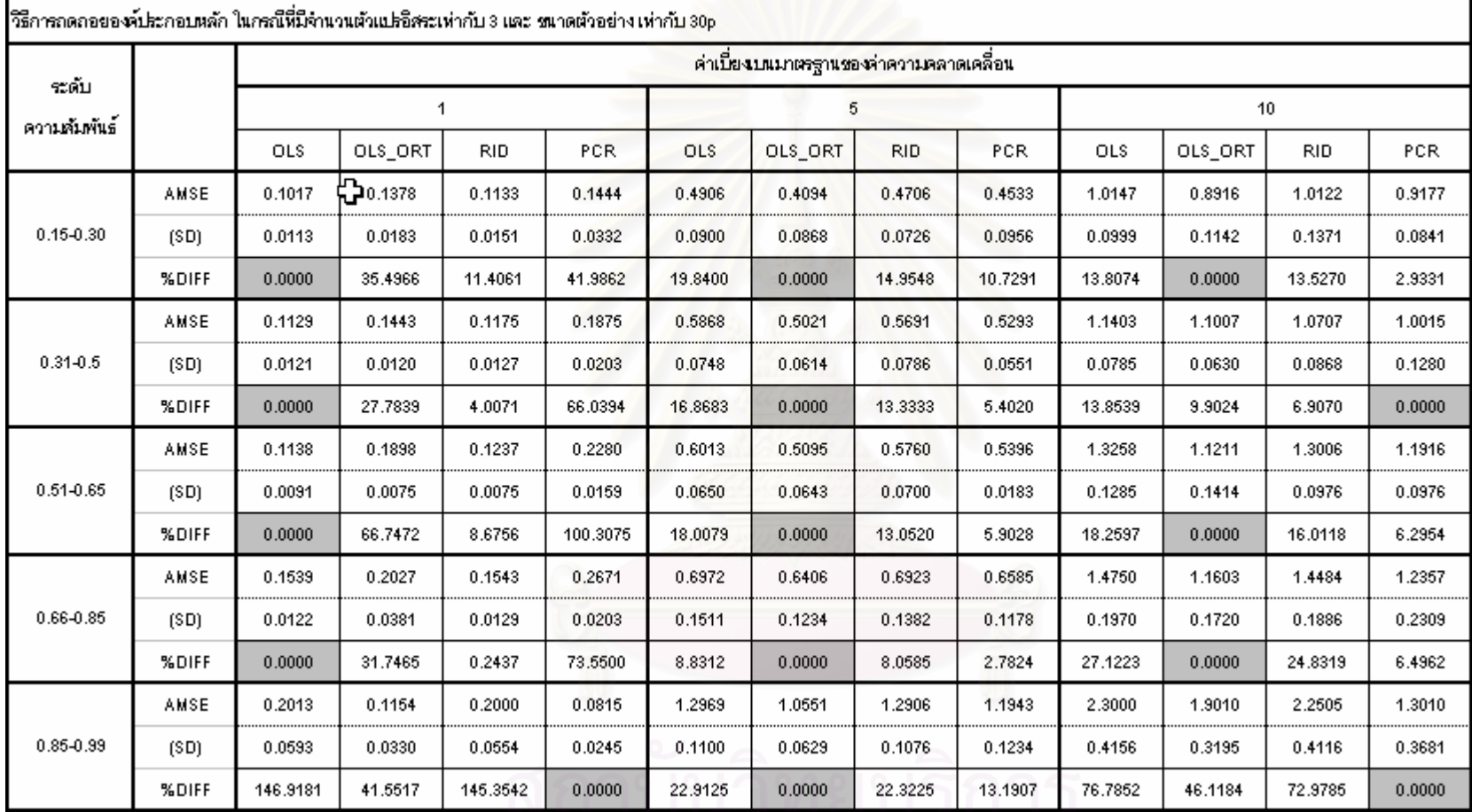

ตรางที่ 4.1.6 การเปรียบหียบจับปรมาณค่าสัมปรสิทธิ์การกดถอยพหุคูณด้วยวิธีกำลังของน้อยสุด หลังจากเก้ไข X ด้วย Gram-Schmidt orthogonalization วิธีวิตจินิกรสชั่นสามัญ และ

5617 146.3642 0.0000 22.9125 0.0000 22.3225 13.1907 76.7862 46.<br>
3 W N N T S N Y T 3 W Y R & B

การสรุปผล : กรณีนี้ตัวแปรอิสระน้อย ขนาดตัวอย่างมาก พบว่าค่า AMSE ของทุกวิธีแปร ี ผันตามระดับความสัมพันธ์และค่าความแปรปรวน เว้นแต่วิธี PCR ในกรณีที่ระดับความสัมพันธ์ ของ X อยู่ในช่วงประมาณ 0.85-0.99 ซึ่งจะเกิดปัญหาพหุสัมพันธ์สูง เพราะได้มีการตัดบาง ้องค์ประกอบออก จะทำให้ได้ค่า AMSE ต่ำทั้งที่ระดับความสัมพันธ์สูง

ในกรณีที่ระดับความสัมพันธ์ระหว่างตัวแปรอิสระ อยู่ในช่วง (0.15-0.85)

1. กรณีค่าเบี่ยงเบนมาตรฐานของค่าคลาดเคลื่อน เท่ากับ 1 พบว่า วิธี OLS จะดีสุด รองลงมาคือวิธี RID. วิธี OLS-ORT และวิธี PCR ตามลำดับ โดยที่ OLS จะดีกว่าวิธี RID ไม่มาก นัก แต่จะดีกว่า วิธี OLS-ORT และวิธี PCR มาก

2. กรณีค่าเบี่ยงเบนมาตรฐานของค่าคลาดเคลื่อน เท่ากับ 5,10 พบว่า วิธี OLS-ORT จะดี สุด รองลงมาคือวิธี PCR ,วิธี RID และวิธี OLS ตามลำดับ โดยวิธี OLS-ORT มีประสิทธิภาพ มากกว่าวิธี OLS

ในกรณีที่ระดับความสัมพันธ์ระหว่างตัวแปรอิสระ อยู่ในช่วง (0.86-0.99) วิธี PCR จะดี ที่สุด อย่างชัดเจนมาก รองลงมา คือ OLS-ORT , RID ,OLS ตามลำดับ ซึ่ง PCR จะให้ค่า AMSE ู่ที่ดีที่สุด เพราะมีการตัด<mark>องค์ประกอบออก ทำให้ความแปรปรวนลดลง ในทุกค่าความเบี่ยงเบน</mark> ้มาตรฐานของค่าคลาดเคลื่อน

อย่างไรก็ตาม ถ้าพหุสัมพันธ์สูง แต่ไม่สามารถลดองค์ประกอบออกไปได้ วิธี OLS-ORT จะดีสุดแทน ซึ่งจากตารางจะพบว่า ในกรณีความแปรปรวนของข้อมูล คือ 25 ซึ่งนับว่าข้อมูล ิกระจายปานกลาง โดยที่ ความสัมพันธ์ระหว่างตัวแปรอิสระ อยู่ในช่วง (0.86-0.99) ไม่สามารถตัด แกนออกไปได้ ทำให้วิธี OLS-ORT มีประสิทธิภาพดีกว่า (สามารถดูข้อมูลเพิ่มเติมจากตารางที่  $4.2.3\,\substack{8}{10}$ 

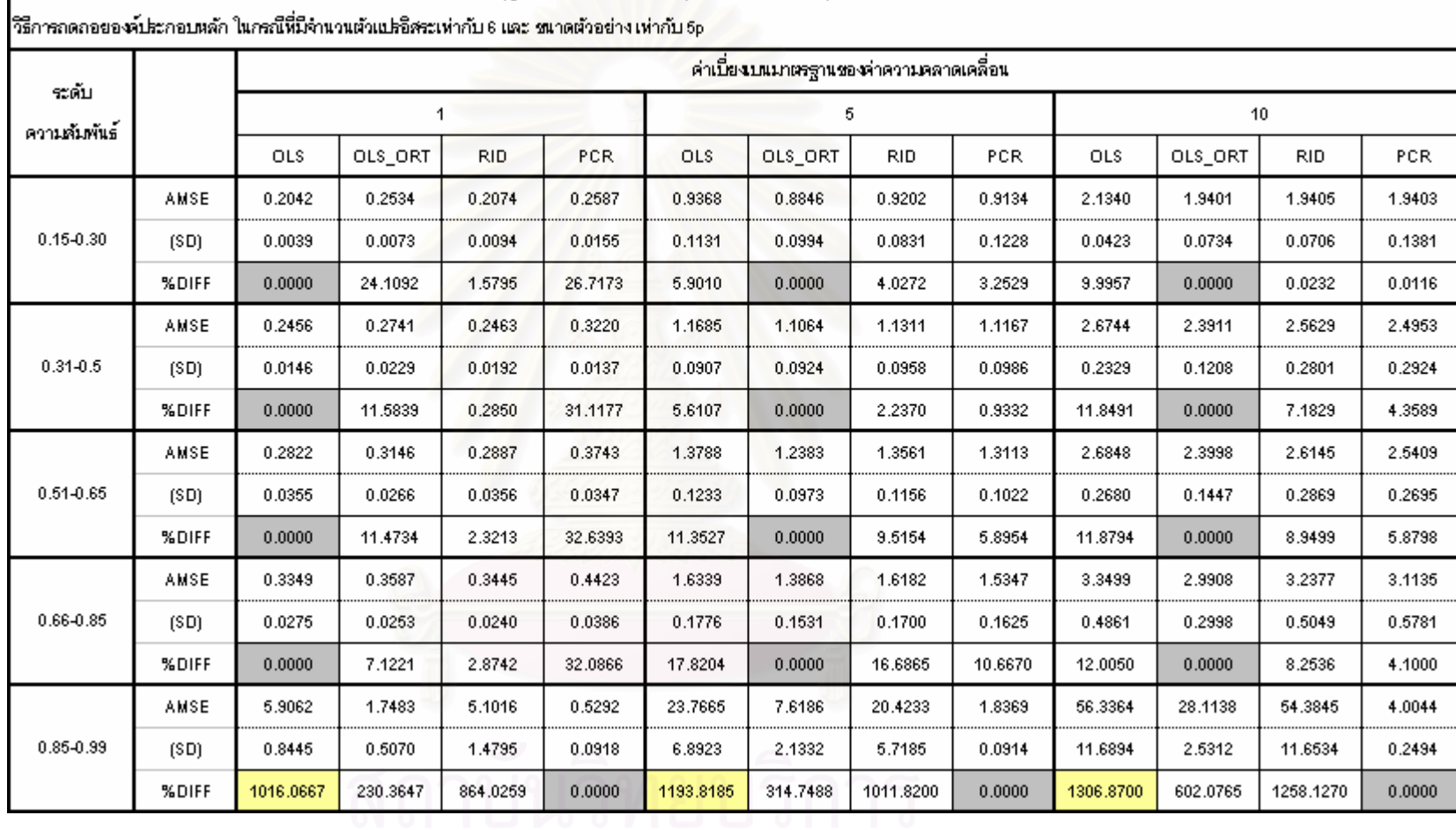

ตรางที่ 4.1.7 การเปรียบที่อบมัวประมาณค่าสัมประสิทธิ์การกดถอยพนุคณด้วยวิธีกำลังสองน้อยสุด หลังจากแก้ไข X ด้วย Gram–Schmidt orthogonalization วิธีลิงสีเกรสชั่นสามัญ และ

กรณีนี้ตัวแปรอิสระปานกลาง ขนาดตัวอย่างน้อย พบว่าค่า AMSE ของทุกวิธีแปรผันตาม ระดับความสัมพันธ์และค่าความแปรปรวน เว้นแต่วิธี PCR ในกรณีที่ระดับความสัมพันธ์ของ X ่ อย่ในช่วงประมาณ 0.85-0.99 ซึ่งจะเกิดปัญหาพหลัมพันธ์สง เพราะได้มีการตัดบางองค์ประกอบ ่ ออก จะทำให้ได้ค่า AMSE ต่ำทั้งที่ระดับความสัมพันธ์สูง

ในกรณีที่ระดับความสัมพันธ์ระหว่างตัวแปรอิสระ อยู่ในช่วง (0.15-0.85)

1. กรณีค่าเบี่ยงเบนมาตรฐานของค่าคลาดเคลื่อน เท่ากับ 1 พบว่า วิธี OLS จะดีสุด รองลงมาคือวิธี RID, วิธี OLS-ORT และวิธี PCR ตามลำดับ โดยที่ OLS จะดีกว่าวิธี RID ไม่มาก นัก แต่จะดีกว่า วิธี OI S-ORT และวิธี PCR มาก

2. กรณีค่าเบี่ยงเบนมาตรฐานของค่าคลาดเคลื่อน เท่ากับ 5,10 พบว่า วิธี OLS-ORT จะดี สุด รองลงมาคือวิธี PCR ,วิธี RID และวิธี OLS ตามลำดับ โดยวิธี OLS-ORT มีประสิทธิภาพ มากกว่าวิธี OLS ประมาณ 6-18%

ในกรณีที่ระดับความสัมพันธ์ระหว่างตัวแปรอิสระ อยู่ในช่วง (0.86-0.99) วิธี PCR จะดี ที่สุด อย่างชัดเจนมาก รองลงมา คือ OLS-ORT , RID ,OLS ตามลำดับ ซึ่ง PCR จะให้ค่า AMSE ู่ ที่ดีที่สุด เพราะมีการตัดองค์ประกอบออก ทำให้ความแปรปรวนลดลง ในทุกค่าความเบี่ยงเบน มาตรฐานของค่าคลาดเคลื่อน ซึ่งจะพบว่า ประสิทธิภาพของ PCR fuดีกว่า OLS ประมาณ 1000% ขึ้นไป

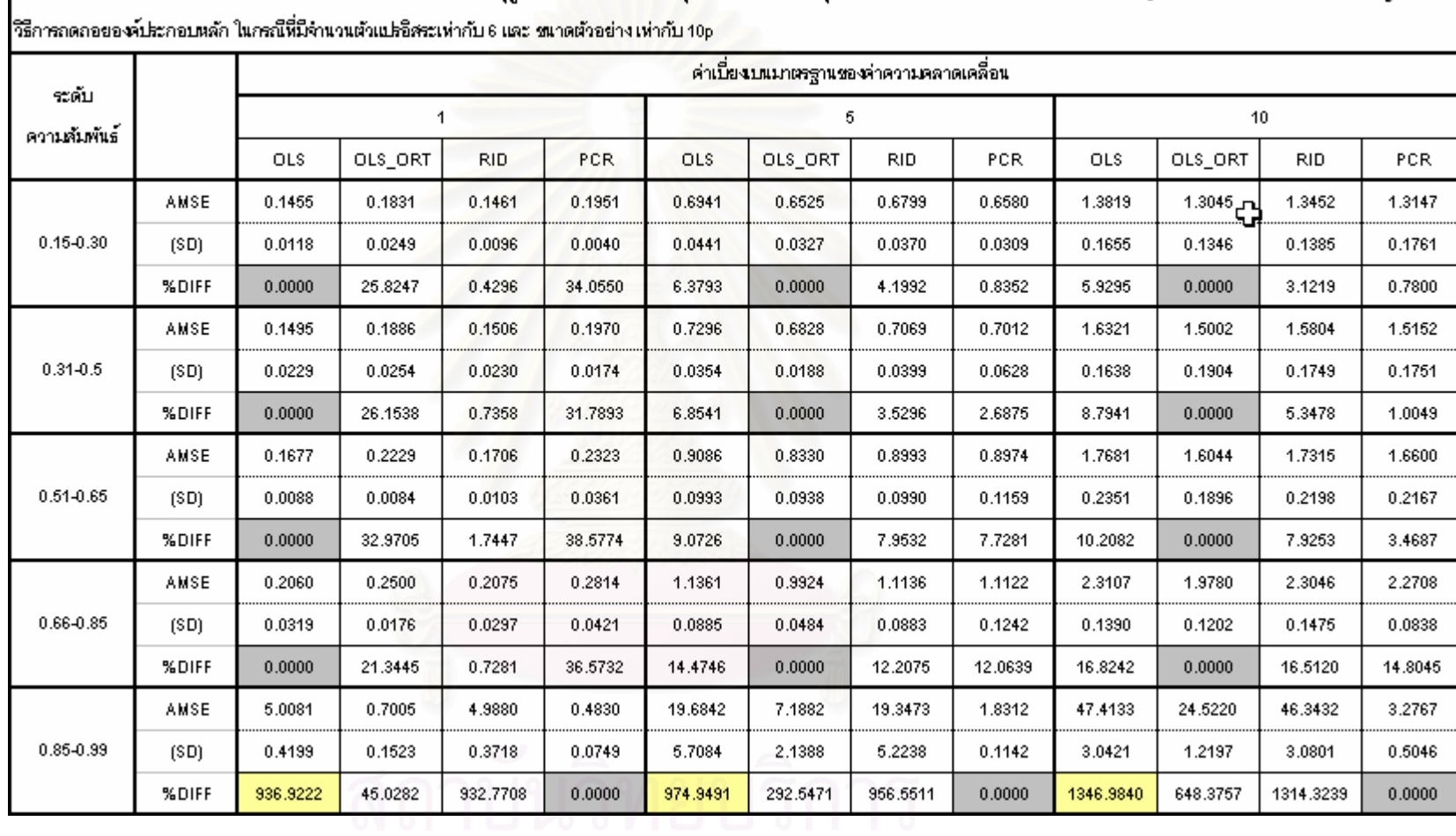

ตารางที่ 4.1.8 การเปรียบที่อบสับประมาณค่าสัมประสิทธิ์การกดถอยพนุคณด้วยวิธีกำลังสองน้อยสุด หลังจากแก้ไข X ด้วย Gram–Schmidt orthogonalization วิธีลิงสีเกรสชั่นสามัญ และ

การสรุปผล : กรณีนี้ตัวแปรอิสระปานกลาง ขนาดตัวอย่างน้อย พบว่าค่า AMSE ของทุก ้วิธีแปรผันตามระดับความสัมพันธ์และค่าความแปรปรวน เว้นแต่วิธี PCR ในกรณีที่ระดับ ี ความสัมพันธ์ของ X อย่ในช่วงประมาณ 0.85-0.99 ซึ่งจะเกิดปัญหาพหสัมพันธ์สง เพราะได้มีการ ้ตัดบางองค์ประกอบออก จะทำให้ได้ค่า AMSE ต่ำทั้งที่ระดับความสัมพันธ์สูง

ในกรณีที่ระดับความสัมพันธ์ระหว่างตัวแปรอิสระ อยู่ในช่วง (0.15-0.85)

1. กรณีค่าเบี่ยงเบนมาตรฐานของค่าคลาดเคลื่อน เท่ากับ 1 พบว่า วิธี OLS จะดีสุด รองลงมาคือวิธี RID. วิธี OLS-ORT และวิธี PCR ตามลำดับ โดยที่ OLS จะดีกว่าวิธี RID ไม่มาก นัก แต่จะดีกว่า วิธี OLS-ORT และวิธี PCR มาก

2. กรณีค่าเบี่ยงเบนมาตรฐานของค่าคลาดเคลื่อน เท่ากับ 5,10 พบว่า วิธี OLS-ORT จะดี สุด รองลงมาคือวิธี PCR ,วิธี RID และวิธี OLS ตามลำดับ โดยวิธี OLS-ORT มีประสิทธิภาพ มากกว่าวิธี OLS ประมาณ 6-14%

ในกรณีที่ระดับความสัมพันธ์ระหว่างตัวแปรอิสระ อยู่ในช่วง (0.86-0.99) วิธี PCR จะดี ที่สุด อย่างชัดเจนมาก รองลงมา คือ OLS-ORT , RID ,OLS ตามลำดับ ซึ่ง PCR จะให้ค่า AMSE ู ที่ดีที่สุด เพราะมีการตัดองค์ประกอบออก ทำให้ความแปรปรวนลดลง ในทุกค่าความเบี่ยงเบน มาตรฐานของค่าคลาดเคลื่อน ซึ่งจะพบว่า ประสิทธิภาพของ PCR fuดีกว่า OLS ประมาณ 1000%

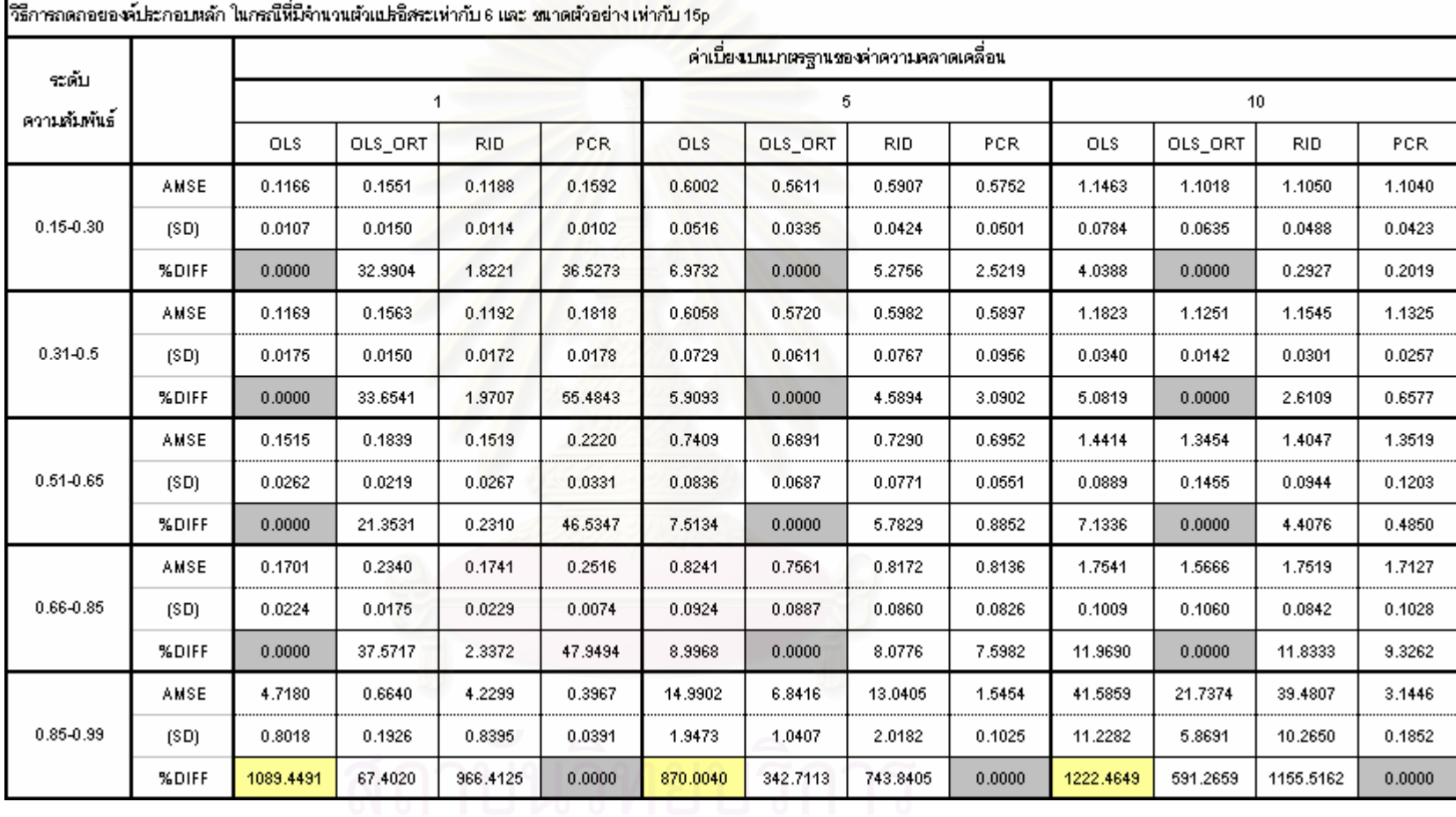

การางที่ 4.1.9 การเป็นเพื่อเต้าประมาณค่าสัมปรสิทธิ์การกลอยพหุคูณด้วยวิธีกำลังของน้อยสุด หลังจากแก้ไข X ด้วย Gram-Schmidt orthogonalization วิธีดงสีเกรสชันสามัญ และ<br>นาย
การสรุปผล : กรณีนี้ตัวแปรอิสระปานกลาง ขนาดตัวอย่างปานกลาง พบว่าค่า AMSE ี ของทุกวิธีแปรผันตามระดับความสัมพันธ์และค่าความแปรปรวน เว้นแต่วิธี PCR ในกรณีที่ระดับ ี ความสัมพันธ์ของ X อยู่ในช่วงประมาณ 0.85-0.99 ซึ่งจะเกิดปัญหาพหฺสัมพันธ์สูง เพราะได้มีการ ้ตัดบางองค์ประกอบออก จะทำให้ได้ค่า AMSE ต่ำทั้งที่ระดับความสัมพันธ์สูง

ในกรณีที่ระดับความสัมพันธ์ระหว่างตัวแปรอิสระ อยู่ในช่วง (0.15-0.85)

1. กรณีค่าเบี่ยงเบนมาตรฐานของค่าคลาดเคลื่อน เท่ากับ 1 พบว่า วิธี OLS จะดีสุด รองลงมาคือวิธี RID. วิธี OLS-ORT และวิธี PCR ตามลำดับ โดยที่ OLS จะดีกว่าวิธี RID ไม่มาก นัก แต่จะดีกว่า วิธี OLS-ORT และวิธี PCR มาก

2. กรณีค่าเบี่ยงเบนมาตรฐานของค่าคลาดเคลื่อน เท่ากับ 5,10 พบว่า วิธี OLS-ORT จะดี สุด รองลงมาคือวิธี PCR ,วิธี RID และวิธี OLS ตามลำดับ โดยวิธี OLS-ORT มีประสิทธิภาพ มากกว่าวิธี OLS ประมาณ 6-8%

ในกรณีที่ระดับความสัมพันธ์ระหว่างตัวแปรอิสระ อยู่ในช่วง (0.86-0.99) วิธี PCR จะดี ที่สุด อย่างชัดเจนมาก รองลงมา คือ OLS-ORT , RID ,OLS ตามลำดับ ซึ่ง PCR จะให้ค่า AMSE ู ที่ดีที่สุด เพราะมีการตัดองค์ประกอบออก ทำให้ความแปรปรวนลดลง ในทุกค่าความเบี่ยงเบน มาตรฐานของค่าคลาดเคลื่อน ซึ่งจะพบว่า ประสิทธิภาพของ PCR fuดีกว่า OLS ประมาณ 1000%

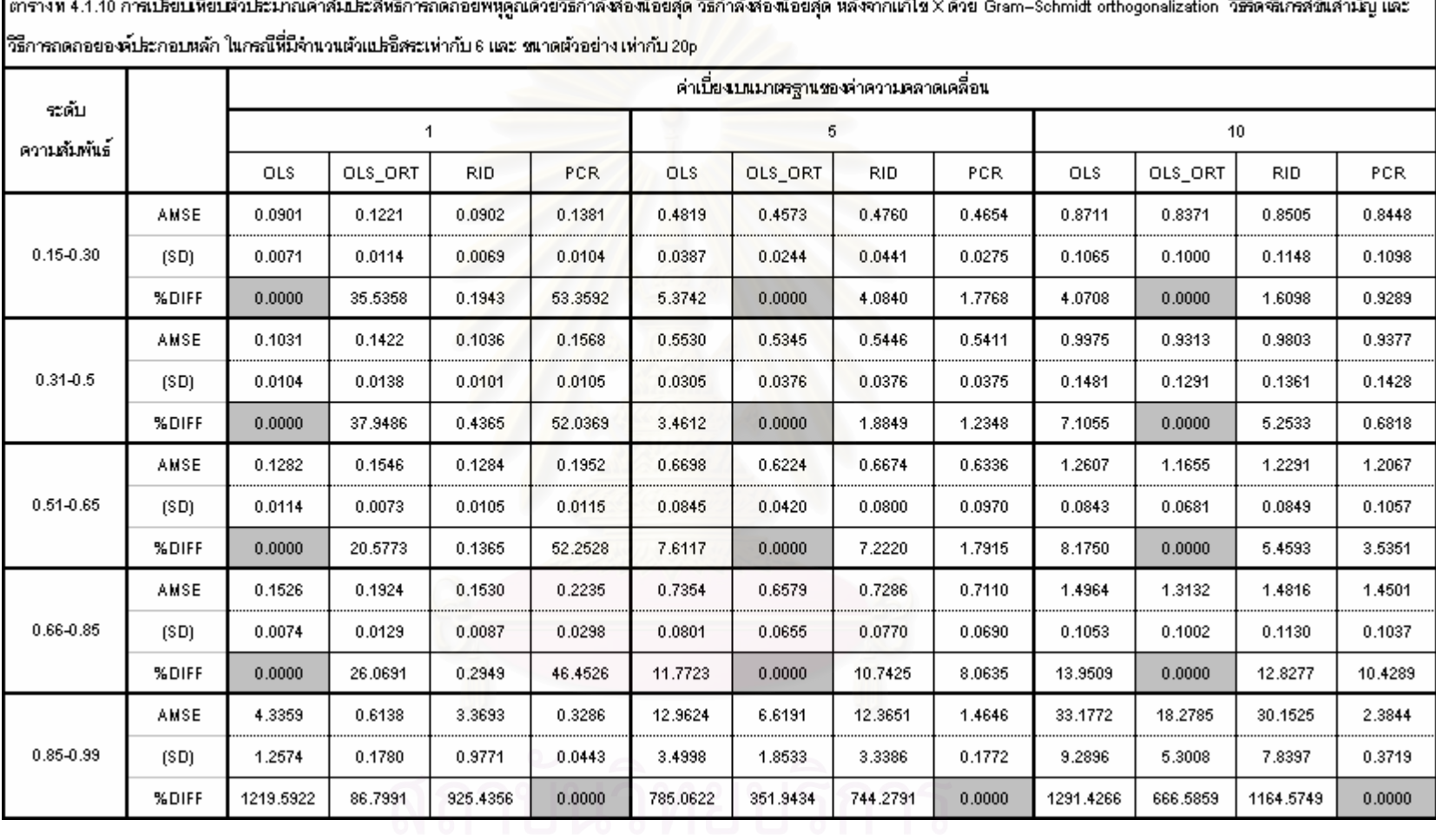

mar el 1140 any kaodim-paositra de La Belgia الدارق والمراق والمجاورات أفراد والمحار والمجارات 

ี การสรปผล : กรณีนี้ตัวแปรอิสระปานกลาง ขนาดตัวอย่างปานกลาง พบว่าค่า AMSE ี ของทุกวิธีแปรผันตามระดับความสัมพันธ์และค่าความแปรปรวน เว้นแต่วิธี PCR ในกรณีที่ระดับ ี ความสัมพันธ์ของ X อยู่ในช่วงประมาณ 0.85-0.99 ซึ่งจะเกิดปัญหาพหฺสัมพันธ์สูง เพราะได้มีการ ้ตัดบางองค์ประกอบออก จะทำให้ได้ค่า AMSE ต่ำทั้งที่ระดับความสัมพันธ์สูง

ในกรณีที่ระดับความสัมพันธ์ระหว่างตัวแปรอิสระ อยู่ในช่วง (0.15-0.85)

1. กรณีค่าเบี่ยงเบนมาตรฐานของค่าคลาดเคลื่อน เท่ากับ 1 พบว่า วิธี OLS จะดีสุด รองลงมาคือวิธี RID, วิธี OLS-ORT และวิธี PCR ตามลำดับ โดยที่ OLS จะดีกว่าวิธี RID ไม่มาก นัก แต่จะดีกว่า วิธี OLS-ORT และวิธี PCR มาก

2. กรณีค่าเบี่ยงเบนมาตรฐานของค่าคลาดเคลื่อน เท่ากับ 5,10 พบว่า วิธี OLS-ORT จะดี สุด รองลงมาคือวิธี PCR ,วิธี RID และวิธี OLS ตามลำดับ โดยวิธี OLS-ORT มีประสิทธิภาพ มากกว่าวิธี OLS ประมาณ 6-11%

ในกรณีที่ระดับความสัมพันธ์ระหว่างตัวแปรอิสระ อยู่ในช่วง (0.86-0.99) วิธี PCR จะดี ที่สุด อย่างชัดเจนมาก รองลงมา คือ OLS-ORT , RID ,OLS ตามลำดับ ซึ่ง PCR จะให้ค่า AMSE ี ที่ดีที่สุด เพราะมีการตัดองค์ประกอบออก ทำให้ความแปรปรวนลดลง ในทุกค่าความเบี่ยงเบน มาตรฐานของค่าคลาดเคลื่อน ซึ่งจะพบว่า ประสิทธิภาพของ PCR fuดีกว่า OLS ประมาณ 800-1000%

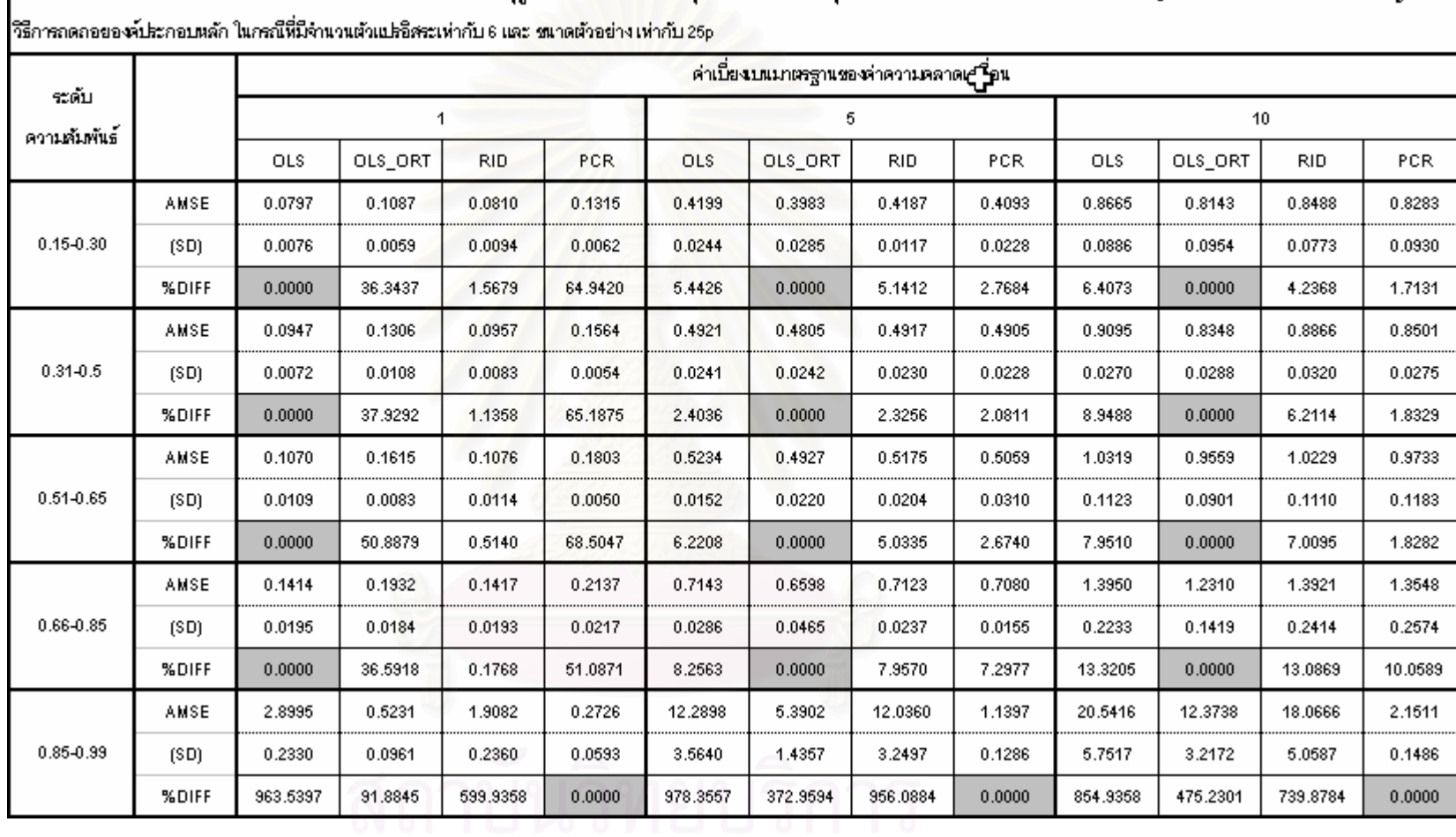

ตารางที่ 4.1.11 การบริยบพืยบจับระมาณค่าสัมระสิทธิ์การกดถอยพหลุณด้วยวิธีกำลังของน้อยการต่องสูต หลังจากแก้ไข X ด้วย Gram–Schmidt orthogonalization วิธีริตจิลิกรสชันสามัญ และ

การสรุปผล : กรณีนี้ตัวแปรอิสระปานกลาง ขนาดตัวอย่างมาก พบว่าค่า AMSE ของทุก วิธีแปรผันตามระดับความสัมพันธ์และค่าความแปรปรวน เว้นแต่วิธี PCR ในกรณีที่ระดับ ี ความสัมพันธ์ของ X อย่ในช่วงประมาณ 0.85-0.99 ซึ่งจะเกิดปัญหาพหสัมพันธ์สง เพราะได้มีการ ้ตัดบางองค์ประกอบออก จะทำให้ได้ค่า AMSE ต่ำทั้งที่ระดับความสัมพันธ์สูง

ในกรณีที่ระดับความสัมพันธ์ระหว่างตัวแปรอิสระ อยู่ในช่วง (0.15-0.85)

1. กรณีค่าเบี่ยงเบนมาตรฐานของค่าคลาดเคลื่อน เท่ากับ 1 พบว่า วิธี OLS จะดีสุด รองลงมาคือวิธี RID. วิธี OLS-ORT และวิธี PCR ตามลำดับ โดยที่ OLS จะดีกว่าวิธี RID ไม่มาก นัก แต่จะดีกว่า วิธี OLS-ORT และวิธี PCR มาก

2. กรณีค่าเบี่ยงเบนมาตรฐานของค่าคลาดเคลื่อน เท่ากับ 5,10 พบว่า วิธี OLS-ORT จะดี สุด รองลงมาคือวิธี PCR ,วิธี RID และวิธี OLS ตามลำดับ โดยวิธี OLS-ORT มีประสิทธิภาพ มากกว่าวิธี OLS ประมาณ 2-7%

ในกรณีที่ระดับความสัมพันธ์ระหว่างตัวแปรอิสระ อยู่ในช่วง (0.86-0.99) วิธี PCR จะดีที่สุด ้อย่างชัดเจนมาก รองลงมา คือ OLS-ORT , RID ,OLS ตามลำดับ ซึ่ง PCR จะให้ค่า AMSE ที่ดี ู้ที่สุด เพราะมีการตัดองค์ประกอบออก ทำให้ความแปรปรวนลดลง ในทุกค่าความเบี่ยงเบน มาตรฐานของค่าคลาดเคลื่อน ซึ่งจะพบว่า ประสิทธิภาพของ PCR fuดีกว่า OLS ประมาณ 800-900%

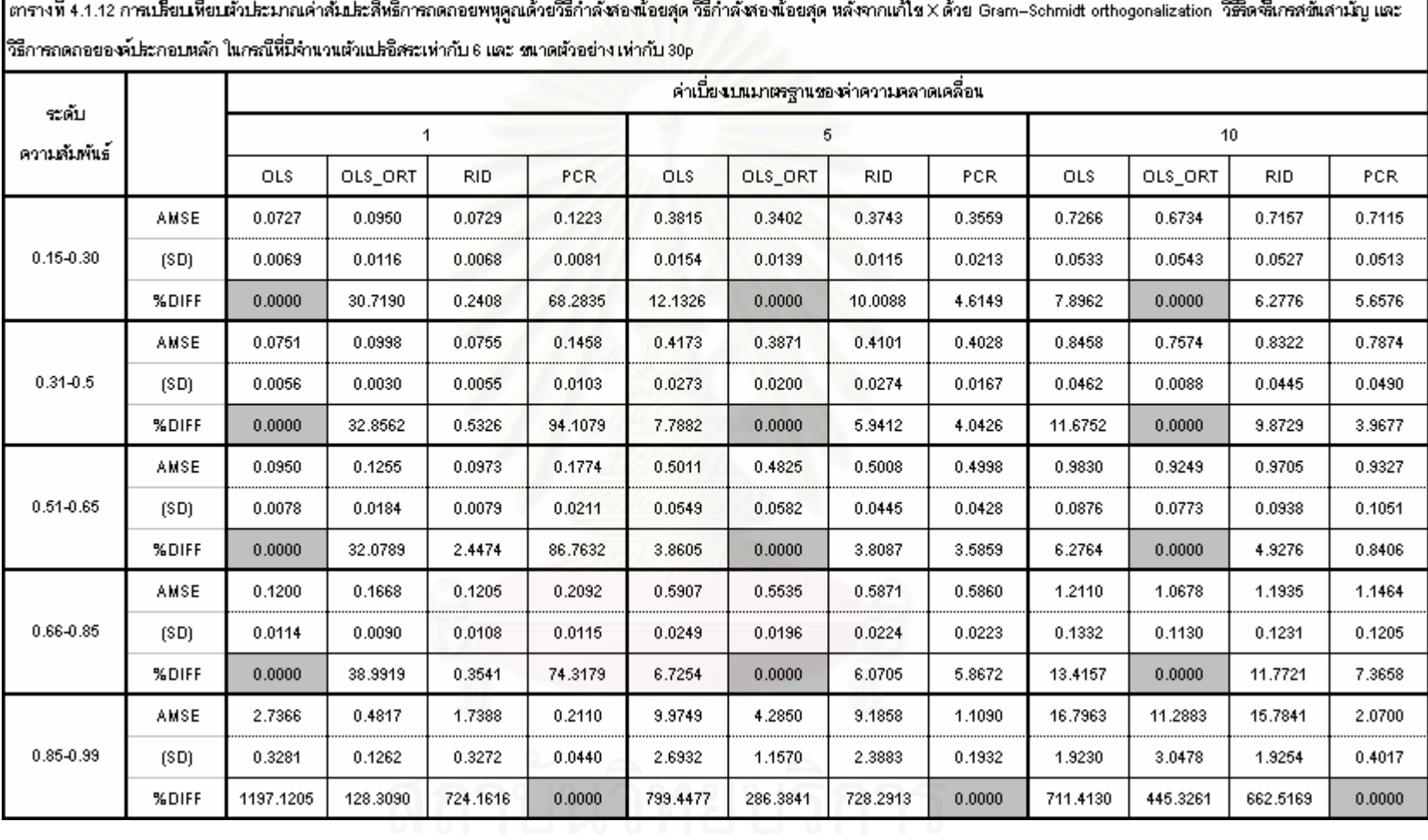

<u>та</u> ı

การสรุปผล : กรณีนี้ตัวแปรอิสระปานกลาง ขนาดตัวอย่างมาก พบว่าค่า AMSE ของทุก วิธีแปรผันตามระดับความสัมพันธ์และค่าความแปรปรวน เว้นแต่วิธี PCR ในกรณีที่ระดับ ี ความสัมพันธ์ของ X อย่ในช่วงประมาณ 0.85-0.99 ซึ่งจะเกิดปัญหาพหสัมพันธ์สง เพราะได้มีการ ้ตัดบางองค์ประกอบออก จะทำให้ได้ค่า AMSE ต่ำทั้งที่ระดับความสัมพันธ์สูง

ในกรณีที่ระดับความสัมพันธ์ระหว่างตัวแปรอิสระ อยู่ในช่วง (0.15-0.85)

1. กรณีค่าเบี่ยงเบนมาตรฐานของค่าคลาดเคลื่อน เท่ากับ 1 พบว่า วิธี OLS จะดีสุด รองลงมาคือวิธี RID. วิธี OLS-ORT และวิธี PCR ตามลำดับ โดยที่ OLS จะดีกว่าวิธี RID ไม่มาก นัก แต่จะดีกว่า วิธี OLS-ORT และวิธี PCR มาก

2. กรณีค่าเบี่ยงเบนมาตรฐานของค่าคลาดเคลื่อน เท่ากับ 5,10 พบว่า วิธี OLS-ORT จะดี สุด รองลงมาคือวิธี PCR ,วิธี RID และวิธี OLS ตามลำดับ โดยวิธี OLS-ORT มีประสิทธิภาพ มากกว่าวิธี OLS ประมาณ 7-12%

ในกรณีที่ระดับความสัมพันธ์ระหว่างตัวแปรอิสระ อยู่ในช่วง (0.86-0.99) วิธี PCR จะดีที่สุด ้อย่างชัดเจนมาก รองลงมา คือ OLS-ORT , RID ,OLS ตามลำดับ ซึ่ง PCR จะให้ค่า AMSE ที่ดี ู้ที่สุด เพราะมีการตัดองค์ประกอบออก ทำให้ความแปรปรวนลดลง ในทุกค่าความเบี่ยงเบน มาตรฐานของค่าคลาดเคลื่อน ซึ่งจะพบว่า ประสิทธิภาพของ PCR fuดีกว่า OLS ประมาณ 800%

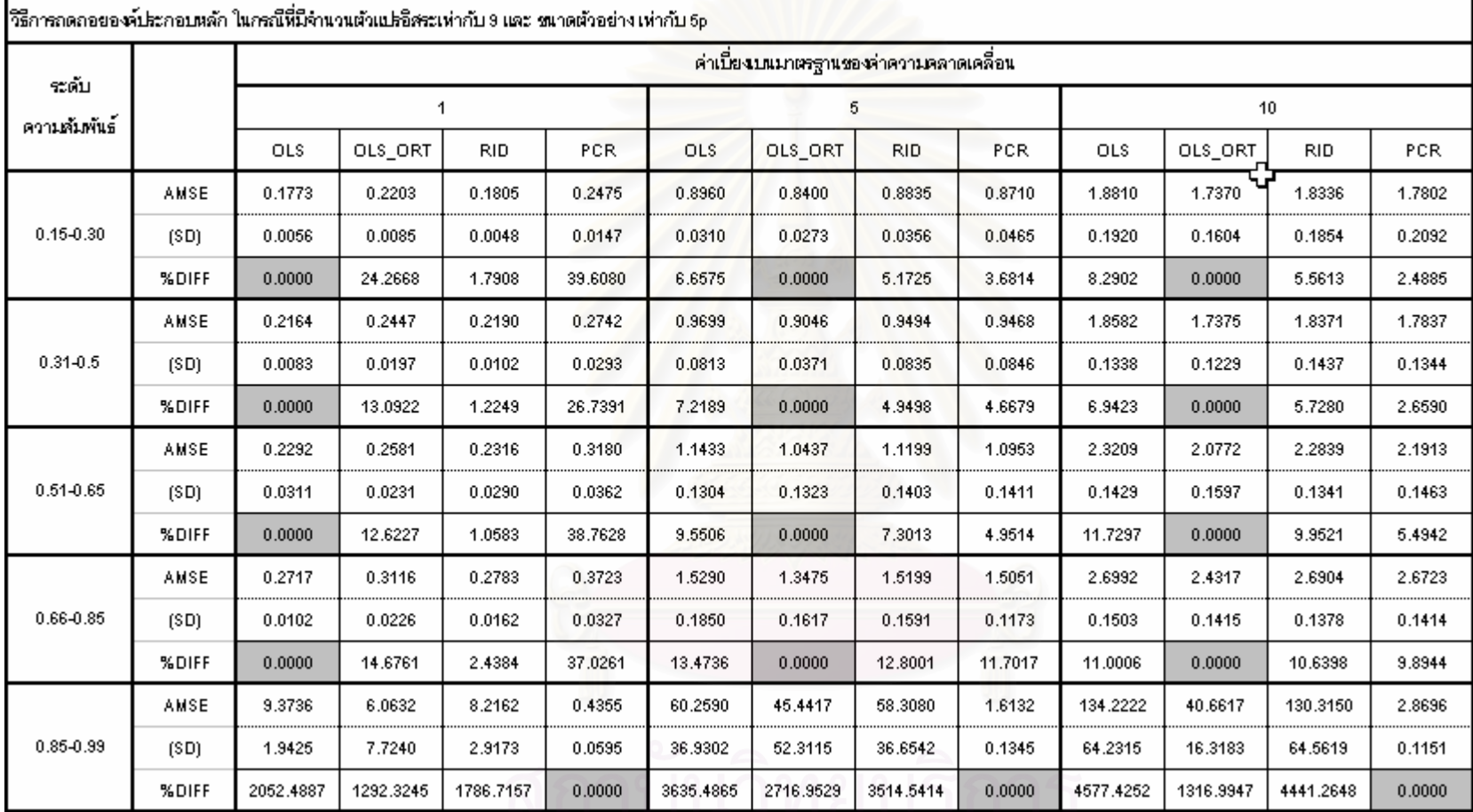

ตรางที่ 4.1.13 การเป็นเพื่อเต้าประมาณค่าสันปรสิทธิ์การกดถอยพหุคูณด้วยวิธีกำลังของน้อยสุด หลังจากแก้ไข X ด้วย Gram-Schmidt orthogonalization วิธีวิตจินิกรสชั่นสามัญ และ

2.3245 1786.7157 0.0000 3635.4865 2716.9529 3514.5414 0.0000 4577.4252 1316<br>
3 W N N T S RIJ 19 7 7 1 8 1 8 1 8 2

การสรุปผล : กรณีนี้ตัวแปรอิสระมาก ขนาดตัวอย่างน้อย พบว่าค่า AMSE ของทุกวิธีแปร ผันตามระดับความสัมพันธ์และค่าความแปรปรวน เว้นแต่วิธี PCR ในกรณีที่ระดับความสัมพันธ์ ของ X อยู่ในช่วงประมาณ 0.85-0.99 ซึ่งจะเกิดปัญหาพหุสัมพันธ์สูง เพราะได้มีการตัดบาง ้องค์ประกอบออก จะทำให้ได้ค่า AMSE ต่ำทั้งที่ระดับความสัมพันธ์สูง

ในกรณีที่ระดับความสัมพันธ์ระหว่างตัวแปรอิสระ อยู่ในช่วง (0.15-0.85) 1. กรณีค่าเบี่ยงเบนมาตรฐานของค่าคลาดเคลื่อน เท่ากับ 1 พบว่า วิธี OLS จะดีสุด รองลงมาคือวิธี RID. วิธี OLS-ORT และวิธี PCR ตามลำดับ โดยที่ OLS จะดีกว่าวิธี RID ไม่มาก นัก แต่จะดีกว่า วิธี OI S-ORT และวิธี PCR มาก

2. กรณีค่าเบี่ยงเบนมาตรฐานของค่าคลาดเคลื่อน เท่ากับ 5,10 พบว่า วิธี OLS-ORT จะดี สด รองลงมาคือวิธี PCR .วิธี RID และวิธี OLS ตามลำดับ โดยวิธี OLS-ORT มีประสิทธิภาพ มากกว่าวิธี OLS ประมาณ 7-11%

ในกรณีที่ระดับความสัมพันธ์ระหว่างตัวแปรอิสระ อยู่ในช่วง (0.86-0.99) วิธี PCR จะดี ที่สุด อย่างชัดเจนมาก รองลงมา คือ OLS-ORT , RID ,OLS ตามลำดับ ซึ่ง PCR จะให้ค่า AMSE ู้ที่ดีที่สุด เพราะมีการตัดองค์ประกอบออก ทำให้ความแปรปรวนลดลง ในทุกค่าความเบี่ยงเบน มาตรฐานของค่าคลาดเคลื่อน ซึ่งจะพบว่า ประสิทธิภาพของ PCR fuดีกว่า OLS ประมาณ 2000% สำหรับจำนวนตัวแปรอิสระเท่ากับ 3. ประสิทธิภาพของ PCR fuดีกว่า OLS ประมาณ 3000% สำหรับจำนวนตัวแปรอิสระเท่ากับ 6 และ ประสิทธิภาพของ PCR fuดีกว่า OLS งไระมาณ 4000% สำหรับจำนวนตัวแปรคิสระเท่ากับ 9

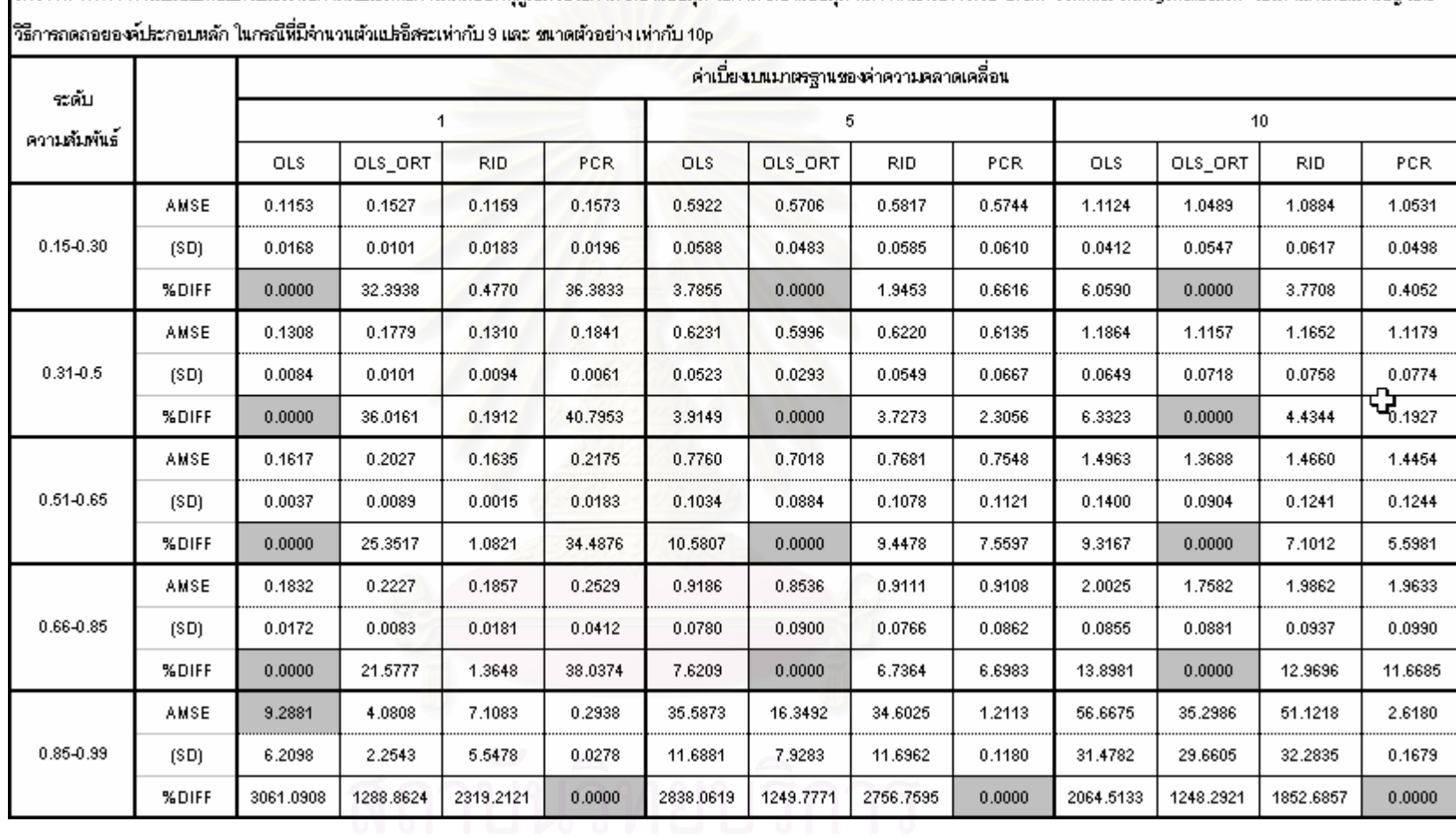

ตารางที่ 4.1.14 การเปรียบหียบจับโรมาณค่าสัมปรสิทธิ์การกดถอยพหุคณด้วยวิธีกำลังของน้อยกดู หลังจากแก้ไข X ด้วย Gram–Schmidt orthogonalization วิธีวิตจินิกรสชันสามัญ และ

การสรุปผล : กรณีนี้ตัวแปรอิสระมาก ขนาดตัวอย่างน้อย พบว่าค่า AMSE ของทุกวิธีแปร ี ผันตามระดับความสัมพันธ์และค่าความแปรปรวน เว้นแต่วิธี PCR ในกรณีที่ระดับความสัมพันธ์ ี ของ X อยู่ในช่วงประมาณ 0.85-0.99 ซึ่งจะเกิดปัญหาพหสัมพันธ์สูง เพราะได้มีการตัดบาง ้องค์ประกอบออก จะทำให้ได้ค่า AMSE ต่ำทั้งที่ระดับความสัมพันธ์สูง

ในกรณีที่ระดับความสัมพันธ์ระหว่างตัวแปรอิสระ อยู่ในช่วง (0.15-0.85)

1. กรณีค่าเบี่ยงเบนมาตรฐานของค่าคลาดเคลื่อน เท่ากับ 1 พบว่า วิธี OLS จะดีสุด รองลงมาคือวิธี RID, วิธี OLS-ORT และวิธี PCR ตามลำดับ โดยที่ OLS จะดีกว่าวิธี RID ไม่มาก นัก แต่จะดีกว่า วิธี OLS-ORT และวิธี PCR มาก

2. กรณีค่าเบี่ยงเบนมาตรฐานของค่าคลาดเคลื่อน เท่ากับ 5,10 พบว่า วิธี OLS-ORT จะดี สุด รองลงมาคือวิธี PCR ,วิธี RID และวิธี OLS ตามลำดับ โดยวิธี OLS-ORT มีประสิทธิภาพ มากกว่าวิธี OLS ประมาณ 3-8%

ในกรณีที่ระดับความสัมพันธ์ระหว่างตัวแปรอิสระ อยู่ในช่วง (0.86-0.99) วิธี PCR จะดี ที่สุด อย่างชัดเจนมาก รองลงมา คือ OLS-ORT , RID ,OLS ตามลำดับ ซึ่ง PCR จะให้ค่า AMSE ี ที่ดีที่สุด เพราะมีการตัดองค์ประกอบออก ทำให้ความแปรปรวนลดลง ในทุกค่าความเบี่ยงเบน มาตรฐานของค่าคลาดเคลื่อน ซึ่งจะพบว่า ประสิทธิภาพของ PCR fuดีกว่า OLS มาก

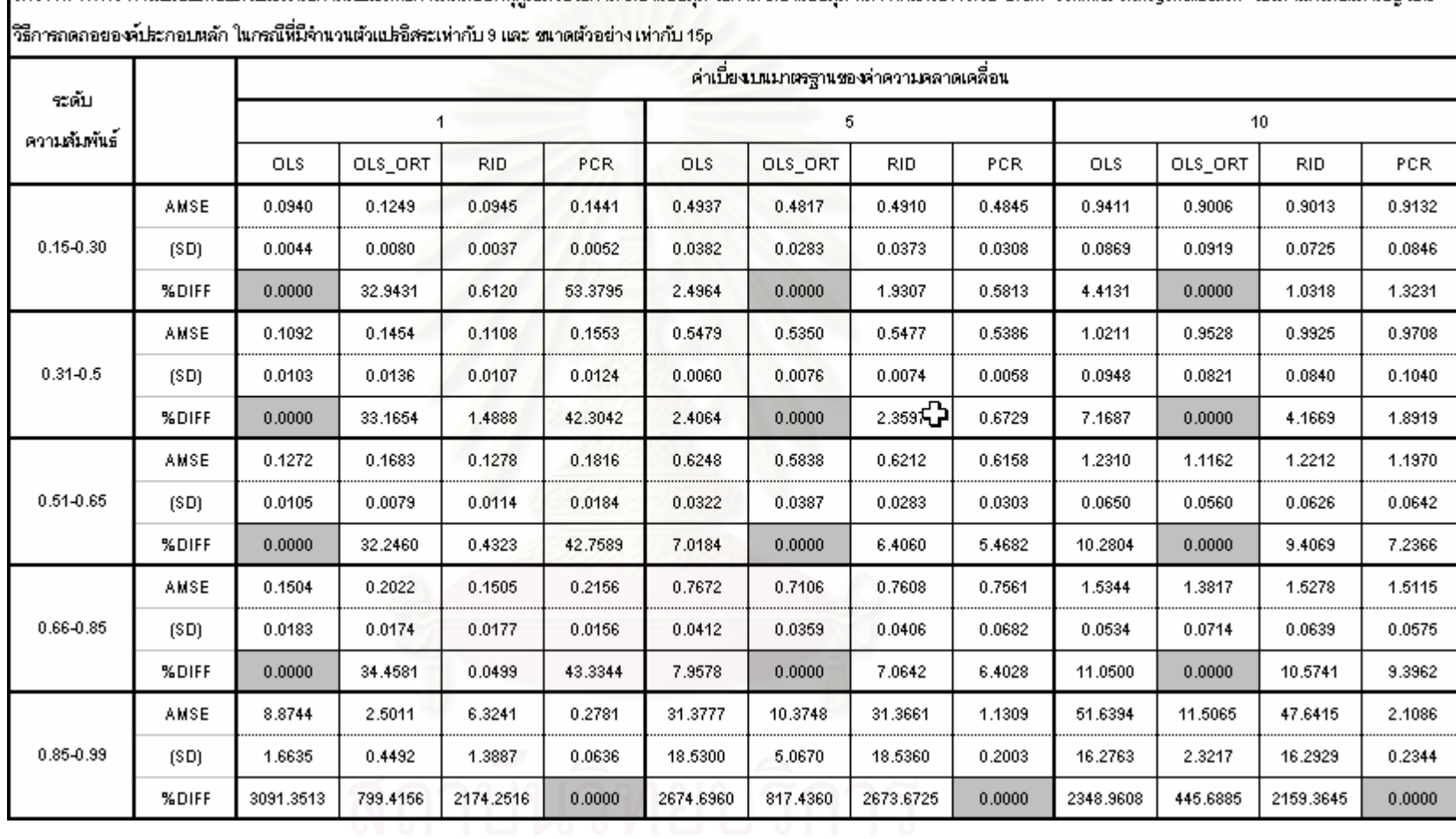

ตารางที่ 4.1.15 การเปรียบหียบสับประมาณค่าสัมประสิทธิ์การกดถอยพหดณด้วยวิธีกำลังของน้อยสด หลังจากแก้ไข X ด้วย Gram–Schmidt orthogonalization วิธีลิงสีเกรสชั่นสามัย และ

การสรุปผล : กรณีนี้ตัวแปรอิสระมาก ขนาดตัวอย่างปานกลาง พบว่าค่า AMSE ของทุก วิธีแปรผันตามระดับความสัมพันธ์และค่าความแปรปรวน เว้นแต่วิธี PCR ในกรณีที่ระดับ ี ความสัมพันธ์ของ X อยู่ในช่วงประมาณ 0.85-0.99 ซึ่งจะเกิดปัญหาพหฺสัมพันธ์สูง เพราะได้มีการ ตัดบางองค์ประกอบออก จะทำให้ได้ค่า AMSE ต่ำทั้งที่ระดับความสัมพันธ์สูง

ในกรณีที่ระดับความสัมพันธ์ระหว่างตัวแปรอิสระ อยู่ในช่วง (0.15-0.85)

1. กรณีค่าเบี่ยงเบนมาตรฐานของค่าคลาดเคลื่อน เท่ากับ 1 พบว่า วิธี OLS จะดีสุด รองลงมาคือวิธี RID, วิธี OLS-ORT และวิธี PCR ตามลำดับ โดยที่ OLS จะดีกว่าวิธี RID ไม่มาก นัก แต่จะดีกว่า วิธี OI S-ORT และวิธี PCR มาก

2. กรณีค่าเบี่ยงเบนมาตรฐานของค่าคลาดเคลื่อน เท่ากับ 5,10 พบว่า วิธี OLS-ORT จะดี สุด รองลงมาคือวิธี PCR ,วิธี RID และวิธี OLS ตามลำดับ โดยวิธี OLS-ORT มีประสิทธิภาพ มากกว่าวิธี OLS ประมาณ 3-11%

ในกรณีที่ระดับความสัมพันธ์ระหว่างตัวแปรอิสระ อยู่ในช่วง (0.86-0.99) วิธี PCR จะดี ที่สุด อย่างชัดเจนมาก รองลงมา คือ OLS-ORT , RID ,OLS ตามลำดับ ซึ่ง PCR จะให้ค่า AMSE ู่ ที่ดีที่สุด เพราะมีการตัดองค์ประกอบออก ทำให้ความแปรปรวนลดลง ในทุกค่าความเบี่ยงเบน มาตรฐานของค่าคลาดเคลื่อน ซึ่งจะพบว่า ประสิทธิภาพของ PCR fuดีกว่า OLS มาก

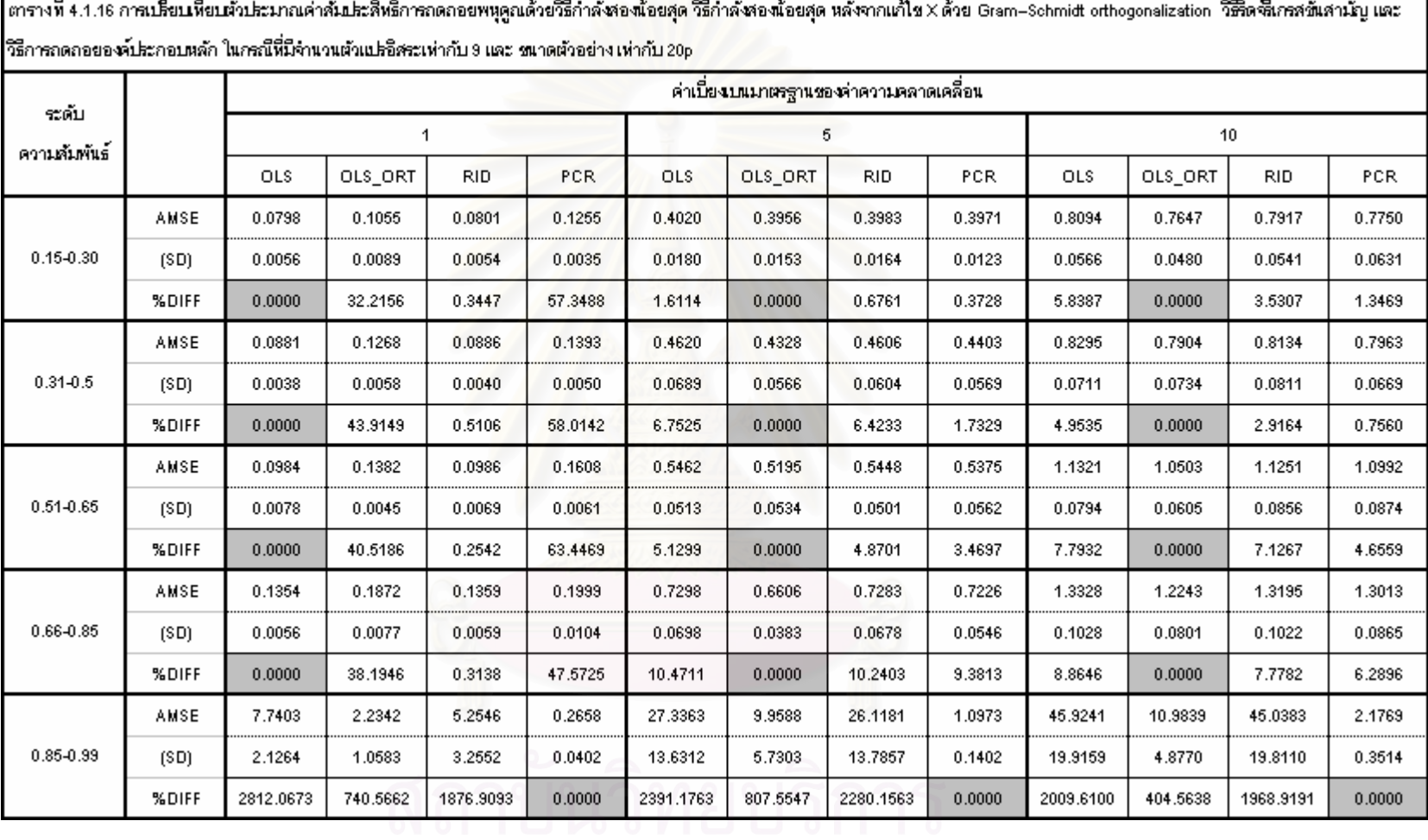

╶

ิการสรุปผล : กรณีนี้ตัวแปรอิสระมาก ขนาดตัวอย่างปานกลาง พบว่าค่า AMSE ของทุก วิธีแปรผันตามระดับความสัมพันธ์และค่าความแปรปรวน เว้นแต่วิธี PCR ในกรณีที่ระดับ ี ความสัมพันธ์ของ X อย่ในช่วงประมาณ 0.85-0.99 ซึ่งจะเกิดปัญหาพหสัมพันธ์สง เพราะได้มีการ ้ตัดบางองค์ประกอบออก จะทำให้ได้ค่า AMSE ต่ำทั้งที่ระดับความสัมพันธ์สูง

ในกรณีที่ระดับความสัมพันธ์ระหว่างตัวแปรอิสระ อยู่ในช่วง (0.15-0.85)

1. กรณีค่าเบี่ยงเบนมาตรฐานของค่าคลาดเคลื่อน เท่ากับ 1 พบว่า วิธี OLS จะดีสุด รองลงมาคือวิธี RID, วิธี OLS-ORT และวิธี PCR ตามลำดับ โดยที่ OLS จะดีกว่าวิธี RID ไม่มาก นัก แต่จะดีกว่า วิธี OLS-ORT และวิธี PCR มาก

2. กรณีค่าเบี่ยงเบนมาตรฐานของค่าคลาดเคลื่อน เท่ากับ 5,10 พบว่า วิธี OLS-ORT จะดี สุด รองลงมาคือวิธี PCR ,วิธี RID และวิธี OLS ตามลำดับ โดยวิธี OLS-ORT มีประสิทธิภาพ มากกว่าวิธี OLS ประมาณ 3-11%

ในกรณีที่ระดับความสัมพันธ์ระหว่างตัวแปรอิสระ อยู่ในช่วง (0.86-0.99) วิธี PCR จะดี ที่สุด อย่างชัดเจนมาก รองลงมา คือ OLS-ORT , RID ,OLS ตามลำดับ ซึ่ง PCR จะให้ค่า AMSE ี ที่ดีที่สุด เพราะมีการตัดองค์ประกอบออก ทำให้ความแปรปรวนลดลง ในทุกค่าความเบี่ยงเบน มาตรฐานของค่าคลาดเคลื่อน ซึ่งจะพบว่า ประสิทธิภาพของ PCR fuดีกว่า OLS มาก

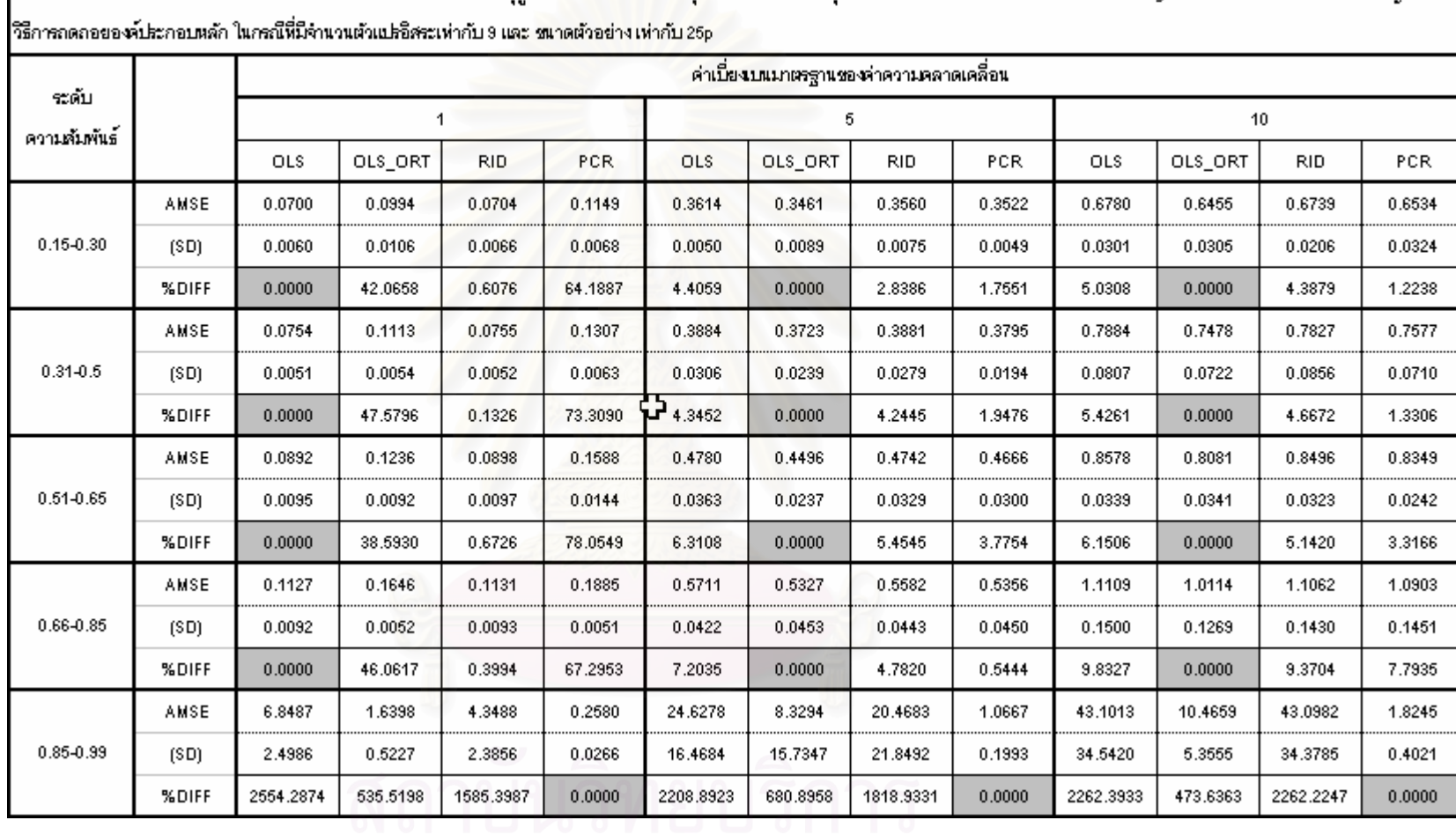

ตารางที่ 4.1.17 การบริยบพืยบจับระมาณค่าสัมระสิทธิ์การกดถอยพหุคูณด้วยวิธีกำลังของน้อยสุด หลังจากแก้ไข X ด้วย Gram–Schmidt orthogonalization วิธีลงสีเกรสชั่นสามัญ และ

การสรุปผล : กรณีนี้ตัวแปรอิสระมาก ขนาดตัวอย่างมาก พบว่าค่า AMSE ของทุกวิธีแปร ี ผันตามระดับความสัมพันธ์และค่าความแปรปรวน เว้นแต่วิธี PCR ในกรณีที่ระดับความสัมพันธ์ ี ของ X อยู่ในช่วงประมาณ 0.85-0.99 ซึ่งจะเกิดปัญหาพหฺสัมพันธ์สูง เพราะได้มีการตัดบาง ้องค์ประกอบออก จะทำให้ได้ค่า AMSE ต่ำทั้งที่ระดับความสัมพันธ์สูง

ในกรณีที่ระดับความสัมพันธ์ระหว่างตัวแปรอิสระ อยู่ในช่วง (0.15-0.85)

1. กรณีค่าเบี่ยงเบนมาตรฐานของค่าคลาดเคลื่อน เท่ากับ 1 พบว่า วิธี OLS จะดีสุด รองลงมาคือวิธี RID, วิธี OLS-ORT และวิธี PCR ตามลำดับ โดยที่ OLS จะดีกว่าวิธี RID ไม่มาก นัก แต่จะดีกว่า วิธี OI S-ORT และวิธี PCR มาก

2. กรณีค่าเบี่ยงเบนมาตรฐานของค่าคลาดเคลื่อน เท่ากับ 5,10 พบว่า วิธี OLS-ORT จะดี สุด รองลงมาคือวิธี PCR ,วิธี RID และวิธี OLS ตามลำดับ โดยวิธี OLS-ORT มีประสิทธิภาพ มากกว่าวิธี OLS ประมาณ 3-11%

ในกรณีที่ระดับความสัมพันธ์ระหว่างตัวแปรอิสระ อยู่ในช่วง (0.86-0.99) วิธี PCR จะดีที่สุด ้อย่างชัดเจนมาก รองลงมา คือ OLS-ORT , RID ,OLS ตามลำดับ ซึ่ง PCR จะให้ค่า AMSE ที่ดี ู้ที่สุด เพราะมีการตัดองค์ประกอบออก ทำให้ความแปรปรวนลดลง ในทุกค่าความเบี่ยงเบน มาตรฐานของค่าคลาดเคลื่อน ซึ่งจะพบว่า ประสิทธิภาพของ PCR fuดีกว่า OLS มากถึงประมาณ 2000%

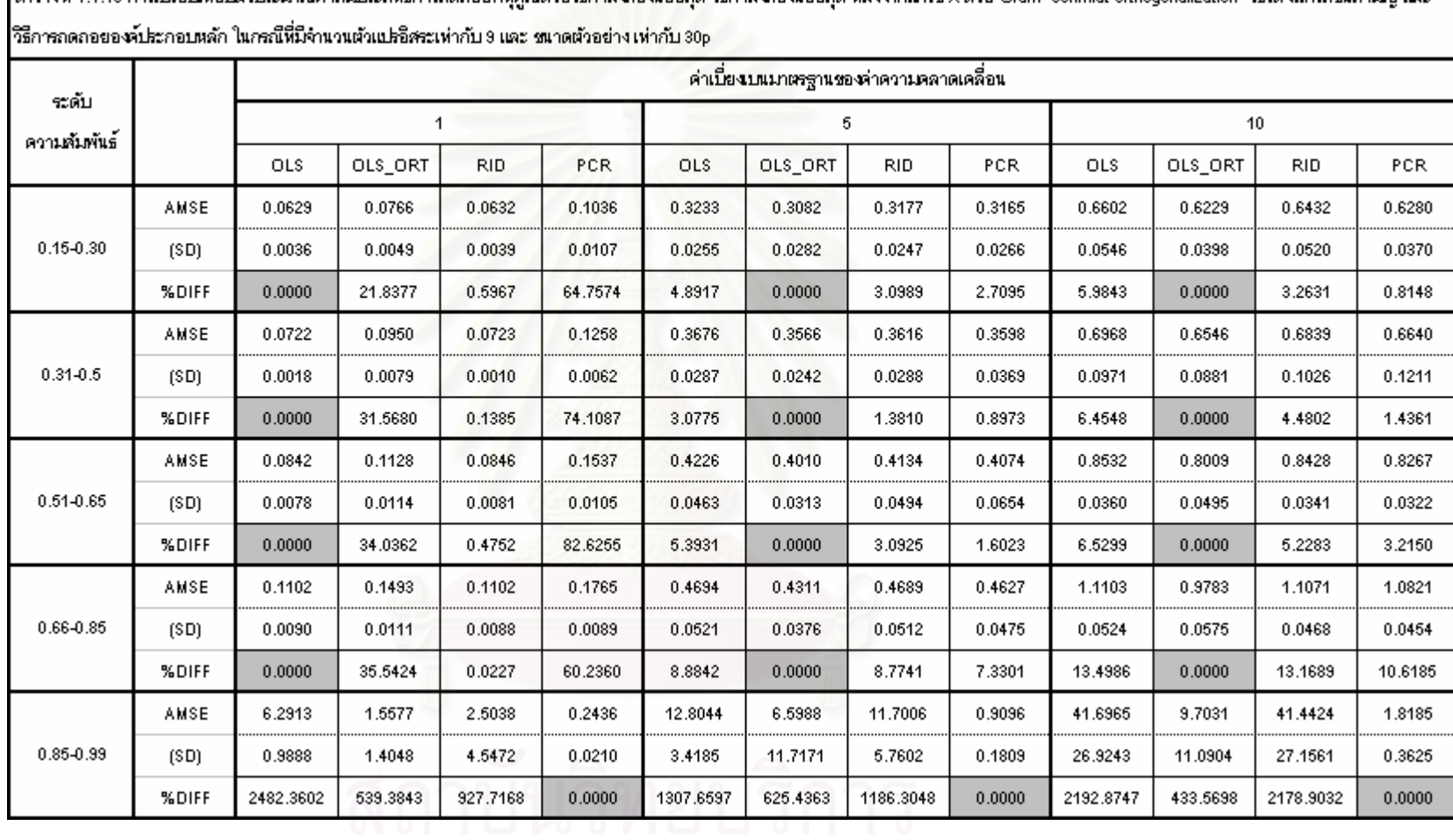

ตารางที่ 4.1.18 อารมรียบเทียบวังประมาณด่าตันประสิทธิ์อารมดอกต่างตัดอัตริกำลังสองน้อยต่อ หลังตอนอัปตามไข X ด้วย Gram-Schmidt orthogonalization วิธีอะริเวรสต์แสวนัก และ

การสรุปผล : กรณีนี้ตัวแปรอิสระมาก ขนาดตัวอย่างมาก พบว่าค่า AMSE ของทุกวิธีแปร ผันตามระดับความสัมพันธ์และค่าความแปรปรวน เว้นแต่วิธี PCR ในกรณีที่ระดับ ี ความสัมพันธ์ของ X อยู่ในช่วงประมาณ 0.85-0.99 ซึ่งจะเกิดปัญหาพหฺสัมพันธ์สูง เพราะได้มีการ ้ตัดบางองค์ประกอบออก จะทำให้ได้ค่า AMSE ต่ำทั้งที่ระดับความสัมพันธ์สูง

ในกรณีที่ระดับความสัมพันธ์ระหว่างตัวแปรอิสระ อยู่ในช่วง (0.15-0.85)

1. กรณีค่าเบี่ยงเบนมาตรฐานของค่าคลาดเคลื่อน เท่ากับ 1 พบว่า วิธี OLS จะดีสุด รองลงมาคือวิธี RID. วิธี OLS-ORT และวิธี PCR ตามลำดับ โดยที่ OLS จะดีกว่าวิธี RID ไม่มาก นัก แต่จะดีกว่า วิธี OLS-ORT และวิธี PCR มาก

2. กรณีค่าเบี่ยงเบนมาตรฐานของค่าคลาดเคลื่อน เท่ากับ 5,10 พบว่า วิธี OLS-ORT จะดี สด รองลงมาคือวิธี PCR ,วิธี RID และวิธี OLS ตามลำดับ โดยวิธี OLS-ORT มีประสิทธิภาพ มากกว่าวิธี OLS ประมาณ 3-11%

ในกรณีที่ระดับความสัมพันธ์ระหว่างตัวแปรอิสระ อยู่ในช่วง (0.86-0.99) วิธี PCR จะดีที่สุด ้อย่างชัดเจนมาก รองลงมา คือ OLS-ORT , RID ,OLS ตามลำดับ ซึ่ง PCR จะให้ค่า AMSE ที่ดี ู ที่สุด เพราะมีการตัดองค์ประกอบออก ทำให้ความแปรปรวนลดลง ในทุกค่าความเบี่ยงเบน มาตรฐานของค่าคลาดเคลื่อน ซึ่งจะพบว่า ประสิทธิภาพของ PCR fuดีกว่า OLS มากถึง 2000%

้เมื่อพิจารณาผลโดยรวมจากตาราง**การเปรียบเทียบตัวประมาณสัมประสิทธิ์การถดถอย** พหคุณ ในทุกกรณีของ n และ p ที่ได้ในตารางที่ 4.1.1 ถึง 4.1.18

## ึกรณีค่าเบี่ยงเบนมาตรฐานของค่าคลาดเคลื่อนของตัวแบบ เท่ากับ 1

สำหรับกรณีระดับความสัมพันธ์อยู่ในช่วงประมาณ 0.15-0.80

ึกรณีค่าเบี่ยงเบนมาตรฐานของค่าคลาดเคลื่อนของตัวแบบ เท่ากับ 1 และระดับ ความสัมพันธ์ในระดับที่ไม่สูงมาก ช่วงประมาณ 0.15-0.80 พบว่า วิธี OLS จะดีสุด รองลงมาคือ วิธี RID. วิธี OLS-ORT และวิธี PCR ตามลำดับ เสมอ

เนื่องจาก การที่ข้อมูลมีลักษณะการกระจายที่ไม่มาก และ ระดับความสัมพันธ์ของตัว แปร X นั้นไม่ได้สูงมาก นั้นทำให้มีการเกิดพหุสัมพันธ์ระหว่างตัวแปรอิสระบ้าง แต่ไม่สูงมากจน กระทบต่อ การประมาณค่าส้มประสิทธิ์ความถดถอยพหุคูณ

ถ้าไม่เกิดปัญหาใด โดยทั่วไปวิธี OLS จะเป็นวิธีการประมาณค่าที่มีประสิทธิภาพมาก ที่สุด จากสมการ  $\hat{\beta}_{\text{max}} = (XX)^{-1}X'y$  พบว่า ถ้าปัญหาพหุสัมพันธ์ไม่มาก ย่อมไม่ส่งผลต่อการ ประมาณค่ามากนัก เนื่องจากยังสามารถหาค่า  $XX$  ได้ วิธี OLS จึงยังคงเป็นตัวประมาณที่ เหมาะสมมากสด ในสถานการณ์นี้

สาเหตุที่ทั้ง วิธี RID, OLS-ORT,PCR ไม่ได้มีประสิทธิภาพดีกว่า OLS ทั้งที่เป็นวิธีที่ ้ พัฒนาขึ้นมาเพื่อใช้แก้ไขปัญหาพหุสัมพันธ์ เพราะ ทั้ง 3 วิธีนี้เหมาะลำหรับ ข้อมูลที่มีการกระจาย ในระดับหนึ่งด้วย ยิ่งการกระจายข้อมูลเพิ่มขึ้น ยิ่งมีประสิทธิภาพเพิ่มมากขึ้น ดังนั้นในกรณีนี้ที่ ์ ข้อมูลมีการกระจายน้อย แล้วปัญหาพหุสัมพันธ์ไม่มาก จึงทำให้ OLS ยังเป็นวิธีที่มีประสิทธิภาพ มากสุด สำหรับทุกจำนวนของตัวแปรอิสระ และขนาดตัวอย่าง

สำหรับกรณีระดับความสัมพันธ์อยู่ในช่วงประมาณ 0.85-0.99

พบว่า PCR จะเป็นวิธีที่มีประสิทธิภาพมากที่สุด รองลงมา คือ OLS-ORT, วิธี RID, วิธี OLS เพราะ วิธี PCR นั้นจะมีการตัดองค์ประกอบบางส่วนออกไป ส่งผลให้ลดความแปรปรวนให้ ้ต่ำลง

## กรณีค่าเบี่ยงเบนมาตรฐานของค่าคลาดเคลื่อนของตัวแบบ เท่ากับ 5,10

้สำหรับกรณีระดับความสัมพันธ์อยู่ในช่วงประมาณ 0.15-0.85

ส่วนใหญ่ถึง 99% ของสถานการณ์ พบว่า วิธี OLS-ORT จะดีสุด รองลงมาคือวิธี PCR, ้วิธี RID และวิธี OLS ตามลำดับ เสมอ เนื่องจาก OLS-ORT เป็นวิธีที่ยังคงรักษาประสิทธิภาพที่ดี ของวิธี OLS เดิมไว้ และไปแก้ไขปัญหาพหุสัมพันธ์ที่ข้อมูลเลย คือ การไปแปลงค่า X ที่มีปัญหา พหุสัมพันธ์ โดยทำให้ แต่ละ X ไม่ได้ตั้งฉากกัน ให้เป็น X ที่ตั้งฉากกัน ด้วยวิธี orthogonalization ของ Gram-Schmidt จึงทำให้ OLS-ORT เป็นวิธีที่ดีที่สุดในสถานการณ์นี้

เว้นแต่กรณีที่ จำนวนตัวแปรอิสระเท่ากับ 3 ค่าเบี่ยงเบนมาตรฐานของค่าคลาดเคลื่อน ของตัวแบบ เท่ากับ 5 มีขนาดตัวอย่างน้อย คือ 5p และมีระดับความสัมพันธ์อยู่ในช่วง 0.66-0.85 พบว่า วิธี PCR นั้นให้ค่า AMSE ต่ำสุด ซึ่งมีโอกาสเกิดขึ้นได้ เพราะ เป็นสถานการณ์ที่อยู่ในระดับ ี ความสัมพันธ์ระหว่าง X มาก ซึ่งย่อมส่งผลให้มีปัญหาค่าพหุสัมพันธ์สูงระดับหนึ่ง และเมื่อจำนวน ้ตัวแปรอิสระน้อย ข้อมูลมีการกระจายปานกลาง ย่อมทำให้การจัดองค์ประกอบหลักใหม่ ด้วยวิธี PCR สามารถตัดองค์ประกอบที่ไม่จำเป็นออกไปได้ ซึ่งเมื่อมีการตัดองค์ประกอบที่ไม่จำเป็น ออกไป ย่อมทำให้ลดความแปรปรวนลงคย่างชัดเจน ทำให้วิธี PCR ดีกว่า OI S-ORT ใน สถานการณ์นี้

สำหรับกรณีระดับความสัมพันธ์อยู่ในช่วงประมาณ 0.85-0.99

พบว่า PCR จะเป็นวิธีที่มีประสิทธิภาพมากที่สุด รองลงมา คือ OLS-ORT, วิธี RID, วิธี OLS เพราะ วิธี PCR นั้นจะมีการตัดองค์ประกอบบางส่วนออกไป ส่งผลให้ลดความแปรปรวนให้ ต่ำลง

เมื่อพิจารณาค่า Diff พบว่า ถ้าปัญหาพหุสัมพันธ์ไม่สูงมาก จนทำให้วิธี PCR มีการตัด องค์ประกอบบางส่วนออกแล้ว วิธี OLS-ORT กับ PCR จะมีประมาณค่า AMSE ได้ใกล้เคียงกัน โดยวิธี OLS-ORT จะดีกว่าวิธี PCR ไม่มากนัก แต่เมื่อปัญหาพหุสัมพันธ์มีระดับสูง ย่อมทำให้การ ้ จัดองค์ประกอบหลักใหม่ ด้วยวิธี PCR สามารถตัดองค์ประกอบที่ไม่จำเป็นออกไปได้ ซึ่งเมื่อมีการ ้ตัดคงค์ประกอบที่ไม่จำเป็นออกไป ย่อมทำให้ลดความแปรปรวนลงอย่างชัดเจน ทำให้ ้ำไระสิทธิภาพของ วิธี PCR ดีกว่า OLS-ORT อย่างขัดเจนมาก และถ้าเทียบกับวิธีอื่นด้วย จะพบว่า บี้ประสิทธิกาพโดดเด่บบาก

้ สำหรับแนวโน้มของค่า AMSE พบว่า ค่า AMSE ของทุกวิธีแปรผันตามระดับ ้ ความสัมพันธ์และค่าความแปรปรวนของค่าคลาดเคลื่อนของตัวแบบ เว้นแต่วิธี PCR ในกรณีที่ ระดับความสัมพันธ์ของ X อยู่ในช่วงประมาณ 0.85-0.99 ด้วยเหตุผลเดิมที่เมื่อปัญหาพหุสัมพันธ์ ้มีระดับสูง ทำให้องค์ประกอบที่ไม่จำเป็นถูกออกไปจากสมการความถดถอย และให้ส่งผลให้ความ แปรปรวนลงต่ำลงมาก

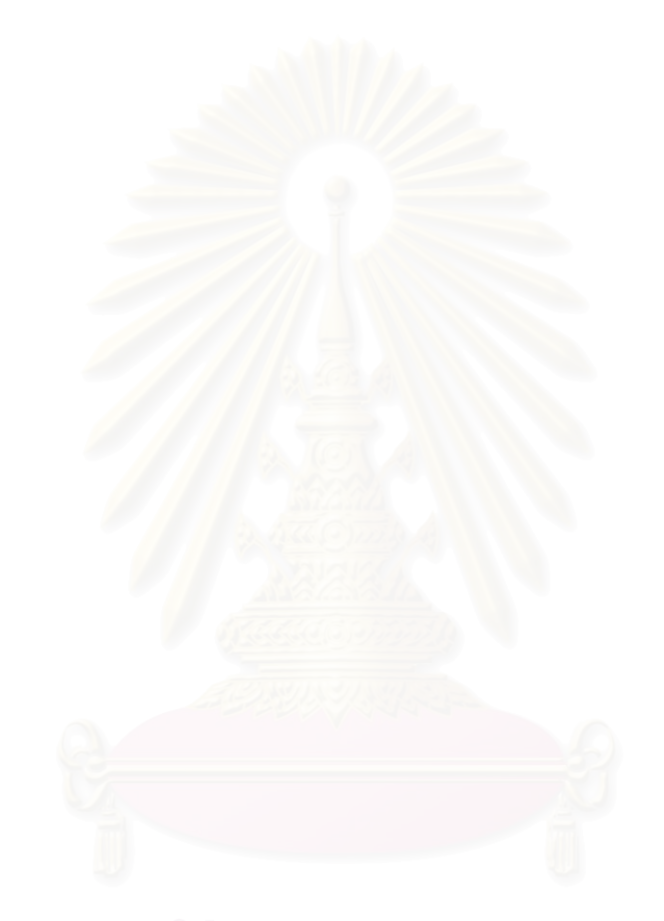

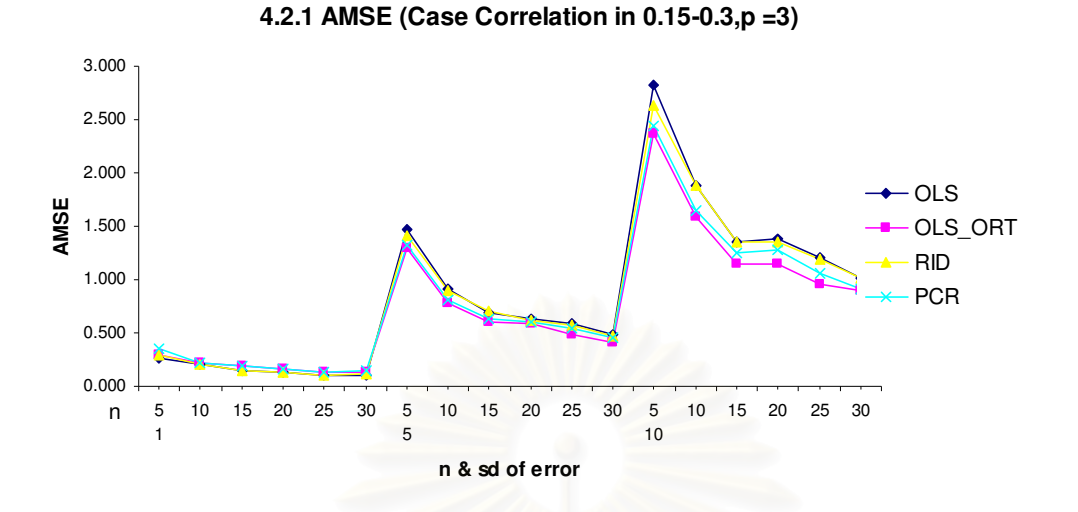

**4.2.2 AMSE (Case Correlation in 0.5-0.65,p =3)**

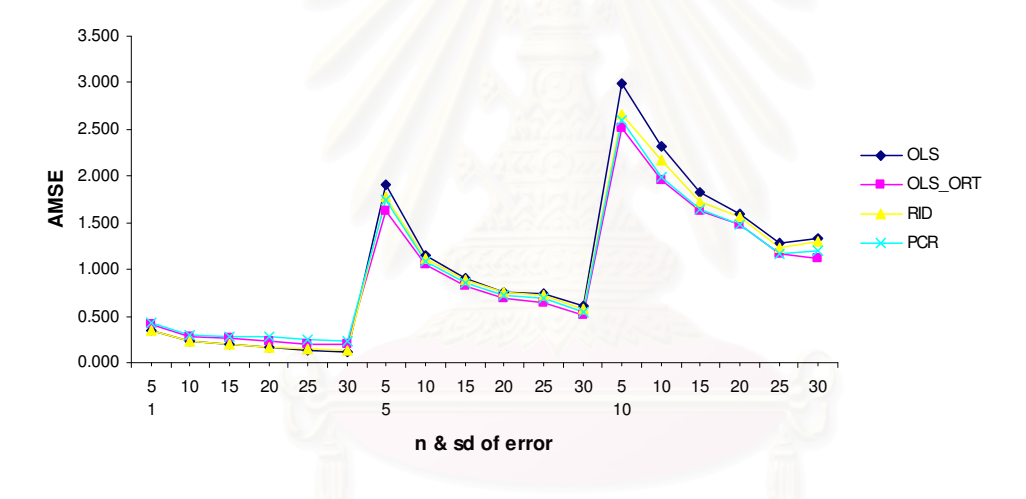

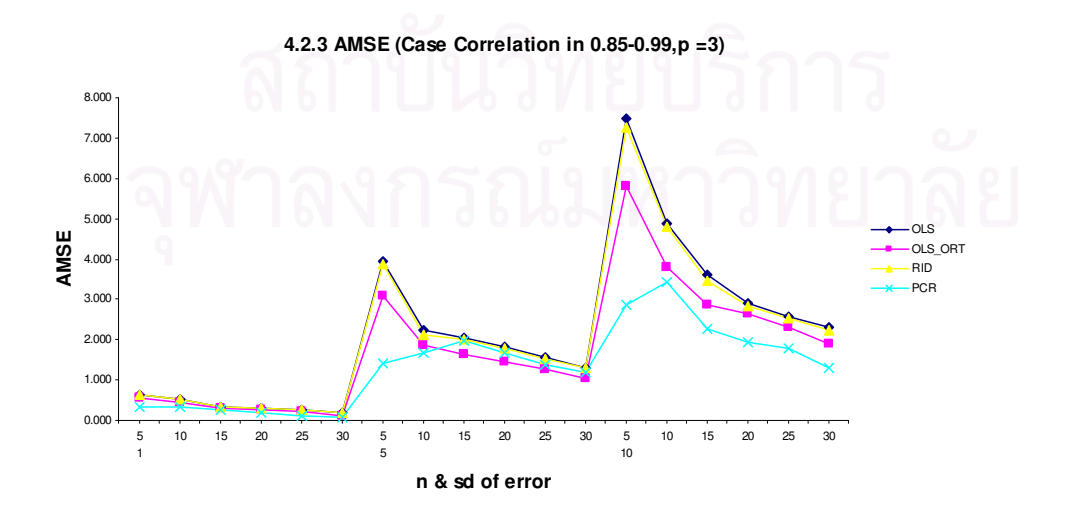

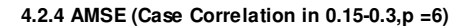

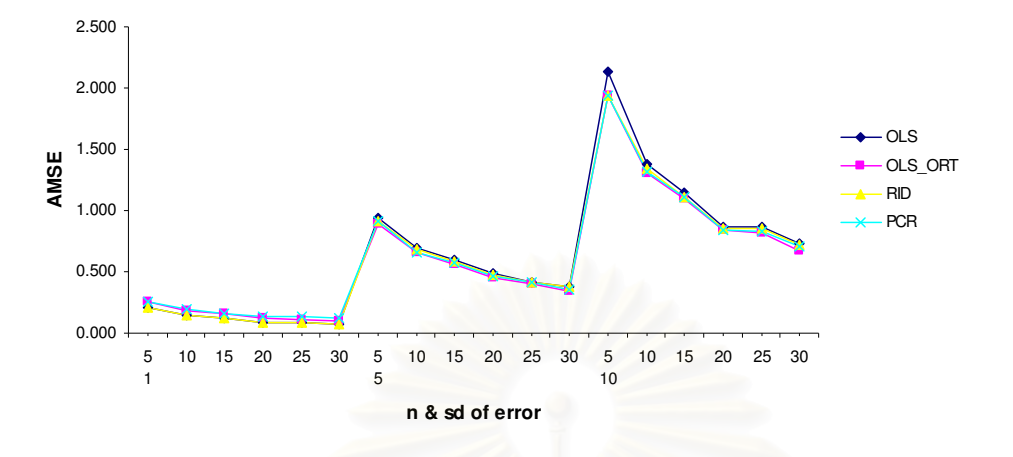

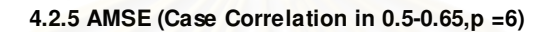

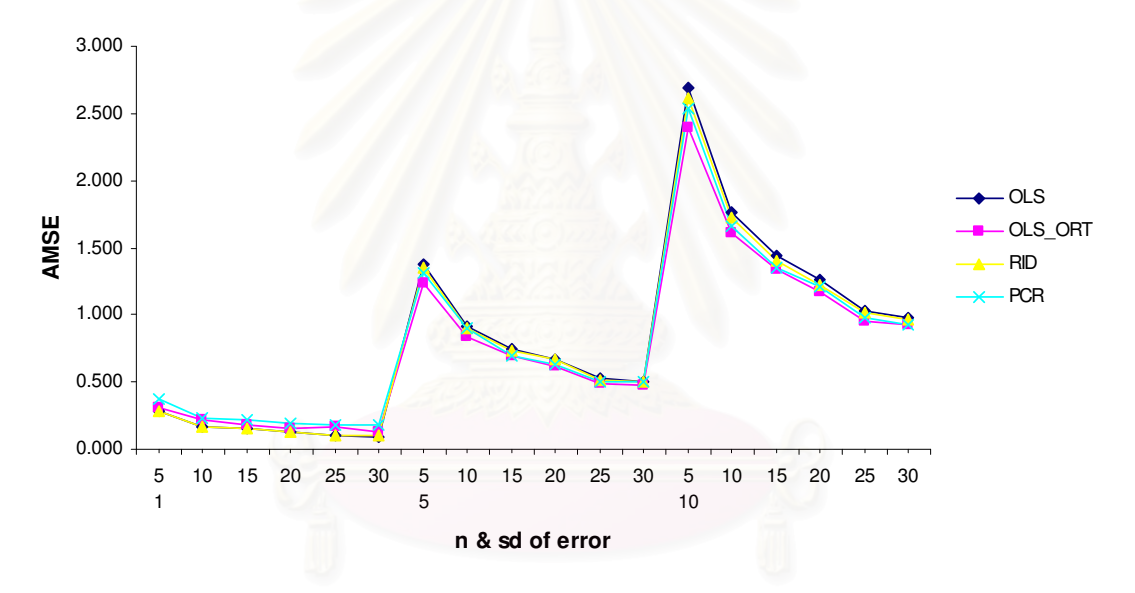

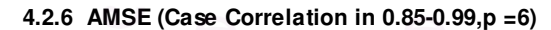

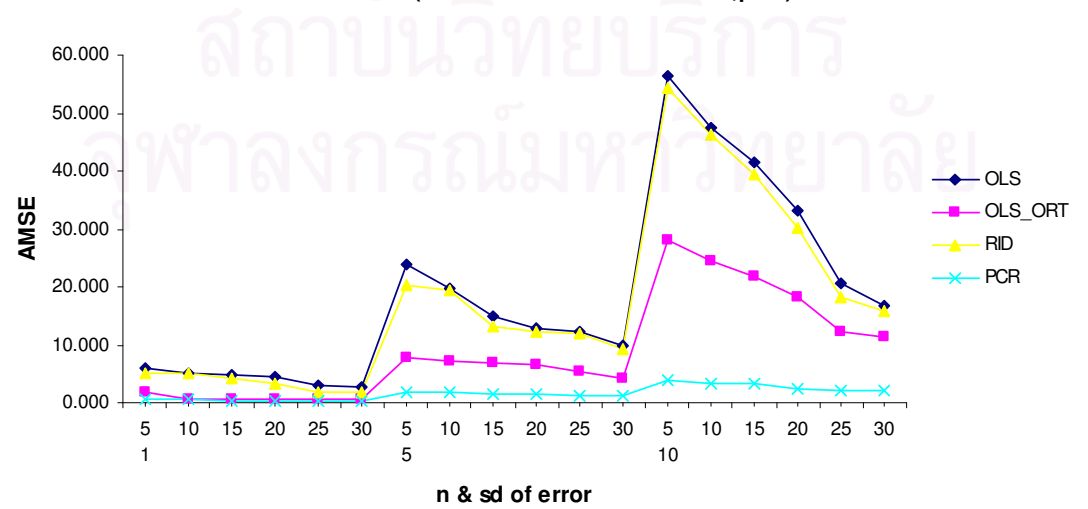

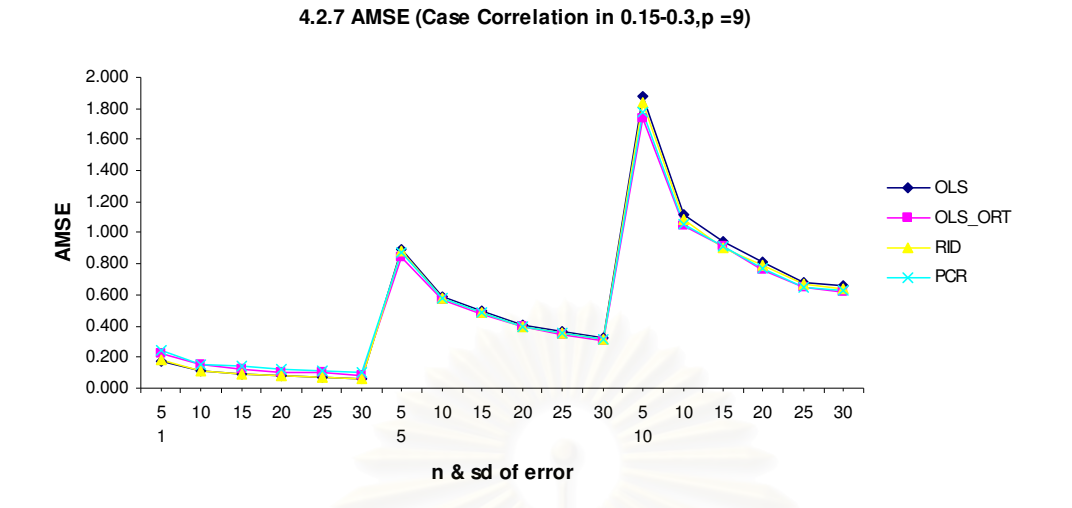

**4.2.8 AMSE (Case Correlation in 0.5-0.65,p =9)**

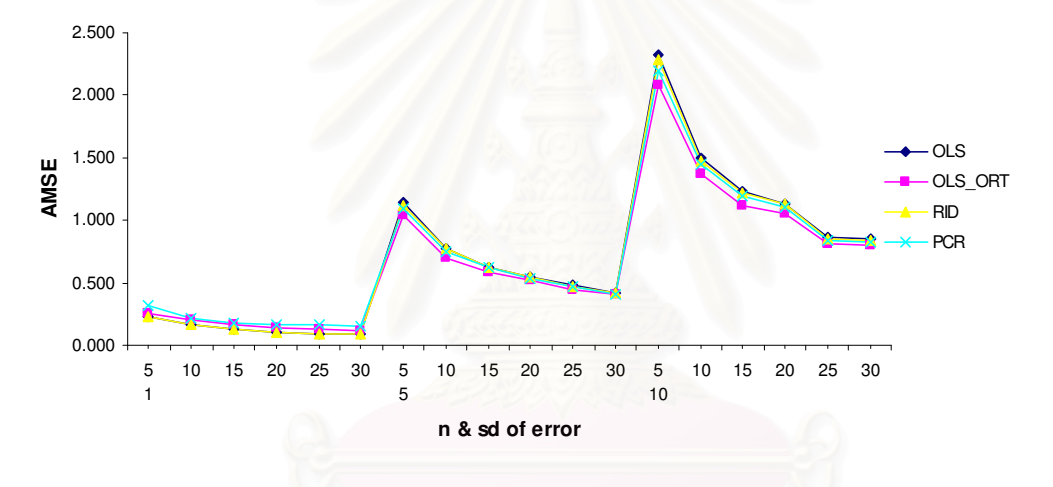

**4.2.9 AMSE (Case Correlation in 0.85-0.99,p =9)**

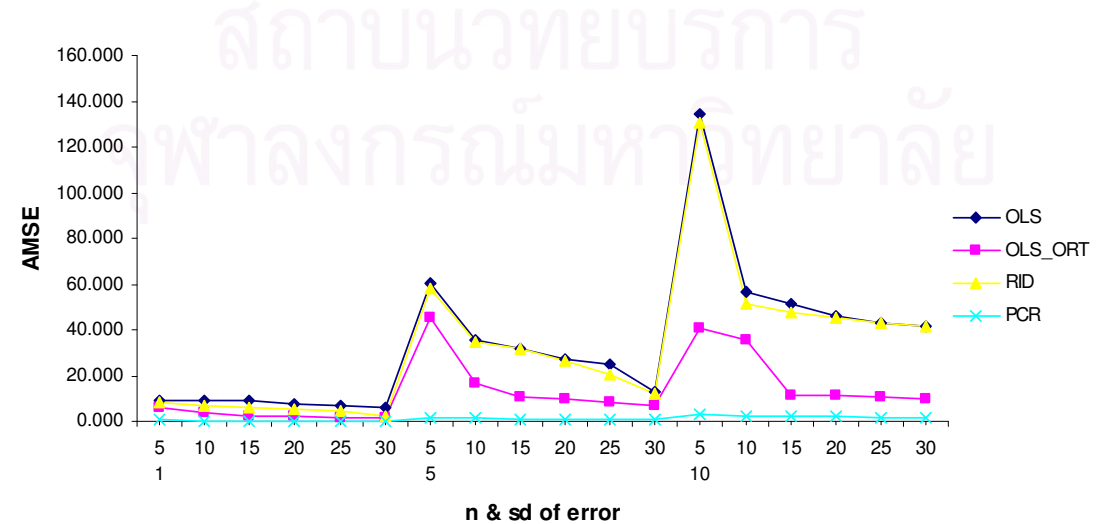

จากรูปที่ 4.2.1-4.2.9 จะเห็นว่าใน p และระดับความสัมพันธ์เดียวกัน พบว่าเมื่อ ้ ความแปรปรวนของข้อมูลเพิ่มขึ้น ค่า AMSE ในแต่ละวิธีจะสูงขึ้น เนื่องจากความแปรปรวนของ ้ ความคลาดเคลื่อนส่งผลให้การกระจายของตัวแปรตามเพิ่มขึ้น ทำให้ค่าประมาณของพารามิเตอร์ ู้ที่ได้สูงขึ้น และเมื่อพิจารณาในความแปรปรวนเดียวกันพบว่า เมื่อขนาดตัวอย่างเพิ่มขึ้น ค่า AMSE จะลดลง ในสถานการณ์ของความแปรปรวนมาก ก็จะมีสัดส่วนการลดลงของค่า AMSE ในขนาดตัวคย่างที่เพิ่มขึ้น มากกว่า ในสถานการณ์ของความแปรปรวนน้อย

จากกราฟ พบว่ายิ่งตัวแปรอิสระมีความสัมพันธ์กันมากขึ้น ค่า AMSE ก็จะมาก ์ขึ้น และในระดับความสัมพันธ์ของตัวแปรอิสระ ในช่วง 0.85-0.99 นั้น ความแตกต่างของค่า AMSE ที่ได้จากแต่ละวิธี จะแตกต่างกันมากยิ่งขึ้น โดยเฉพาะวิธี PCR ในกรณี p เท่ากับ 6 และ 9 จะเห็นได้ชัดว่า ประสิทธิภาพของ PCR จะดีกว่าตัวประมาณตัวอื่นอย่างมาก

์ในกรณี กราฟที่ 4.2.3 จะเห็นว่า ลำหรับความแปรปรวนของข้อมูลที่ เท่ากับ 25 และ 100 พบว่าเมื่อระดับคว<mark>า</mark>มสัมพันธ์ของตัวแปรอิสระ ในช่วง 0.85-0.99 ส่งผลให้เกิดปัญหาพห ี สัมพันธ์สูง ซึ่ง PCR จะเป็นวิธีที่เหมาะสมในสถานการณ์ลักษณะนี้ แต่แนวโน้มของ ค่า AMSE ของ PCR ไม่ได้ต่ำสุดในบางสถานการณ์ที่เป็นส่วนน้อยมาก เพราะ เนื่องจากวิธี PCR นั้นมี หลักการอยู่ที่ การจัดองค์ประกอบใหม่ของข้อมูล X และเลือกเอาเฉพาะองค์ประกอบที่สามารถ ้คธิบายตัวสมการได้มากไว้ ซึ่งถ้ามีการตัดคงค์ประกอบคอกไปแล้ว ก็จะลดความแปรปรานลง ได้มาก ดังนั้นจึงมีความเป็นไปได้ที่ในบางสถานการณ์ ไม่สามารถตัดคงค์ประกอบคอกไปได้เลย จึงทำให้วิธี OLS-ORT มีประสิทธิภาพดีกว่า วิธี PCR ซึ่งสามารถพิจารณาได้จากข้อมูลในตารางที่  $423$ 

นอกจากนี้มีความเป็นไปได้ที่ วิธี PCR ของ ขนาดตัวอย่างที่มีค่าน้อย จะมีค่า AMSE ต่ำกว่า ขนาดตัวอย่างที่มีค่ามาก ในปัจจัยอื่นๆ เดียวกัน เพราะ ในกรณีนั้น ขนาดตัวอย่าง น้อย และตัวแปรอิสระน้อย ข้อมูลอาจจะไม่หลากหลายมากนัก และ สามารถรวมเป็น ้องค์ประกอบหลักอันเดียวก็ได้ ซึ่งสามารถพิจารณาได้จากข้อมูลในตารางที่ 4.2.1 และ 4.2.2

การเลือกองค์ประกอบมีได้หลายเงื่อนไข โดยในงานวิจัยนี้ได้เลือก Kaiser's Criterion เป็นเกณฑ์นั้นคือ หากพบว่า  $\lambda$  ตัวใดมีค่าต่ำกว่า โดยจำนวนองค์ประกอบหลักที่ ี<br>เราจะตัดออกจะมีค่าเท่ากับจำนวนของค่าเฉพาะที่มีค่าน้อยกว่าก็ให้ตัดทิ้งไปซึ่งมีผลเหมือน กำหนดให้  $\lambda$  ตัวนั้นมีค่าเป็น 0 จำนวนองค์ประกอบที่เหลือจะนำมาสร้างตัวแบบถดถอยด้วยวิธี กำลังสองน้อยสด

จากข้อมูล พบว่า ถ้าปัญหาพหุสัมพันธ์เล็กน้อย จะไม่ค่อยส่งผลกระทบต่อการ ประมาณค่า มากเท่าใด และจากกราฟรูปที่ 4.2.10-4.2.12 จะเห็นได้ชัดว่า ในระดับความสัมพันธ์ ี ของตัวแปรอิสระ ช่วง 0.86-0.99 ที่ทำให้ปัญหาพหุสัมพันธ์สูงมาก จะเป็นกรณีชัดเจนกรณีเดียวที่ ส่งผลให้ ค่าประมาณที่ได้จากวิธี OLS นั้นไม่มีประสิทธิภาพ

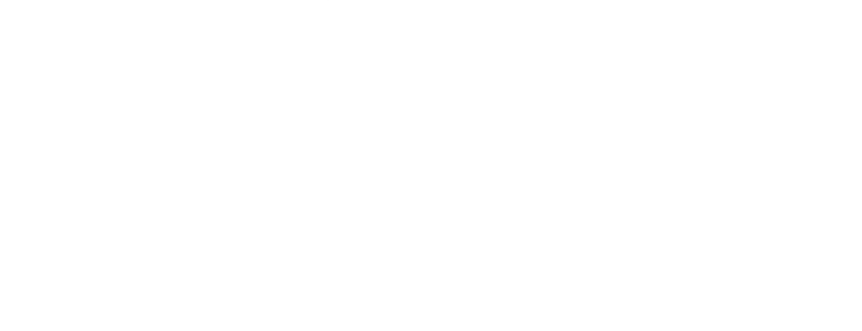

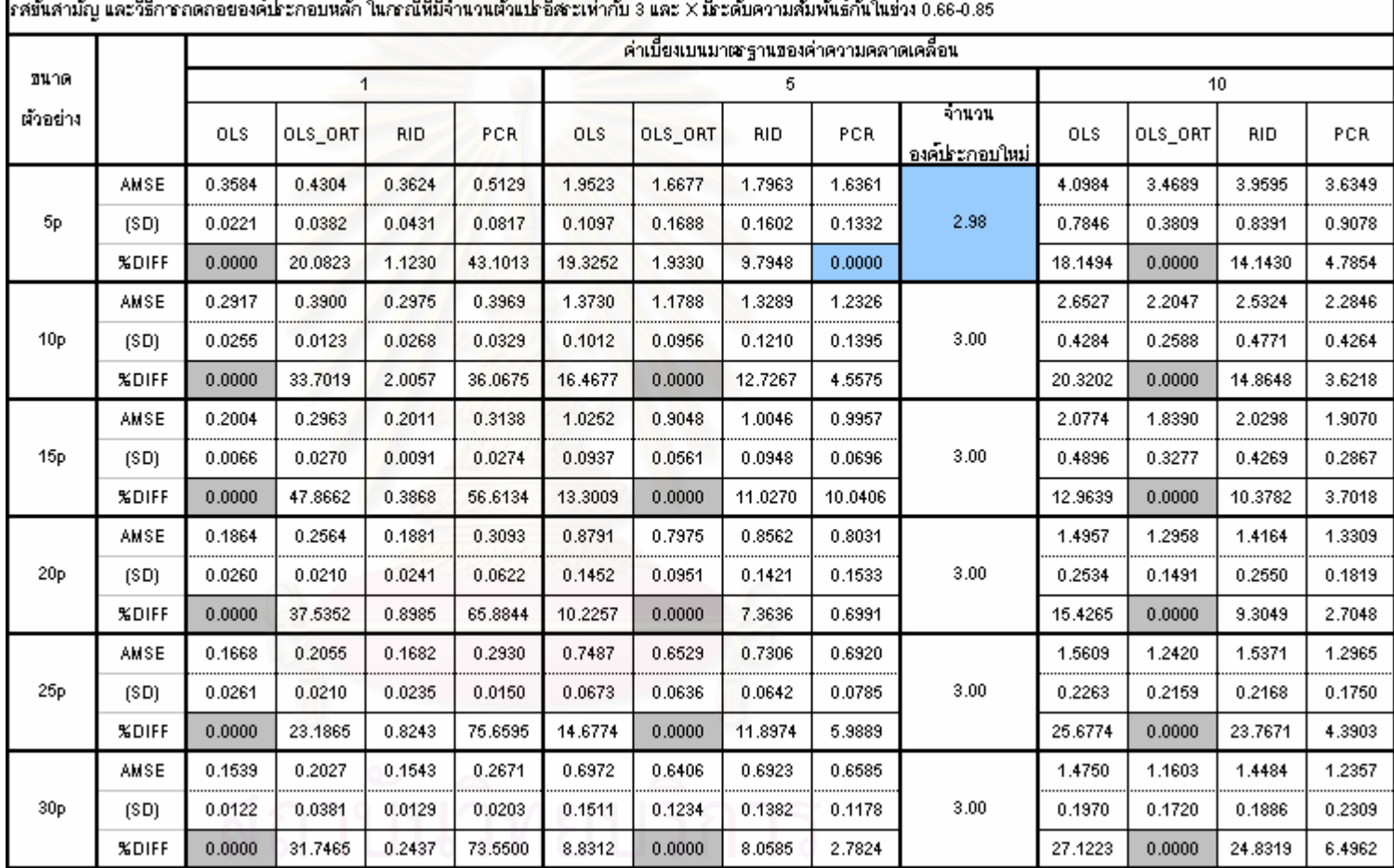

ดารางที่ 4.2.1 การปรียบเทียบตัวประมาณค่าสัมประสิทธิ์การถดอยพนุคูณด้วยวิธีกำลังสองน้อยสุด หลังจากแก้ไข X ด้วย Gram–Schmidt orthogonalization วิธีทิตชีเก  $\mathbf{L}$  $\overline{ada}$  $\mathbf{r}$  $\sim$   $\sim$   $\sim$  $\mathbf{r}$  $\overline{a}$ 

จุฬาลงกรณ์มหาวิทยาลัย

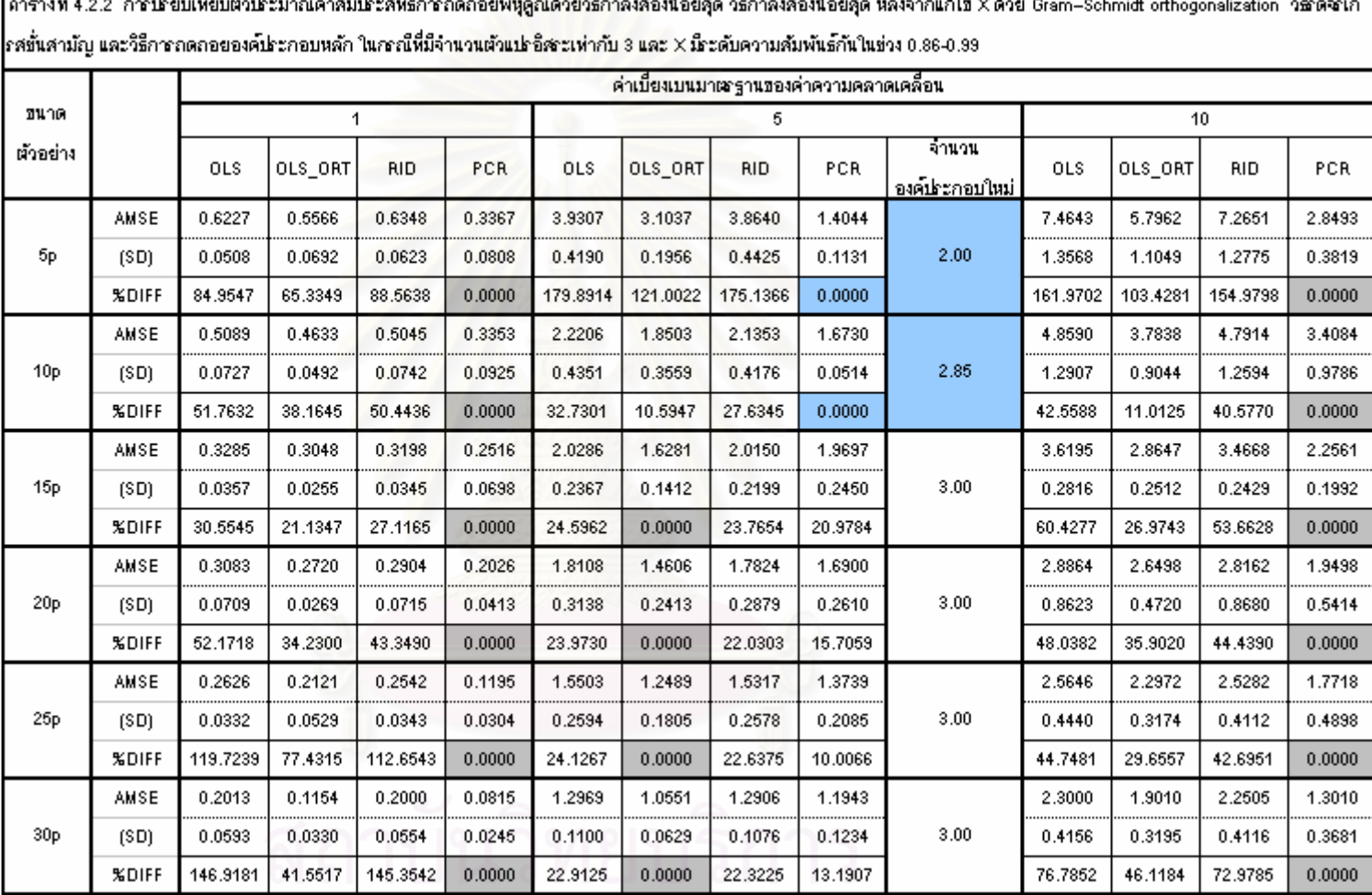

 $\frac{d}{dx}$ ري.<br>مگروه موارد هر دارد  $999 - 59$  $x = 99.5x$  $\mathscr{L}$  $99.9.9.1$  $\mathscr{L}$ Ŀ.  $\mathbf{A}$  $\mathbf{r}$ 

0.0000 22.3225 13.1907<br>
0.0000 22.3225 13.1907<br>
0.0000 22.3225 13.1907<br>
0.0000 22.3225 13.1907

**88**

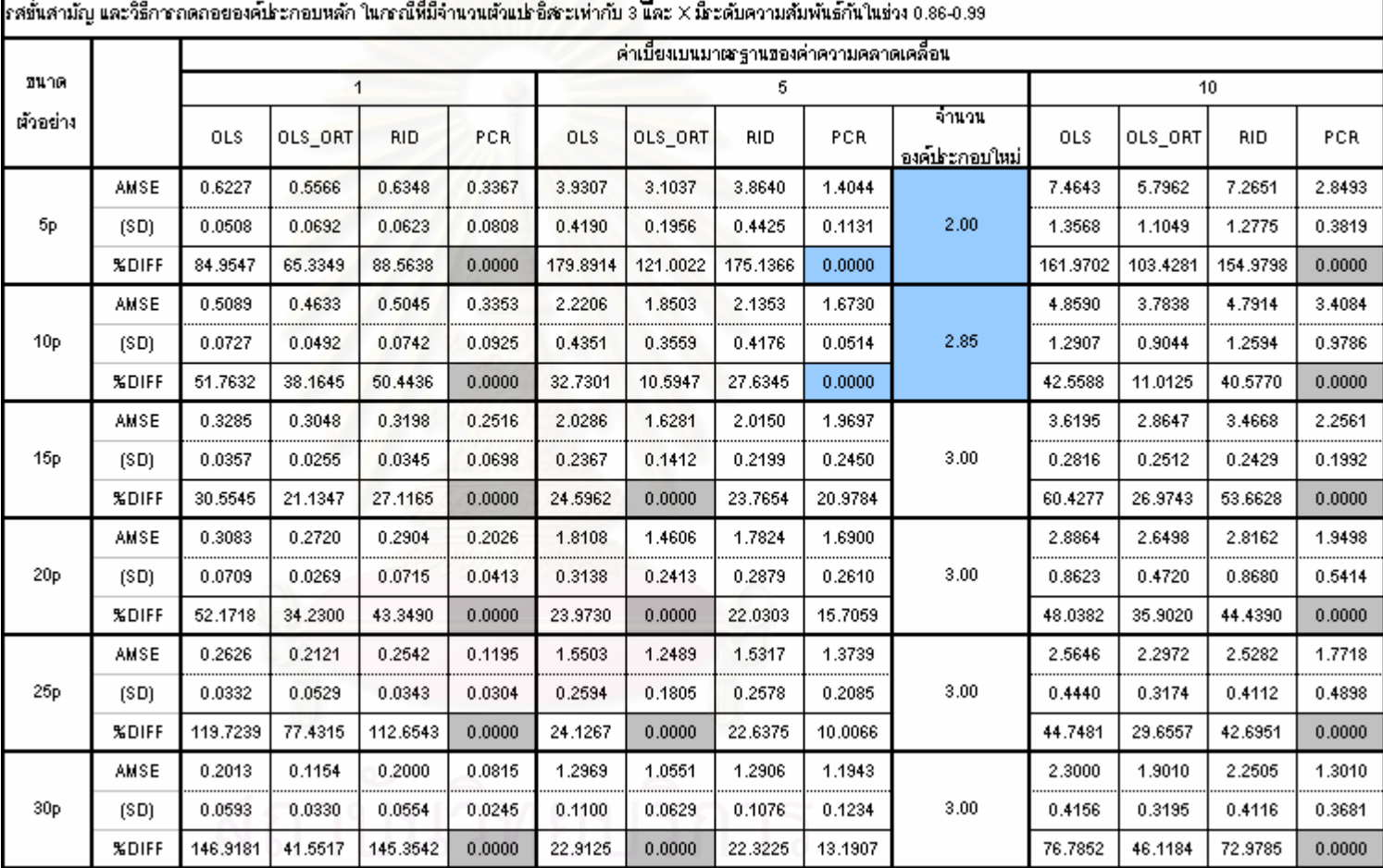

จุฬาลงกรณ์มหาวิทยาลัย

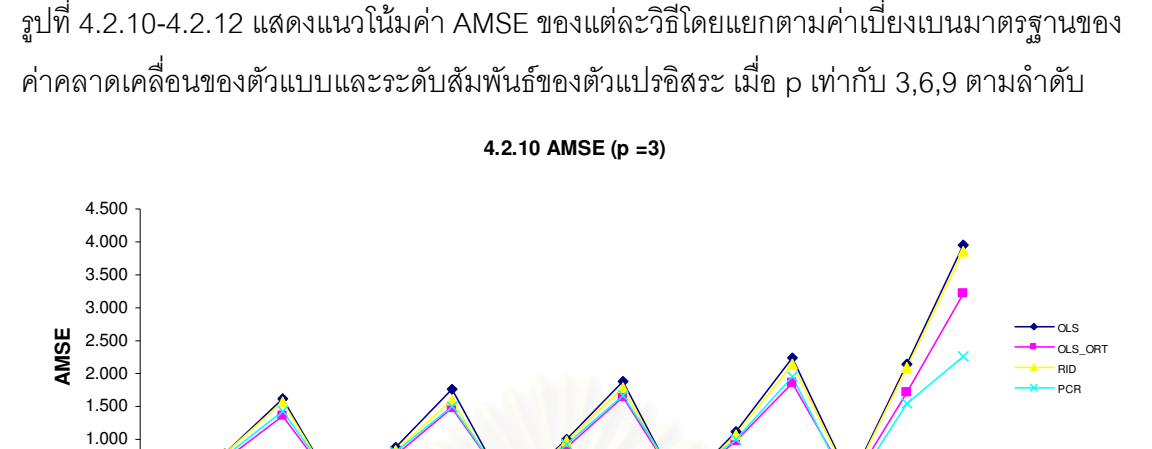

5 10 1

0.66

5 10 1

0.85

5 10

0.000 0.500

> 1 0.15

5 10 1

0.31

5 10 1

0.5

**sd of error & Correlation level**

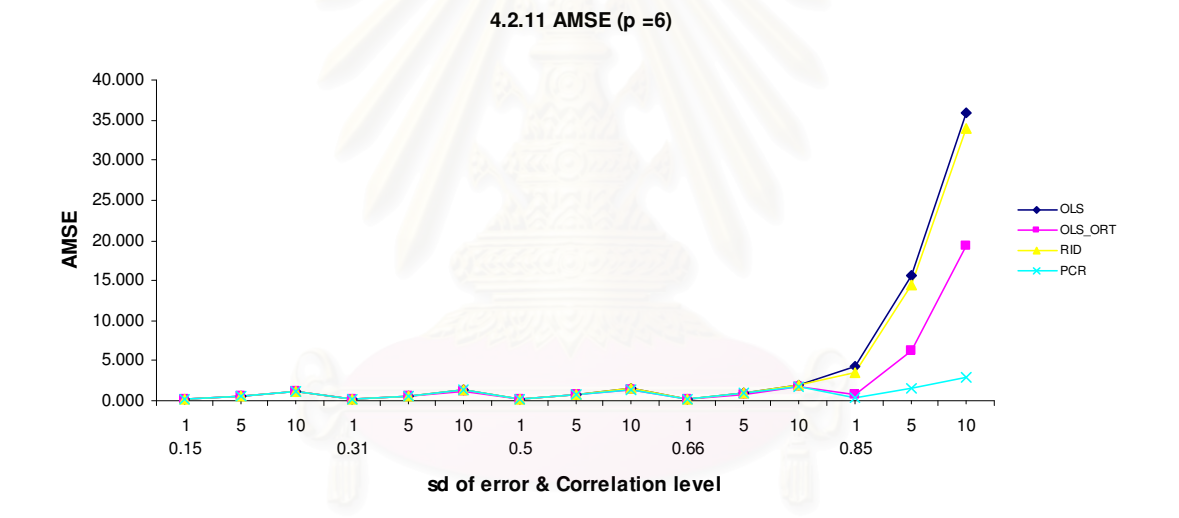

**4.2.12 AMSE (p =9)**

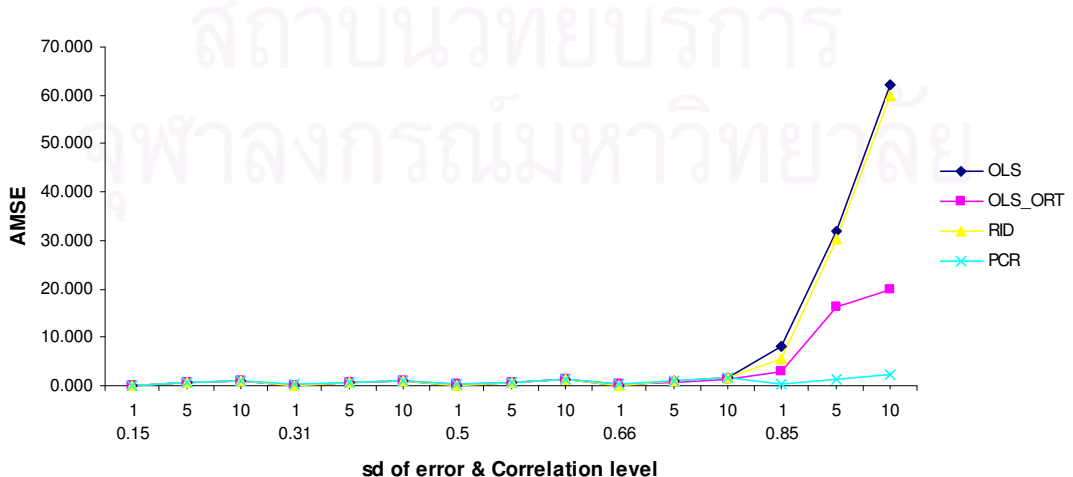

รูปที่ 4.2.13-4.2.17 แสดงแนวโน้มค่า AMSE ของแต่ละวิธีโดยแยกตามค่าเบี่ยงเบนมาตรฐานของ ค่าคลาดเคลื่อนของตัวแบบและจำนวนตัวแปรอิสระ ตามระดับความสัมพันธ์ระหว่างตัวแปรอิสระ ตามลำดับ

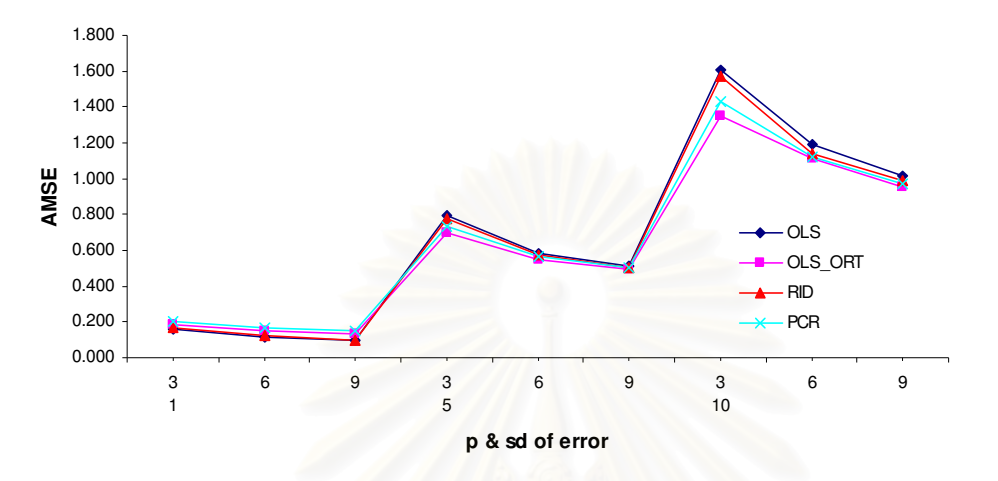

**4.2.13 AMSE (Case in correlation : 0.15-0.3)**

**4.2.14 AMSE (Case in correlation : 0.31-0.5)**

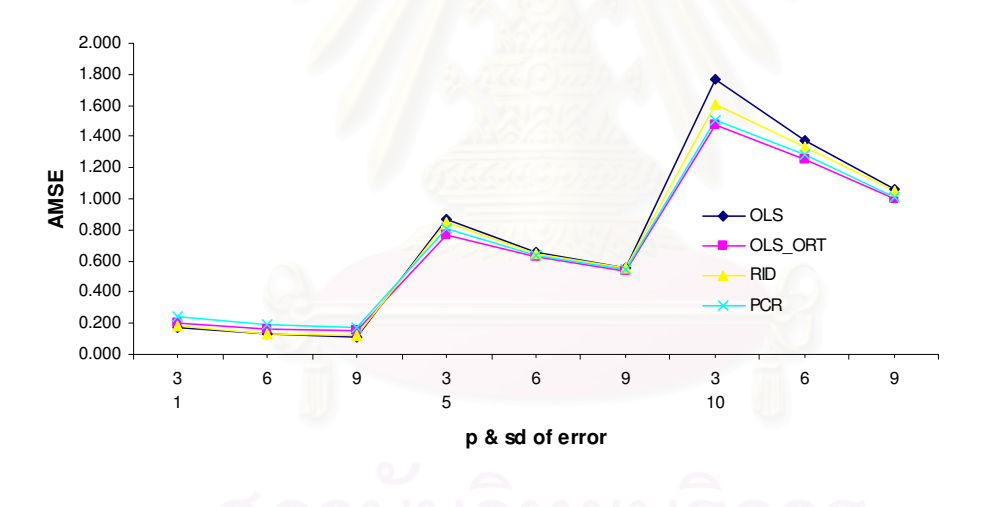

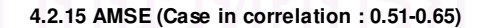

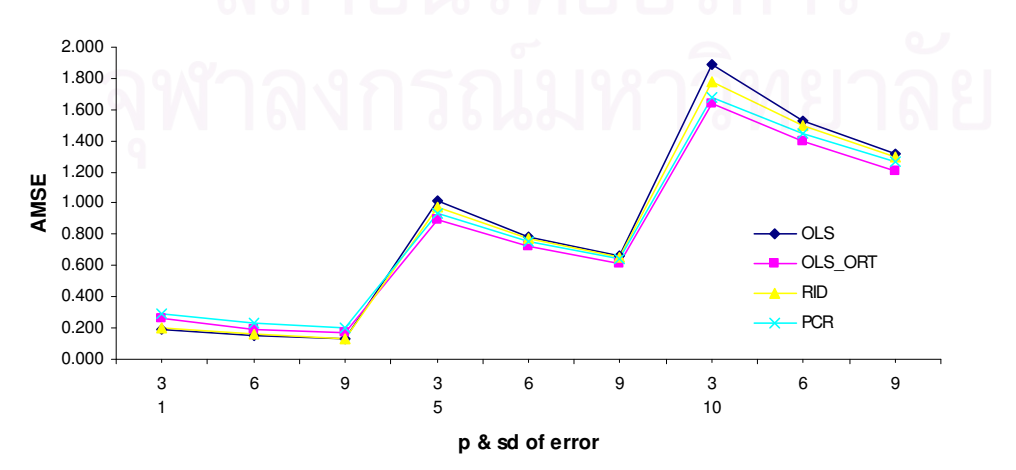

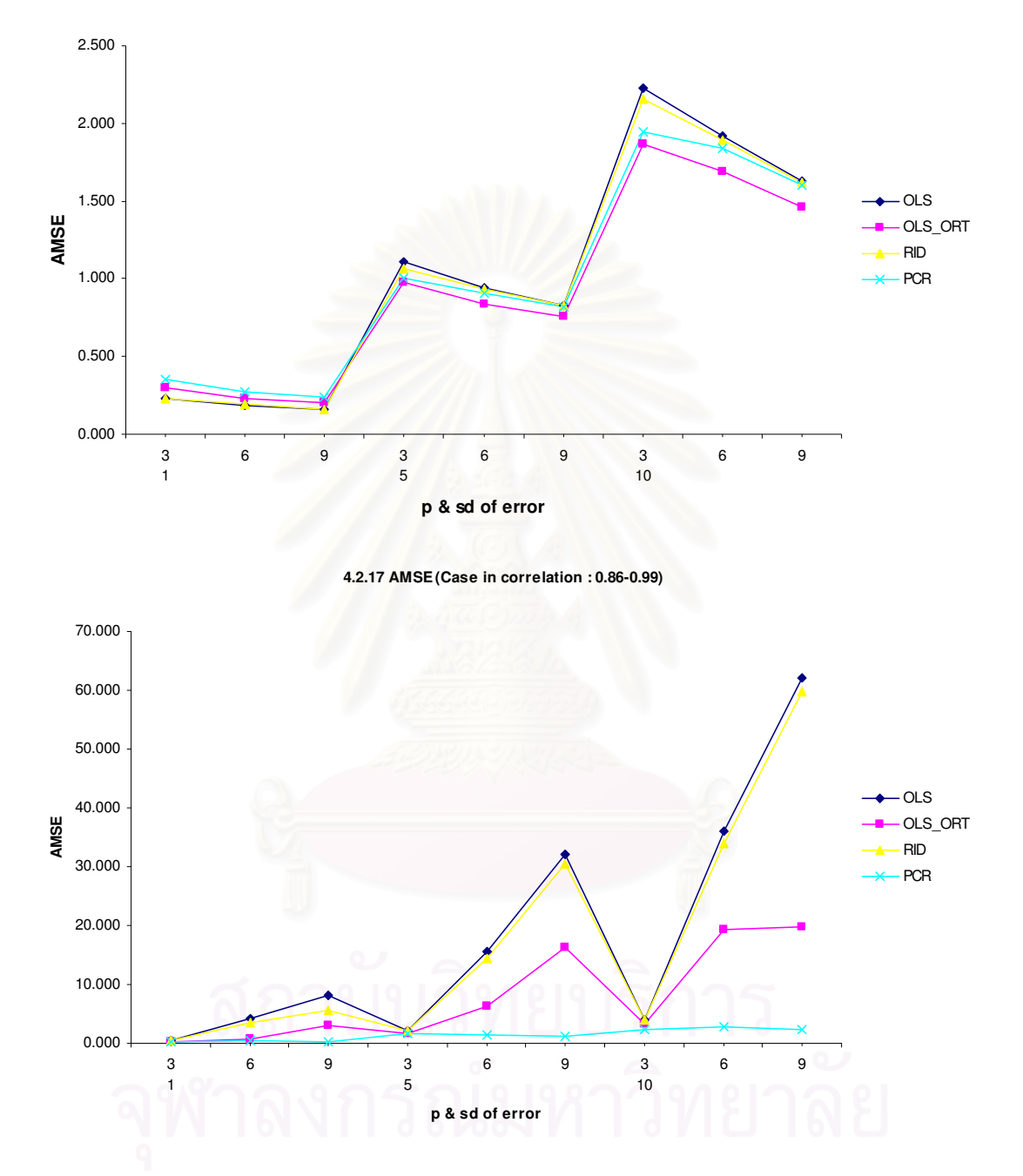

**4.2.16 AMSE (Case in correlation : 0.66-0.85)**

จากกราฟที่ 4.2.1-4.2.9 พบว่า เมื่อมีปัจจัยที่กำหนดในสถานการณ์ที่ส่งผลต่อค่า AMSE เดียวกัน ถ้าขนาดตัวอย่างเพิ่มขึ้น จะมีค่า AMSE ลดลง เช่นเดียวกับ กรณีของ p ซึ่งสามารถ พิจารณาได้ จากกราฟที่ 4.2.13-4.2.17 พบว่า ถ้า ถ้าระดับความสัมพันธ์ของตัวแปรอิสระต่ำ เมื่อ p เพิ่มขึ้น ค่า AMSE จะลดลง เพราะ มีปัจจัยที่ไม่มีปัญหาพหุสัมพันธ์กัน มาช่วยอธิบายสมการ

ถดถอยได้ดีขึ้น แต่ในกรณีที่ ระดับความสัมพันธ์ของตัวแปรอิสระสูง จนทำให้เกิดปัญหาพหุ สัมพันธ์มาก นั้น ยิ่ง p เพิ่มขึ้น ยิ่งทำให้ ค่า AMSE เพิ่มขึ้น เพราะไม่สามารถบอกได้ว่าการที่มีตัว แปรอิสระหลายตัวจะสามารถอธิบายได้ดีขึ้น ด้วยสาเหตุที่มีปัญหาพหุสัมพันธ์กันสูง

รูปที่ 4.2.18-4.2.22 แสดงแนวโน้มค่าเฉลี่ย AMSEในทุก n และ p ของแต่ละวิธีโดยแยกตามค่า เบี่ยงเบนมาตรฐานของค่าคลาดเคลื่อนของตัวแบบ แยกตามระดับความสัมพันธ์ของตัวแปรอิสระ

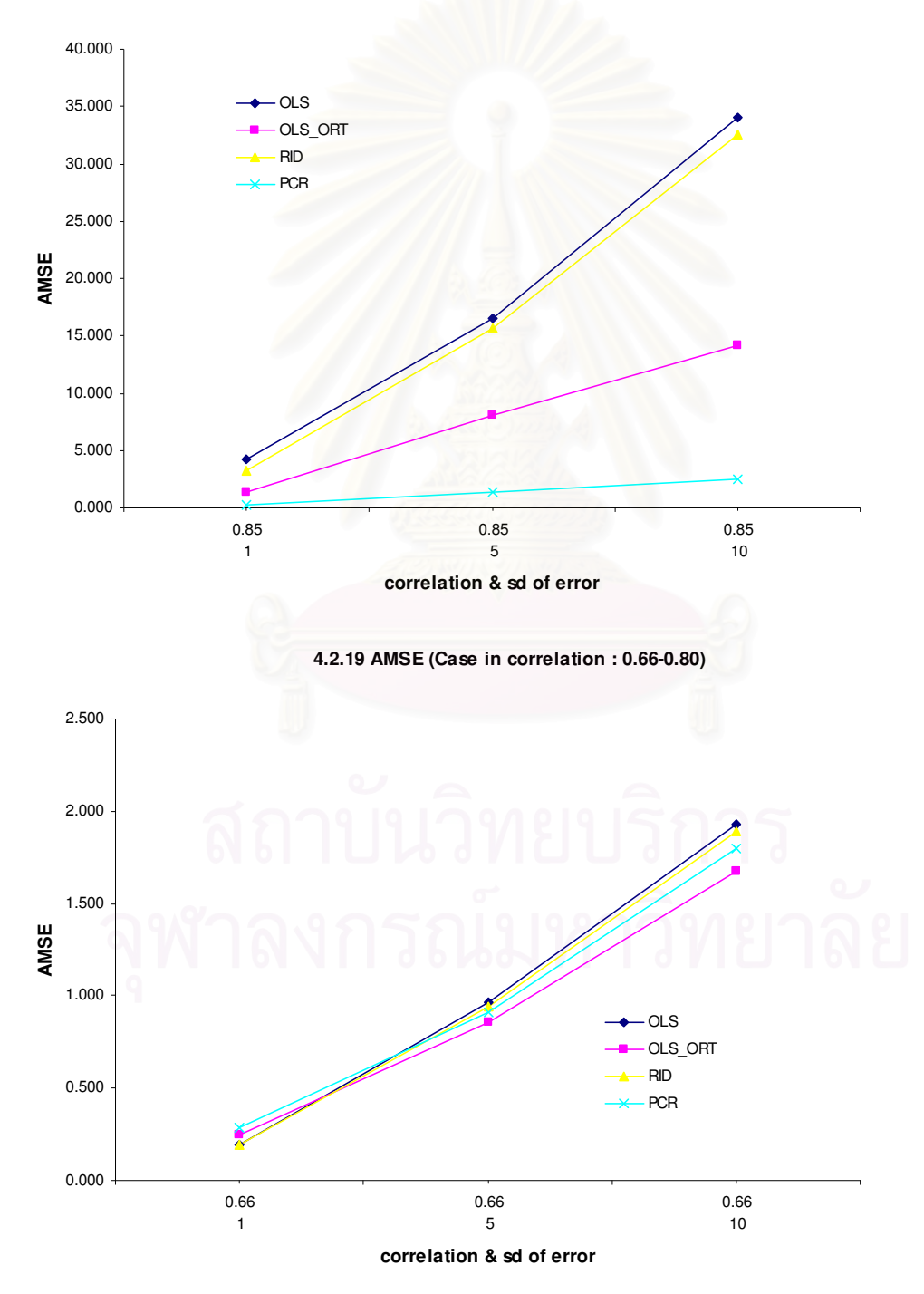

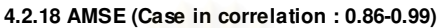

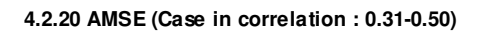

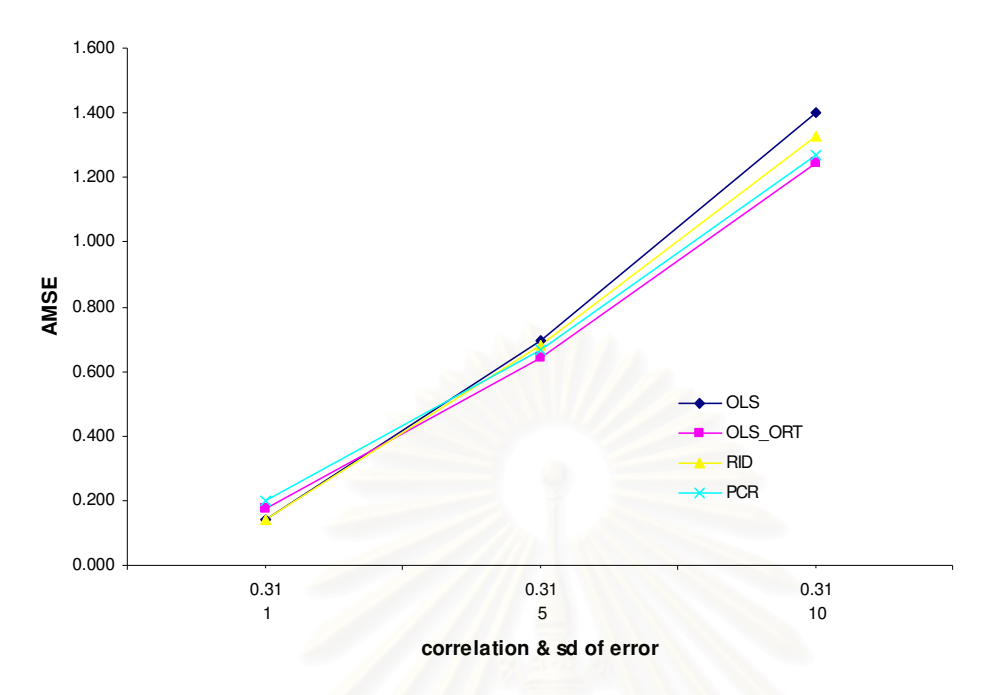

**4.2.21 AMSE (Case in correlation : 0.51-0.65)**

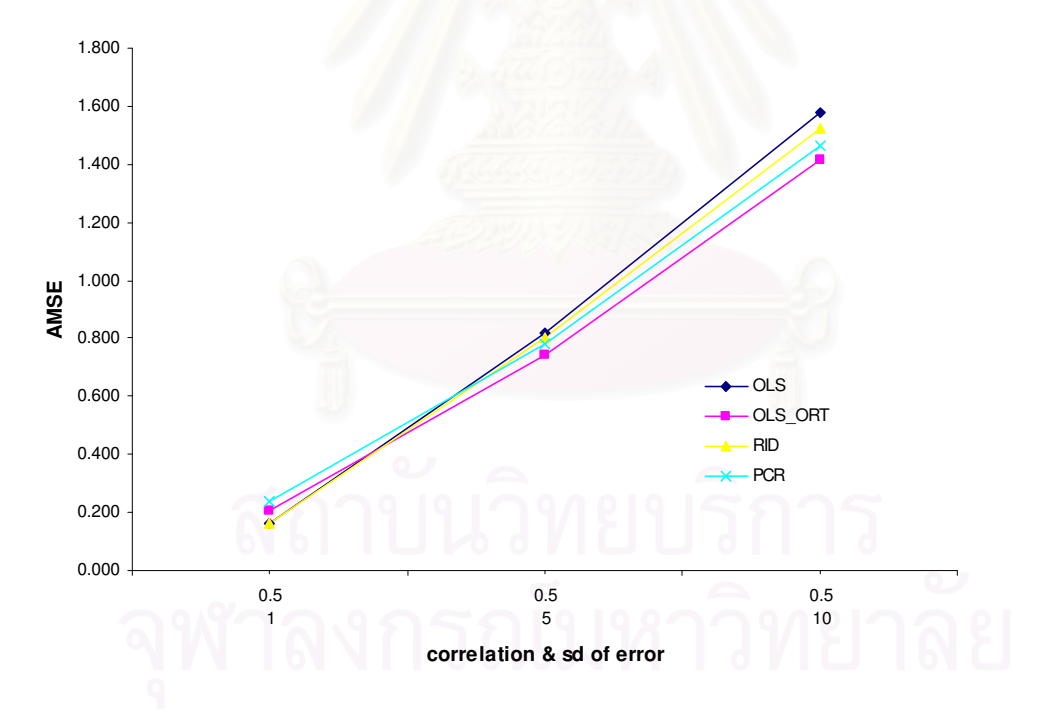

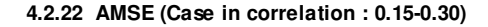

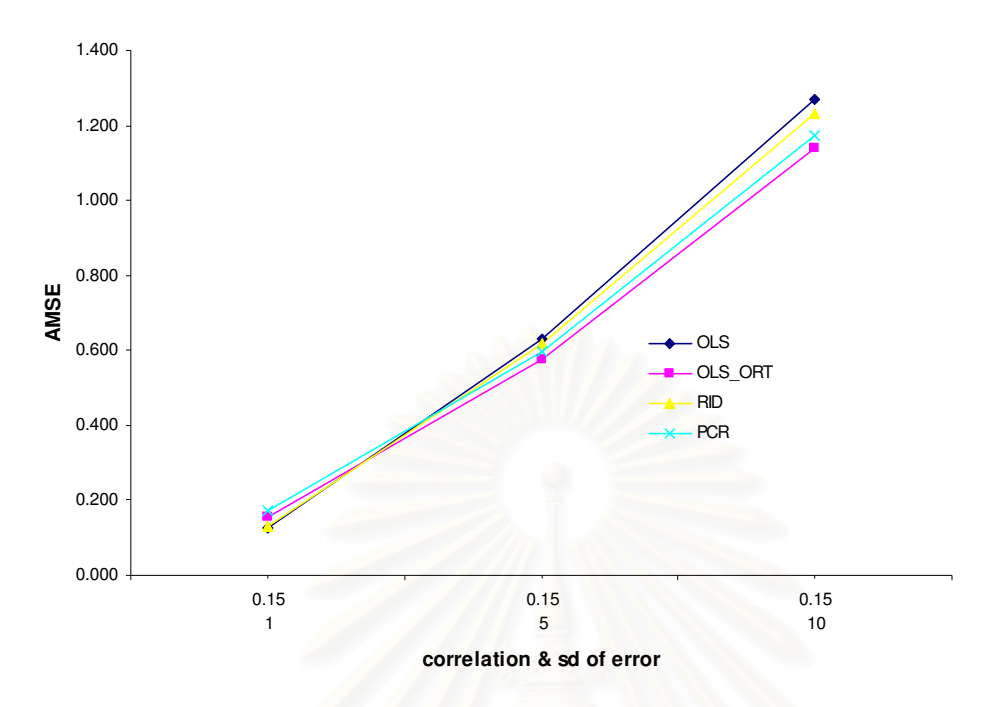

จากกราฟที่ 4.2.18-4.2.22 พบว่ากรณีค่าเบี่ยงเบนมาตรฐานของค่าคลาดเคลื่อนของตัว แบบ เท่ากับ 5,10 สำหรับความสัมพันธ์อยู่ในช่วงประมาณ 0.15-0.85 นั้น วิธี OLS-ORT จะดีสุด รองลงมาคือวิธี PCR, วิธี RID แล<mark>ะวิธี OLS ตามลำดับ เนื่องจาก OLS-ORT เป็นวิธีที่ยังคงรักษา</mark> ประสิทธิภาพที่ดีของวิธี OLS เดิมไว้ และไปแก้ไขปัญหาพหุสัมพันธ์ที่ข้อมูลเลย คือ การไปแปลง ค่า X ที่มีปัญหาพหุสัมพันธ์ โดยทำให้ แต่ละ X ไม่ได้ตั้งฉากกัน ให้เป็น X ที่ตั้งฉากกัน ด้วยวิธี orthogonalization ของ Gram-Schmidt จึงทำให้ OLS-ORT เป็นวิธีที่ดีที่สุดในสถานการณ์นี้  $\overline{a}$ สำหรับกรณีระดับความสัมพันธ์อยู่ในช่วงประมาณ 0.85-0.99 พบว่า PCR จะเป็นวิธีที่มี ประสิทธิภาพมากที่สุด รองลงมา คือ OLS-ORT, วิธี RID, วิธี OLS เพราะ วิธี PCR นั้นจะมีการตัด องค์ประกอบบางส่วนออกไป ส่งผลให้ลดความแปรปรวนให้ต่ำลง นอกจากนี้จะเห็นว่ากรณี ความ แปรปรวนของข้อมูลเท่ากับ 1 จะให้ผลที่แตกต่างไปดังกราฟที่ 4.2.23-4.2.24
รูปที่ 4.2.23-4.2.24 แสดงแนวโน้มค่าเฉลี่ย AMSEในทุก n และ p ของแต่ละวิธี ค่าเบี่ยงเบน มาตรฐานของค่าคลาดเคลื่อนของตัวแบบเท่ากับ 1

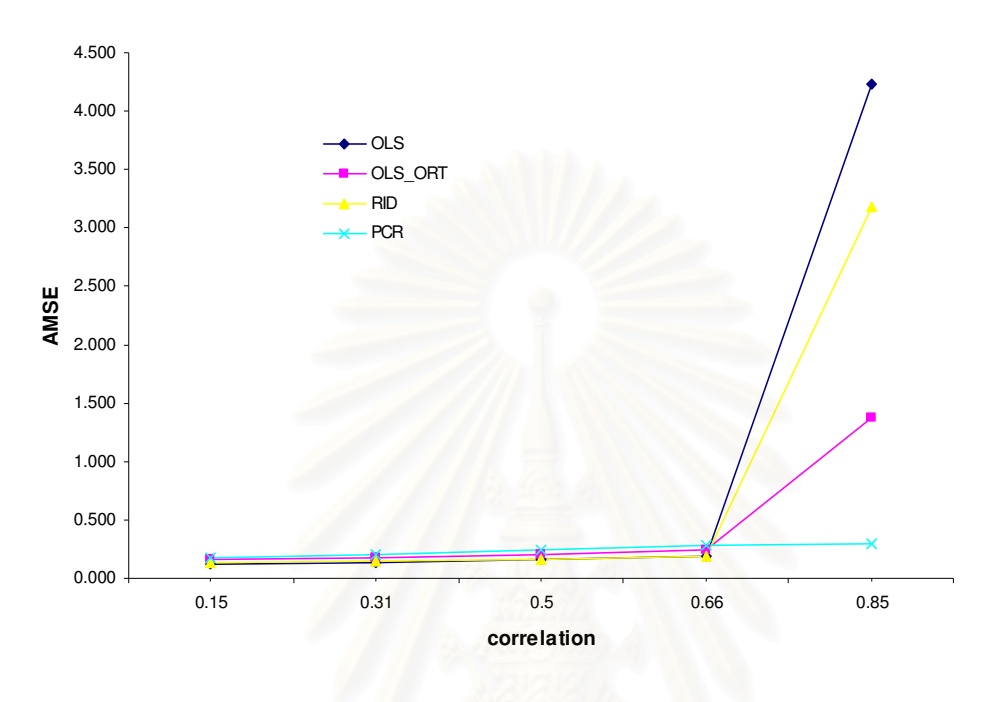

**4.2.23 AMSE (Case in SD(Error)=1)**

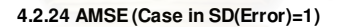

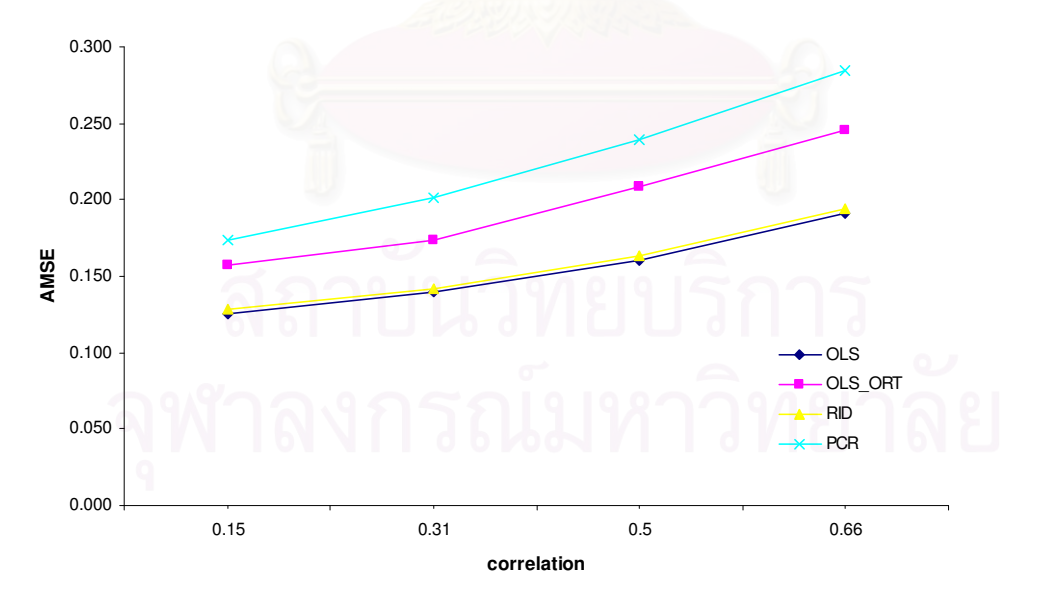

้กรณีค่าเบี่ยงเบนมาตรฐานของค่าคลาดเคลื่อนของตัวแบบ เท่ากับ 1 และระดับ ี ความสัมพันธ์ในระดับที่ไม่สูงมาก ช่วงประมาณ 0.15-0.80 พบว่า วิธี OLS จะดีสุด รองลงมาคือ วิธี RID, วิธี OLS-ORT และวิธี PCR ตามลำดับ สำหรับกรณีระดับความสัมพันธ์อยู่ในช่วง ประมาณ 0.85-0.99 พบว่า PCR จะเป็นวิธีที่มีประสิทธิภาพมากที่สุด รองลงมา คือ OLS-ORT, วิธี RID, วิธี OLS เพราะ วิธี PCR นั้นจะมีการตัดองค์ประกอบบางส่วนออกไป ส่งผลให้ลดความ แปรปรวนให้ต่ำลง

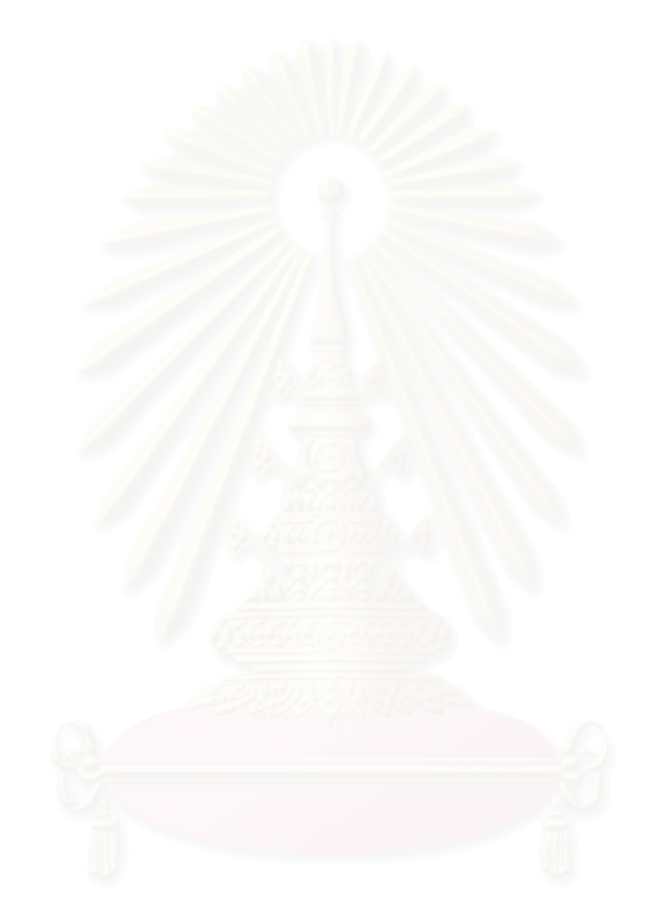

## บทที่ 5

# สรุปผลการวิจัยและข้อเสนอแนะ

การวิจัยครั้งนี้วัตถุประสงค์เพื่อเปรียบเทียบวิธีการประมาณค่าสัมประสิทธิ์ความ ถดถอยพหุคูณเมื่อเกิดพหุสัมพันธ์ระหว่างตัวแปรอิสระซึ่งในที่นี้จะมี 4 วิธีคือ

- วิธีกำลังสองน้อยที่สุด (Ordinary Least Square Method)
- วิธีกำลังสองน้อยที่สุด หลังจากแก้ไขด้วยวิธีทำให้เป็นแนวตั้งเชิงตั้งฉาก (Orthogonal Least Square Method)
- วิธีริดจ์รีเกรสชั่น (Ridge Regression Method)
- วิธี<mark>ค</mark>วามถดถอยองค์ประกอบหลัก (principle Component Regression Method)

โดยมีสมมติฐานการวิจัยว่า เมื่อตัวแปรอิสระมีพหุสัมพันธ์กันมากวิธีการประมาณ ค่าพารามิเตอร์โดยวิธีกำลังสองน้<mark>อ</mark>ยที่สุด (Ordinary Least Square Method (OLS)) หลังจากที่ ได้ทำการแก้ไขพหุสัมพันธ์ระหว่างตัวแปรอิสระด้วยวิธีแนวตั้งเชิงตั้งฉาก แล้วน่าจะให้ค่าประมาณ ที่มีความถูกต้องเชื่อถือได้มากกว่าวิธีอื่น ๆ ไม่ว่าขนาดตัวอย่างหรือความแปรปรวนมีค่ามากหรือ น้อยก็ตาม โดย สถานการณ์ที่ทำการศึกษามีดังนี้

- $\bullet$  ตัวแปรอิสระ $(p)$  ที่ใช้ในการวิจัยมี 3 จำนวน คือ 3,6 และ 9 ตัวแปร
- $\bullet$  ขนาดตัวอย่าง $(n)$  ที่ศึกษาคือ 5p , 10p , 15p , 20p , 25p และ 30p
- $\bullet$  ความคลาดเคลื่อนมีการแจกแจงแบบปกติ (Normal Distribution)

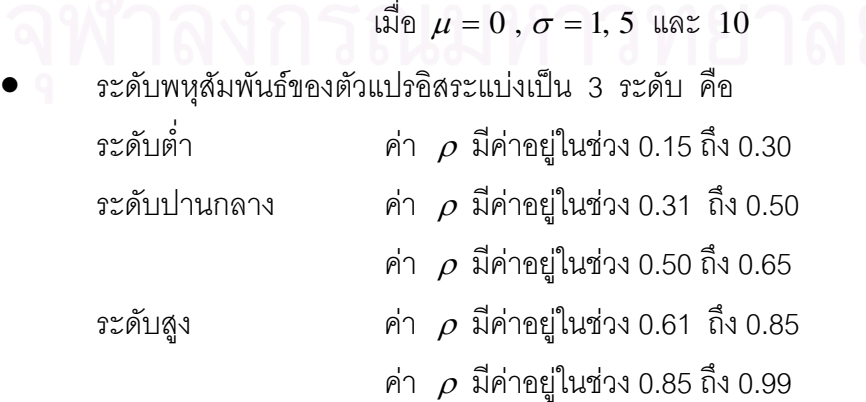

#### 5.1 สรปผลการวิจัย

#### 5 1 1 ปัจจัยที่มีผลต่อค่าเจลี่ยรากของค่าคลาดเคลื่อนกำลังสองเจลี่ยของแต่ละวิธี

#### 1 ขนาดตัวคย่าง

้ถ้าขนาดตัวอย่างเพิ่มขึ้น จะมีค่า AMSE ลดลงเนื่องจาก ข้อมูลมีเพิ่มมากขึ้น ก็จะสามารถ นำมาคลิบายสมการความถดถอยได้ดีขึ้น

#### 2. จำนวนตัวแปรคิสระ

้ถ้าระดับความสัมพันธ์ของตัวแปรอิสระต่ำ เมื่อ p เพิ่มขึ้น ค่า AMSE จะลดลง เพราะ มี ้ ปัจจัยที่ไม่มีปัญหาพหุสัมพันธ์กัน มาช่วยอธิบายสมการถดถอยได้ดีขึ้น แต่ในกรณีที่ ระดับ ้ ความสัมพันธ์ของตัวแปรอิสระสูง จนทำให้เกิดปัญหาพหุสัมพันธ์มาก นั้น ยิ่ง p เพิ่มขึ้น ยิ่งทำให้ ้ ค่า AMSF เพิ่มขึ้น เพราะไม่สามารถบุคกได้ว่าการที่มีตัวแปรคิสระหลายตัวจะสามารถคลิบายได้ดี ์ ขึ้น ด้วยสาเหตุที่มีปัญหาพหุสัมพันธ์กันสูง

## 3. ค่าความแปรปรวนของค่าคลาดเคลื่อนของตัวแบบ

เมื่อข้อมูลมีการกระจายสูง ย่อมทำให้ค่าจริงที่กระจายมาก เมื่อไปหาระยะแตกต่าง กับ ค่าประมาณ ก็จะได้มาก ทำให้ AMSF มีค่ามากตามไปด้วย

### 4. ระดับความสัมพันธ์ของตัวแปรคิสระ

เมื่อระดับความสัมพันธ์ของตัวแปรอิสระ สูงขึ้น โอกาสที่ปัญหาพหุสัมพันธ์ที่จะกระทบต่อ ่ การประมาณค่า ก็ย่อมมีมากขึ้น ทำให้ค่า AMSE ที่ได้ในแต่ละวิธีมีมากขึ้น เว้นแต่วิธี PCR ใน ี กรณีที่ระดับความสัมพันธ์ของ X อยู่ในช่วงประมาณ 0.85-0.99 ด้วยเหตุผลเดิมที่เมื่อปัญหาพหุ ้สัมพันธ์มีระดับสูง ทำให้องค์ประกอบที่ไม่จำเป็นถูกออกไปจากสมการความถดถอย และให้ส่งผล ให้ความแปรปรวนลงต่ำลงมาก

### 5.1.2 สรุปผลการวิจัยการเปรียบเทียบตัวประมาณสัมประสิทธิ์การถดถอยพหุคูณ

#### ี 5.1.2.1 กรณีค่าเบี่ยงเบนมาตรฐานของค่าคลาดเคลื่อนของตัวแบบ เท่ากับ 1

#### <u>สำหรับกรณีระดับความสัมพันธ์อยู่ในช่วงประมาณ 0.15-0.85</u>

ิกรณีค่าเบี่ยงเบนมาตรฐานของค่าคลาดเคลื่อนของตัวแบบ เท่ากับ 1 และระดับ ความสัมพันธ์ในระดับที่ไม่สูงมาก ช่วงประมาณ 0.15-0.80 พบว่า วิธี OLS จะดีสุด รองลงมาคือ วิธี RID. วิธี OLS-ORT และวิธี PCR ตามลำดับ เสมอ

เนื่องจาก การที่ข้อมูลมีลักษณะการกระจายที่ไม่มาก และ ระดับความสัมพันธ์ของตัว แปร X นั้นไม่ได้สูงมาก นั้นทำให้มีการเกิดพหุสัมพันธ์ระหว่างตัวแปรอิสระบ้าง แต่ไม่สูงมากจน กระทบต่อ การประมาณค่าส้มประสิทธิ์ความถดถอยพหุคูณ

ถ้าไม่เกิดปัญหาใด โดยทั่วไปวิธี OLS จะเป็นวิธีการประมาณค่าที่มีประสิทธิภาพมาก ที่สุด จากสมการ  $\hat{\beta}_{_{OIS}} = (XX)^{-1}X'y$  พบว่า ถ้าปัญหาพหุสัมพันธ์ไม่มาก ย่อมไม่ส่งผลต่อการ าโระมาณค่ามากนัก เนื่องจากยังสามารถหาค่า  $XX$  ได้ วิธี OI S จึงยังคงเป็นตัวประมาณที่ เหมาะสมมากสุด ในสถานการณ์นี้

สาเหตุที่ทั้ง วิธี RID, OLS-ORT,PCR ไม่ได้มีประสิทธิภาพดีกว่า OLS ทั้งที่เป็นวิธีที่ ้ พัฒนาขึ้นมาเพื่อใช้แก้ไขปัญหาพหุสัมพันธ์ เพราะ ทั้ง 3 วิธีนี้เหมาะลำหรับ ข้อมูลที่มีการกระจาย ในระดับหนึ่งด้วย ยิ่งการกระจายข้อมูลเพิ่มขึ้น ยิ่งมีประสิทธิภาพเพิ่มมากขึ้น ดังนั้นในกรณีนี้ที่ ์ ข้อมูลมีการกระจายน้อย แล้วปัญหาพหุสัมพันธ์ไม่มาก จึงทำให้ OLS ยังเป็นวิธีที่มีประสิทธิภาพ มากสุด สำหรับทุกจำนวนของตัวแปรอิสระ และขนาดตัวอย่าง

<u>สำหรับกรณีระดับความสัมพันธ์อยู่ในช่วงประมาณ 0.86-0.99</u>

่ พบว่า PCR จะเป็นวิธีที่มีประสิทธิภาพมากที่สุด รองลงมา คือ OLS-ORT, วิธี RID, วิธี OLS เพราะ วิธี PCR นั้นจะมีการตัดองค์ประกอบบางส่วนออกไป ส่งผลให้ลดความแปรปรวนให้ ้ต่ำลง

#### 5.1.2.2 กรณีค่าเบี่ยงเบนมาตรฐานของค่าคลาดเคลื่อนของตัวแบบ เท่ากับ 5,10

#### ้สำหรับกรณีระดับความสัมพันธ์อยู่ในช่วงประมาณ 0.15-0.85

ส่วนใหญ่ถึง 99% ของสถานการณ์ พบว่า วิธี OLS-ORT จะดีสุด รองลงมาคือวิธี PCR, วิธี RID และวิธี OLS ตามลำดับ เสมอ เนื่องจาก OLS-ORT เป็นวิธีที่ยังคงรักษาประสิทธิภาพที่ดี ของวิธี OLS เดิมไว้ และไปแก้ไขปัญหาพหุสัมพันธ์ที่ข้อมูลเลย คือ การไปแปลงค่า X ที่มีปัญหา พหุสัมพันธ์ โดยทำให้ แต่ละ X ไม่ได้ตั้งฉากกัน ให้เป็น X ที่ตั้งฉากกัน ด้วยวิธี orthogonalization ของ Gram-Schmidt จึงทำให้ OLS-ORT เป็นวิธีที่ดีที่สุดในสถานการณ์นี้

จะมีบางโอกาสซึ่งน้อยมากที่ พบว่า วิธี PCR นั้นให้ค่า AMSE ต่ำสุด ซึ่งมีโอกาสเกิดขึ้น ได้ เพราะ เมื่อมีปัญหาค่าพหุสัมพันธ์สูงระดับหนึ่ง ย่อมทำให้การจัดองค์ประกอบหลักใหม่ ด้วยวิธี PCR สามารถตัดองค์ประกอบที่ไม่จำเป็นออกไปได้ ซึ่งเมื่อมีการตัดองค์ประกอบที่ไม่จำเป็น ออกไป ย่อบทำให้ลดคาาบแปรปราบลงอย่างชัดเจบ ทำให้กิจี PCR ดีกว่า OLS-ORT ใบ สถาบการกโขี้

#### <u>สำหรับกรณีระดับความสัมพันธ์อยู่ในช่วงประมาณ 0.85-0.99</u>

พบว่า PCR จะเป็นวิธีที่มีประสิทธิภาพมากที่สุด รองลงมา คือ OLS-ORT, วิธี RID, วิธี OI S เพราะ วิธี PCR นั้นจะมีการตัดคงค์ประกอบบางส่วนออกไป ส่งผลให้ลดความแปรปรวนให้ ้ต่ำลง

เมื่อพิจารณาค่า Diff พบว่า ถ้าปัญหาพหุสัมพันธ์ไม่สูงมาก จนทำให้วิธี PCR มีการตัด ้องค์ประกอบบางส่วนออกแล้ว วิธี OLS-ORT กับ PCR จะมีประมาณค่า AMSE ได้ใกล้เคียงกัน โดยวิธี OLS-ORT จะดีกว่าวิธี PCR ไม่มากนัก แต่เมื่อปัญหาพหุสัมพันธ์มีระดับสูง ย่อมทำให้การ ้จัดคงค์ประกอบหลักใหม่ ด้วยวิธี PCR สามารถตัดคงค์ประกอบที่ไม่จำเป็นออกไปได้ ซึ่งเมื่อมีการ ้ตัดคงค์ประกอบที่ไม่จำเป็นออกไป ย่อมทำให้ลดความแปรปรวนลงอย่างชัดเจน ทำให้ ้ำไร:สิทธิภาพของ วิธี PCR ดีกว่า OLS-ORT อย่างชัดเจนมาก และถ้าเทียบกับวิธีอื่นด้วย จะพบว่า มีประสิทธิภาพโดดเด่นมาก

้อย่างไรก็ตาม ในบางกรณีที่พบได้น้อยที่เมื่อระดับความสัมพันธ์ของตัวแปรอิสระ ในช่วง 0.85-0.99 ส่งผลให้เกิดปัญหาพหุสัมพันธ์สูง ซึ่ง PCR จะเป็นวิธีที่เหมาะสมในสถานการณ์

้ ลักษณะนี้ แต่แนวโน้มของ ค่า AMSE ของ PCR ไม่ได้ต่ำสุด เพราะ เนื่องจากวิธี PCR นั้นมี หลักการอยู่ที่ การจัดองค์ประกอบใหม่ของข้อมูล X และเลือกเอาเฉพาะองค์ประกอบที่สามารถ ้อธิบายตัวสมการได้มากไว้ ซึ่งถ้ามีการตัดองค์ประกอบออกไปแล้ว ก็จะลดความแปรปรวนลง ้ได้มาก ดังนั้นจึงมีความเป็นไปได้ที่ในบางสถานการณ์ไม่สามารถตัดองค์ประกอบออกไปได้เลย จึงทำให้วิธี OI S-ORT มีประสิทธิภาพดีกว่า วิธี PCR หรือ เป็นไปได้ที่ วิธี PCR ของ ขนาดตัวอย่าง ู้ที่มีค่าน้อย จะมีค่า AMSE ต่ำกว่า ขนาดตัวอย่างที่มีค่ามาก ในปัจจัยอื่นๆ เดียวกัน เพราะ ในกรณี ์นั้น ขนาดตัวอย่างน้อย และตัวแปรอิสระน้อย <u>ข้อมู</u>ลอาจจะไม่หลากหลายมากนัก และ สามารถ รวมเป็นองค์ประกอบหลักอันเดียวก็ได้

#### ผังภาพการตัดสินใจเลือกวิธีการประมาณค่า

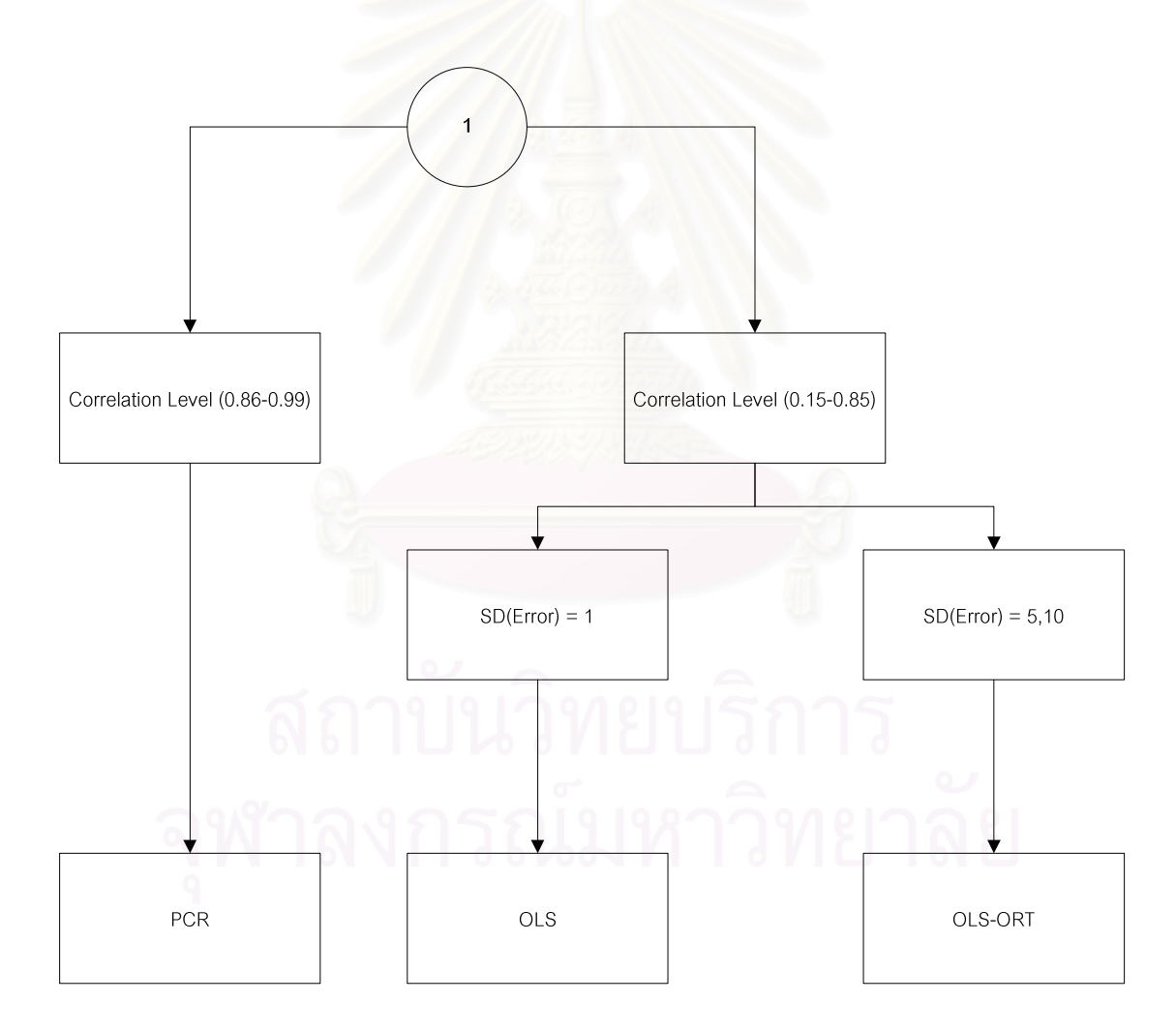

### 52 ข้อเสนอแนะ

- 1. การวิจัยครั้งนี้มีขอบเขตการวิจัยที่  $x_i \sim N(\mu_x, \sigma_x^2)$  แต่ถ้า  $x_i$  มีฟังก์ชันการแจกแจง ้เป็นแบบอื่น ๆ เช่น การแจกแจงแบบที่ โคชี ที่มีลักษณะหางยาว การแจกแจงเบ้ขวาหรือ เบ้ซ้าย เป็นต้น และผู้วิจัยได้ทดลองทำกรณีที่  $x_i$  มีค่าต่ำมาก หรือสูงมาก พบว่าให้ค่า ้ค่าเฉลี่ยรากของค่าคลาดเคลื่อนกำลังสองเฉลี่ยสัมพัทธ์ที่สูงมากกว่าปกติ ทั้งนี้อาจมีผล เนื่องมาจากความคลาดเคลื่อนในขั้นตอนการคำนวณค่า  $(XX)^{-1}$
- 2. จากผลการวิจัย พบว่า ปัญหาพหสัมพันธ์ที่กระทบต่อการประมาณค่าสัมประสิทธิ์การ ุถดถอยพหฺคูณ นั้นจะเป็นกรณีที่มีปัญหาพหุสัมพันธ์อย่างมาก โดยจากงานวิจัยพบว่าจะ อยู่ในช่วงระดับความสัมพันธ์ที่ 0.86-0.99 จึงพอจะสามารถทำการสนใจเฉพาะลงไปใน ผลในแต่จุดของช่วงนี้ ด้วยวิธีการประมาณค่าต่างๆ
- 3. ในแต่ละวิธีของการประมาณค่า จะมีหลายแนวคิด และ หลักการรายละเอียดบางส่วนที่ ้ต่างกัน จึงน่าสนใจที่หาข้อสรุปว่า แนวคิดใดในแต่ละวิธีการประมาณค่า เหมาะกับ สถาบการถปึด

## รายการค้างคิง

#### ภาษาไทย

<u>กัลยา วานิชย์บัญชา. การใช้ SPSS\_for\_Windows\_ในการวิเคราะห์ข้อมูล เวอร์ชั่น 7 – 10.</u> พิมพ์ ้ครั้งที่ 2. กรุงเทพมหานคร : ซี เค แอนด์ เอส โฟโต้สตูดิโอ, 2543.

จินดา ยาปนเวช. <u>คู่มือเรียนภาษา S-plus</u>. พิมพ์ครั้งที่ 1. กรุงเทพมหานคร : โปรวิชั่น, 2549.

จิตรวี วีระประดิษฐ์. <u>การประมาณค่าพารามิเตอร์ในสมการถดถอยเชิงเส้นพหุ</u> เมื่อข้อมูลมีค่า

วิทยานิพนธ์ปริญญามหาบัณฑิต สาขาวิชาสถิติ ภาควิชาสถิติ คณะ ผิดปกติ. พาณิชยศาสตร์และการบัญชี จุฬาลงกรณ์มหาวิทยาลัย, 2538.

- ประชุม สุวัตถี. <u>ทฤษฎีการอนุมานเชิงสถิติ.</u> พิมพ์ครั้งที่ 2. กรุงเทพมหานคร : โรงพิมพ์แห่ง จฬาลงกรณ์มหาวิทยาลัย, 2545.
- มนตรี พิริยะกุล. <u>ทฤษฎีสถิติ 2 : Theory of Statistics 2 (ST412)</u> พิมพ์ครั้งที่ 6. กรุงเทพมหานคร : สำนักพิมพ์มหาวิทยาลัยรามคำแหง, 2536.
- มนตรี พิริยะกุล. <u>เทคนิคการวิเคราะห์สมการถดถอย : Regression\_Analysis (ST331)</u>. พิมพ์ครั้ง ี่ที่ 1. กรุงเทพมหานคร : สำนักพิมพ์มหาวิทยาลัยรามคำแหง, 2536.
- มานพ\_วราภักดิ์. <u>การจำลองเบื้องต้น : Introduction to Simulation</u>. กรุงเทพมหานคร : ศูนย์ผลิต ตำราเรียน สถาบันเทคโนโลยีพระจอมเกล้าพระนครเหนือ. 2547.
- ้สุชาดา กี่ระนันทน์. <u>การอนุมานเชิงสถิติ : ทฤษฎีขั้นต้น</u>. พิมพ์ครั้งที่ 3. กรุงเทพมหานคร : โรงพิมพ์ จุฬาลงกรณ์มหาวิทยาลัย, 2534.
- ้สุพล ดุรงค์วัฒนา. <u>การวิเคราะห์เชิงสถิติ : การวิเคราะห์ความถดถอย</u>. กรุงเทพมหานคร.โรงพิมพ์ จุฬาลงกรณ์มหาวิทยาลัย, 2536.

## ภาษาต่างประเทศ

- Askin, R. G., and Montgomery, D. C. Augmented robust estimaters. Technometrics 22 (1980) : 333 - 341.
- Casella, G. and Berger, R. L. Statistical Inference.  $2^{nd}$  ed. Pacific Grove : Duxbury. 2002.
- Danodar N.Gujarati. Basic Econometrics. : McGraw Hill. 1995.
- G.S.Maddala. Econometrics. Florida : McGraw Hill. 1997
- Hamilton, L. C. Modern data analysis : A first course in applied statistics. California : Wadsworth  $(1990)$ :  $116 - 147$ .
- Hoerl, A. E., and Kennard, R. W. Ridge Regression : Applications to nonorthogonal problems. Technometrics  $12$  (1970):  $69 - 82$ .
- Hoerl, A. E., and Kennard, R. W., and Bladwin, K. F. Ridge Regression : Some simulations. Commun, Stat. 4  $(1975)$ : 105 - 123.
- Pfaffenberger, R. C., and Dielman, T. E. Robust regression : analysis and applications. New York : Marcel Dekker (1990) : 243 - 270.
- Pfaffenberger, R. C., and Dielman, T. E. A comparison of robust ridge estimators. Proceedings of the American Statistical Association Business and Economic Statistics Section. Las Vegas, Nev.,  $(1985) : 631 - 635$ .
- Pfaffenberger, R. C., and Dielman, T. E. A modified ridge regression estimator using the least absolute value criterion in the multiple linear regression model. Proceedings of the American Institue for Decision Sciences. Toronto, (1984) :  $791 - 793.$

ภาคผนวก

#### รายละเอียดของโปรแกรม

กำหนดค่าต่างๆในโปรแกรม

ini.n <-

ini.rho <

ini.sd <-

#define variable #X.x = x-generate before add Beta  $\#X = x$  after add beta  $\#x0 = x$  of b0 (have value = 1)  $#B1 = Start B$  $\#Y1 =$  Start Y

# Keep Result of Run Program

k.MSE.B.Ols <- array(,dim=c(loops)) k.MSE.B.Ortho <- array(,dim=c(loops)) k.MSE.B.Rid <- array(,dim=c(loops)) k.MSE.B.Pcafull <- array(,dim=c(loops)) k.MSE.B.Pcafull2 <- array(,dim=c(loops)) k.MSE.B.Prin <- array(,dim=c(loops)) k.MSE.B.Pcasel <- array(,dim=c(loops)) k.numpoint <- array(,dim=c(loops))

#### สร้างค่า X

for(loop in 1:loops)

```
{ # loops
```

```
# Generate \sim N(0,1)
```
 $Z \le$ - array(rnorm(p\*n,0,1),dim=c(p,n))

# Define Variance-Covarinace Matrix

```
cov.x \leq array(dim=c(p,p))di.cov.x \leq array(dim=c(p)) for(i in 1:p) 
 { 
        di.cov.x[i] <- 1 
 } 
 cov.x <- diag(di.cov.x) 
 set.a <- c(1:15) 
 prob.a <- c(1/15) 
 relation <- rho+(1/100)*sample(set.a,size=1,prob.a)
```

```
 for(i in 1:p-1)
```

```
 {
```
{

```
 for(j in (i+1):p)
```

```
 cov.x[i,j] <- rho+(1/100)*sample(set.a,size=1,prob.a) 
cov.x[j,i] < cov.x[i,j]
```

```
 }
```
}

```
 C.chok <- t(chol(cov.x,pivot=F))
```

```
 # Define X matrix from Choleski 
        X.xx \leq -\arctan(0, \operatorname{dim} = c(p, n)) for(i in 1:p) 
         { 
                  for(j in 1:n) 
                  { 
                           X.xx[i,j] \leq C.chok[i,j] \% * \% Z[j]
```

```
X.x \leq round(t(X.xx),dig=4)
```
}

}

#### ้สร้างค่าความคลาดเคลื่อน และสัมประสิทธิ์การถดถอยพหุคูณตั้งต้น

# Generate Error Normal  $er \leq -array(rnorm(n,0,sd),dim=c(n,1))$ 

# Define Design Matrix  $x0 \leq -$  matrix(c(1),n,1)  $X \le$ - round(matrix(c(x0,X.x),n,p+1),dig=4)

```
# Define Beta Parameter By FINDING EIGENVALUE from X'X
XForFindB <- t(X.x) %*% X.x
Ei2 <- eigen(XForFindB)
ei.val2 < c(Ei2\values)
ei.vec2 <- array(c(Ei2$vectors),dim=c(p,p))
ei.max2 <- max(ei.val2)ei.min2 <- min(ei.val2)condition <- ei.max2/ei.min2
for(i in 1:p)
\{if(ei.val2[i] == ei.max2) B112 <- ei.vec2[,i]if(ei.val2[i]==ei.min2) B222 <- ei.vec2[,i]
\}
```
Bmaxof2 <- matrix( $c(1, B112)$ ,  $p+1, 1$ ) Bminof2 <- matrix( $c(1, B222), p+1, 1$ )

```
Bpoint <- matrix(c(1), pr, 1)
```
Bpoint $0 \leq -$  matrix( $c(1), p, 1$ )

#### กำหนด ค่า y ตั้งต้น

# Data Observations Ypoint <- X %\*% Bpoint + er Ymaxof2 <-  $X \%$ \*% Bmaxof2 + er Yminof2 <-  $X \%$ \*% Bminof2 + er

#Case Bstart = Bpoint#

B1 <- Bpoint

 $Y1 < -Y$ point

#### การประมาณค่าสัมประสิทธิ์ความถดถอยพหุคูณด้วยวิธี OLS

```
Xols <- matrix(c(0), n, p+1)Xols <-X
```
B.Ols <- (ginverse(t(Xols) %\*% Xols)) %\*% (t(Xols)%\*%Y1) Y1.hat.Ols <- Xols %\*% B.Ols

MSE.Y1.hat.Ols <- sum((Y1.hat.Ols-Y1)^2)

 $MSE.B.OIs \leq sqrt((sum((B.OIs-B1)^2)/pr))$ 

k.MSE.B.Ols[loop] <- MSE.B.Ols

#### การประมาณค่าสัมประสิทธิ์ความถดถอยพหุคูณด้วยวิธี OLS-ORT

```
Xortho <- array(0, dim = c(n,p))Xortho \lt- X.x
Z1 \leq - matrix(c(Xortho[,1]),n,1)
ZZ \leq \text{matrix}(c(0), n, p)ZZ \leq- matrix(c(Z1), n, p)
Mat.k <- matrix(c(0), n, p)Mat.sum <- matrix(c(0),n,p)udot \leq -0
```
111

```
\{ 4a
```
 $Mat.sum[j] < 0$ for(a in  $1:(i-1))$ 

 $ldot < 0$ 

 $dot < 0$ 

for(i in 2:p)

 $\{ \#i$ 

```
udot <- Xortho[,i] *ZZ[,a]
udot2 <- sum(udot)
\text{ldot} < ZZ[,a] *ZZ[,a]
```
 $ldot2 <$ - sum( $ldot$ )

dotdot <- udot2/ldot2

```
Mat.k[,a] <- dotdot*ZZ[,a]
```

```
Mat.sum[,i] <- Mat.sum[,i]+Mat.k[,a]
```
 $\}$ #a

 $ZZ[$ ,i] <- 0

ZZ[,i] <- Xortho[,i]-Mat.sum[,i]

 $\}$ #i

#Add B0 for x

 $xor0 \leq -\text{matrix}(c(1),n,1)$ 

 $Xor \le$ -round(matrix(c(xor0,ZZ),n,p+1),dig=3)

B.Ortho <- (ginverse(t(Xor) %\*% Xor)) %\*% (t(Xor)%\*%Y1) Y.hat.Ortho <- Xor %\*% B.Ortho MSE.B.Ortho <- sqrt((sum((B.Ortho-B1)^2))/pr)

k.MSE.B.Ortho[loop] <- MSE.B.Ortho

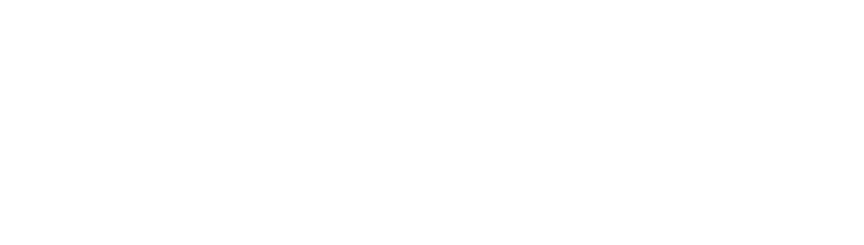

#### --%-- !"#\$% RID

```
 ############## Ridge Estimator################## 
     # Compute Trace of (X'X) -1 
      tk <- ginverse(t(X)\%^*\%X) sum.tk <- 0 
       for(i in 1:pr) 
       { 
             for(j in 1:pr) 
 { 
                   if(i==j) { 
                          temp \leq-tk[i,j] sum.tk <- sum.tk+temp 
 } 
 } 
       } 
       TT <- sum.tk/pr 
       bb <- t(B.Ols)%*%B.Ols 
       # Initial Value of Ridge Estimator 
       k0 <- (1/bb)*(pr*(1/(n-1))*MSE.Y1.hat.Ols ) 
      k0.V <- array(,dim=c(pr))
       for(i in 1:pr) 
       { 
             k0.V[i] <- k0 
       } 
       k0.M <- diag(k0.V) 
       ka.M <- diag(k0.M) 
      B.Rid <- ginverse((t(X)%*%X) + ka.M) %*% (t(X)%*%Y1)
      Y.hat.Rid \leq X %*% B.Rid
       MSE.Y.hat.Rid <- (sum((Y.hat.Rid-Y1)^2))/n
```

```
 MSE.B.Rid <- sqrt((sum((B.Rid-B1)^2))/pr)
```
k.MSE.B.Rid[loop] <- MSE.B.Rid

#### การประมาณค่าสัมประสิทธิ์ความถดถอยพหุคูณด้วยวิธี PCR

#################Principal Component Regression##################

 $XYZ < -t(X.x)$  %\*% X.x PPP <- eigen(XTX) PP <- matrix(PPP\$vectors,p,p) ZZ <- X.x %\*% PP  $XP.Z$  <- matrix( $c(ZZ), n,p$ )

 B.new <- ginverse(t(XP.Z)%\*%XP.Z) %\*% (t(XP.Z)%\*%Y1) BB.PCA <- PP %\*% B.new B.Pcafull <- matrix(c(1,BB.PCA),pr,1) MSE.B.Pcafull <- sqrt((sum((B.Pcafull-B1)^2))/pr)

k.MSE.B.Pcafull[loop] <- MSE.B.Pcafull

#################Principal Component Regression for selecting eigen >=1

#### ##################

what.num<- array(0,dim=c(p))

 $XTX \leq t(X.x) \%^*% X.x$  PPP2 <- eigen(XTX) PP2 <- matrix(PPP2\$vectors,p,p)

```
 ZZZ2 <- X.x %*% PP 
       PV <- array(PPP$values,dim=c(p)) 
      num < 0 for(i in 1:p) 
       { 
            if(PV[i] > 1) { 
                   num <- num +1
```
what.num[i] <- num

```
 } 
      } 
      num_test <- num 
      k.numpoint <- num_test 
      ZZ2 <- matrix(ZZZ2,n,num)
```

```
 XP.Z2 <- matrix(c(ZZ2),n,num) 
 B.new2 <- ginverse(t(XP.Z2)%*%XP.Z2) %*% (t(XP.Z2)%*%Y1) 
 P.num <- matrix(PPP2$vectors,p,num) 
 BB.PCA2 <- P.num %*% B.new2 
 B.Pcasel <- matrix(c(1,BB.PCA2),num+1,1)
```

```
B.O \leq -\text{matrix}(c(1),\text{num}+1,1)
```

```
 for(i in 1:p)
```
{

}

```
 {
```
 $if(what.num[i] > 0)$ 

B.O[i+1] <- B1[num+1]

```
 }
```
MSE.B.Pcasel <- sqrt((sum((B.Pcasel-B.O)^2))/pr)

k.MSE.B.Pcasel[loop] <- MSE.B.Pcasel

#### การคำนวณค่า AMSE

AMSE.B.Ols <- sum(k.MSE.B.Ols)/loops AMSE.Bmax.Ols <- sum(k.MSE.Bmax.Ols)/loops AMSE.Bmin.Ols <- sum(k.MSE.Bmin.Ols)/loops

AMSE.B.Ortho <- sum(k.MSE.B.Ortho)/loops AMSE.Bmax.Ortho <- sum(k.MSE.Bmax.Ortho)/loops AMSE.Bmin.Ortho <- sum(k.MSE.Bmin.Ortho)/loops

AMSE.B.Rid <- sum(k.MSE.B.Rid)/loops AMSE.Bmax.Rid <- sum(k.MSE.Bmax.Rid)/loops AMSE.Bmin.Rid <- sum(k.MSE.Bmin.Rid)/loops

AMSE.Bmin.Pcafull <- sum(k.MSE.Bmin.Pcafull)/loops AMSE.Bmaxof2.Pcafull <- sum(k.MSE.Bmaxof2.Pcafull)/loops AMSE.Bminof2.Pcafull <- sum(k.MSE.Bminof2.Pcafull)/loops

AMSE.B.Pcasel <- sum(k.MSE.B.Pcasel)/loops AMSE.Bmax.Pcasel <- sum(k.MSE.Bmax.Pcasel)/loops

AMSE.Bmin.Pcasel <- sum(k.MSE.Bmin.Pcasel)/loops AMSE.Bmaxof2.Pcasel <- sum(k.MSE.Bmaxof2.Pcasel)/loops AMSE.Bminof2.Pcasel <- sum(k.MSE.Bminof2.Pcasel)/loops

AVG.k.numpoint <- sum(k.numpoint )/loops

WW <- round(c(countdo,loops,p,n,rho,sd,relation,condition,AMSE.B.Ols ,AMSE.B.Ortho ,AMSE.B.Rid,AMSE.B.Pcafull,AMSE.B.Pcasel,AVG.k.numpoint ,AMSE.Bmaxof2.Ols ,AMSE.Bmaxof2.Ortho ,AMSE.Bmaxof2.Rid,AMSE.Bmaxof2.Pcafull,AMSE.Bmaxof2.Pcasel,AVG.k.nummaxof2,AMSE. Bminof2.Ols ,AMSE.Bminof2.Ortho ,AMSE.Bminof2.Rid,AMSE.Bminof2.Pcafull,AMSE.Bminof2.Pcasel,AVG.k.numminof2 ),dig=4)

## ประวัติผู้เขียนวิทยานิพนธ์

นางสาวเปรมวดี ชูไสว เกิดเมื่อวันที่ 24 ธันวาคม พ.ศ.2523 สำเร็จการศึกษา ้ ปริญญาสถิติศาสตรบัณฑิต สาขาเทคโนโลยีสารสนเทศเพื่อธุรกิจ คณะพาณิชยศาสตร์และการบัญชี สำเร็จการศึกษาการจัดการมหาบัณฑิตสาขา จุฬาลงกรณ์มหาวิทยาลัย ในปีการศึกษา 2544 นวัตกรรมการจัดการ วิทยาลัยการจัดการ(นานาชาติ) มหาวิทยาลัยมหิดล ในปี 2547 และเข้าศึกษา ต่อในหลักสูตรสถิติศาสตรมหาบัณฑิต ภาควิชาสถิติ คณะพาณิชยศาสตร์และการบัญชี จุฬาลงกรณ์ มหาวิทยาลัย ในปีการศึกษา 2546

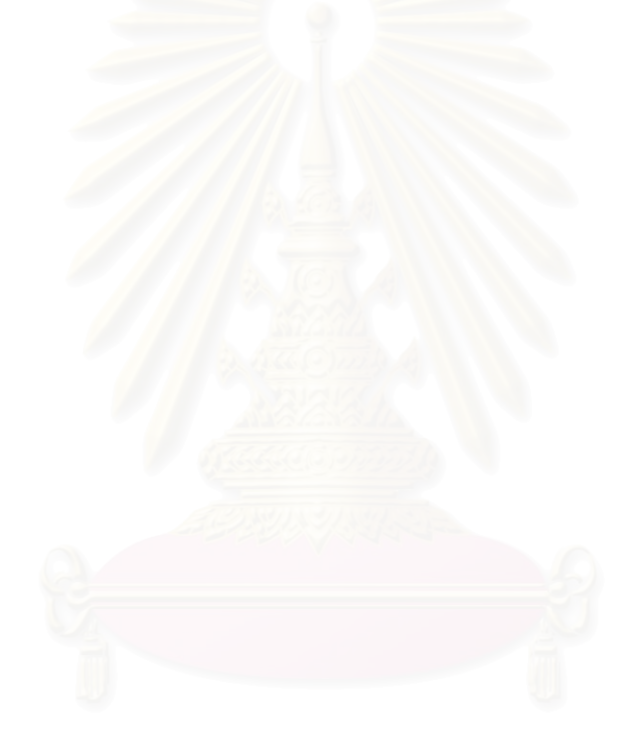